Univerzita Hradec Králové Fakulta informatiky a managementu Katedra ekonomie

# **Oceňování startupu pomocí dynamického modelu firmy**

Diplomová práce

Autor: Bc. Lucie Elza Kňourková

Studijní program: N6209 - Systémové inženýrství a informatika

Studijní obor: im2-p Informační management

Vedoucí práce: Ing. Lukáš Režný, Ph.D.

Hradec Králové listopad 2021

# **Prohlášení**

Prohlašuji, že jsem diplomovou práci zpracovala samostatně a s použitím uvedené literatury.

V Hradci Králové dne 15. 11. 2021 Bc. Lucie Elza Kňourková

# **Poděkování**

Ráda bych touto cestu vyj ádřila poděkování vedoucímu mé diplomové práce Ing. Lukáši Režnému, Ph.D. za vstřícnost, ochotu a trpělivost při metodickém vedení. Zároveň ze srdce děkuji všem, kteří mě v průběhu vypracování práce podporovali.

## **Anotace**

Tato diplomová práce uplatňuje metodu systémové dynamiky k ocenění startupu. Představuje systémově dynamický model jako specifický nástroj pro oceňování metodou CAPM (Capital Asset Pricing Model). V teoretické části se věnuje zejména tématu oceňování, kde popisuje jednotlivé oceňovací metody. Dále uvádí význam valuace v jednotlivých fázích životního cyklu podniku se zaměřením zejména na startupové společnosti. Vymezuje možné problémy spojené s oceňováním startupů a popisuje další metody vhodné pro jejich valuaci. V neposlední řadě představuje úvod do systémové dynamiky. Praktická část práce se zabývá rozborem vytvořeného modelu a zobrazuje jeho funkcionality. Provádí ocenění dle výchozích parametrů, které je dále podrobeno citlivostní analýze. Jako výsledek je nastíněno několik variant výsledného ocenění.

# **Annotation**

This diploma thesis examines a system dynamic model designed for startup valuation based on CAPM (Capital Asset Pricing Model) method. The theoretical part deals mainly with the topic of valuation, describing various valuation methods. Further, it describes the importance of valuation in a company's life cycle phases, focusing mainly on startup companies. It identifies possible issues associated with startup valuation and describes other methods suitable for their valuation. Last but not least, it provides an introduction to the system dynamics. On the other hand, the practical part elaborates on the company valuation model and describes its functionality. Using the model, the valuation is performed according to the default parameters of the model. The valuation itself is tested by sensitivity analysis. As a result, different scenarios of the final valuation are outlined.

# **Obsah**

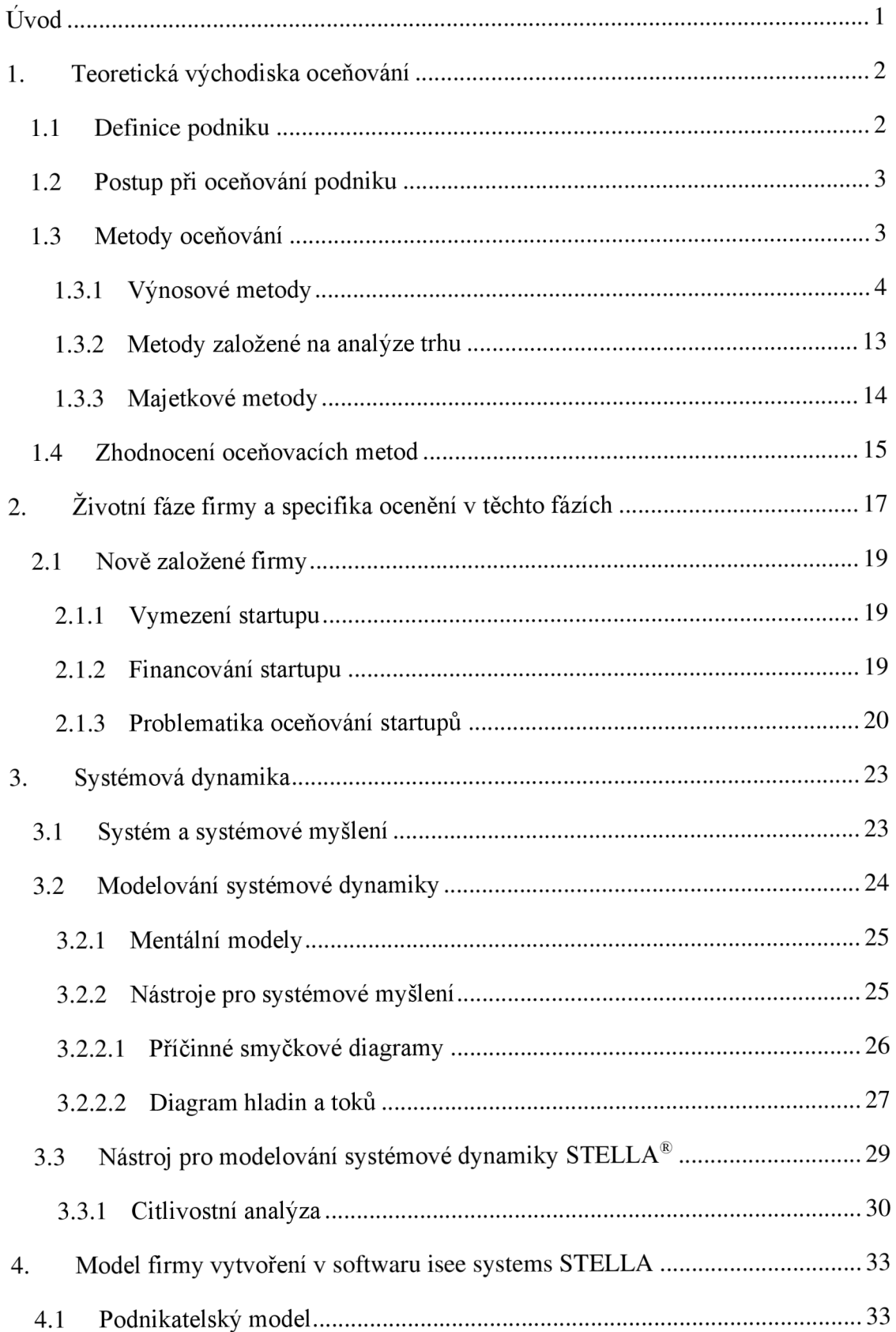

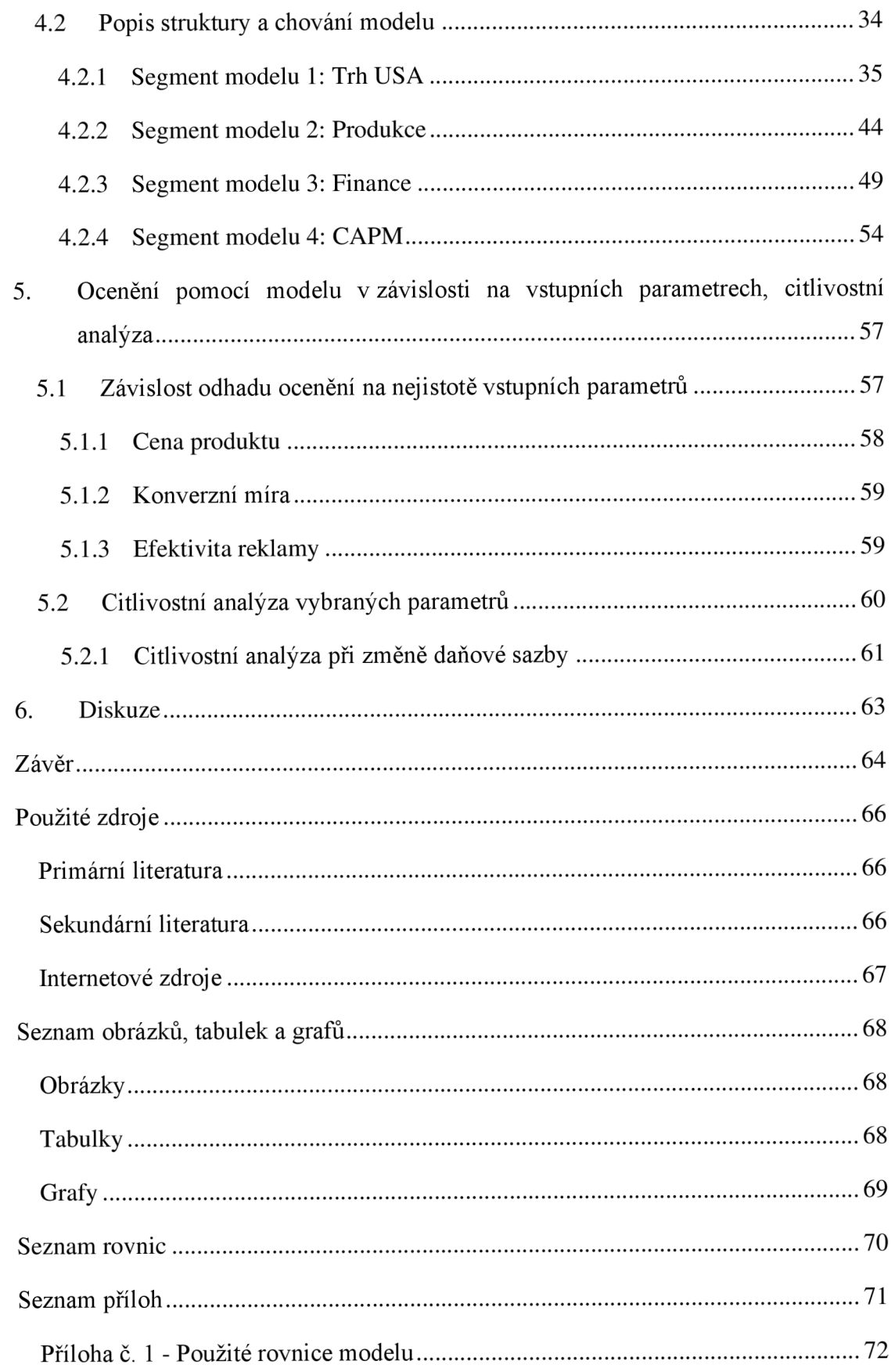

# **Úvod**

Ve vývoji ekonomiky se dnes a denně společnosti objevují a zanikají. Podniky v různých fázích životního cyklu mohou být předmětem prodeje, může dojít k jejich spojování. V každém z těchto případů přichází na řadu valuace. Pro finanční vyjádření hodnoty podniku v dnešní době již nestačí pouze znát jejich účetní hodnotu zachycenou v účetních výkazech, ale je potřeba odhadnout jejich tržní hodnotu.

Tato diplomová práce se zabývá problematikou oceňování a představuje model vytvořený v softwaru STELLA od spol. isee systems, který slouží pro valuaci startupu metodou oceňování kapitálových aktiv. Práce si klade za cíl představit tuto metodu jako přístup k ocenění firmy pomocí vytvořeného systémově dynamického modelu, otestovat funkčnost tohoto modelu a popsat jeho chování při zvolených výchozích parametrech. Dále popsat podnikatelský plán společnosti, pro kterou je model určen, a výhody spojené s jeho užitím.

Teorie obsažená v této práci je rozdělena do tří částí. První část slouží jako obecný úvod do problematiky oceňování a představuje rozdělení způsobů valuace na výnosové metody, metody založené na analýze trhu a majetkové metody. Dále se zabývá jejich rozborem a popisem, definuje jejich principy a ve většině případů uvádí vzorce pro jejich výpočet. Druhá část je věnována významu ocenění v jednotlivých fázích životního cyklu firmy se zaměřením na startupy. Zde jsou zmíněny problémy, které jsou s valuaci mladých společností včetně startupů spojené. Třetí část se zabývá popisem systémové dynamiky a definuje základní nástroje a funkcionality nezbytné pro modelaci chování systému.

V praktické části je popsán systémově dynamický model vytvořený pro valuaci společnosti pomocí diskontovaného peněžního toku, která spadá do výnosových metod. Jedná se o ocenění pomocí CAPM (Capital Asset Pricing Model), které je podrobně představeno i s ukázkami výsledného chování modelu při zvolených výchozích parametrech. Výsledné ocenění je podrobeno citlivostní analýze v rámci změny zvolených parametrů, posléze s užitím změn vybraných parametrů a jejich kombinacemi. Jako výsledek se nabízí několik variant stanovení hodnoty podniku dle očekávaných peněžních toků firmy.

# **1. Teoretická východiska oceňování**

Ocenění firmy je klíčový bod při stanovení hodnoty podniku. Používá se především při vlastnických změnách společnosti, jako jsou koupě obchodního závodu, nepeněžitý vklad podniku, při koupi či směně účastnických cenných papírů, fúzi či rozdělení společností. Dále pro změnu právní formy společnosti, při poskytování úvěru, či sanaci podniku. Nicméně důvody pro ocenění mohou být různé, vždy záleží na konkrétním případu. V oceňování narážíme na několik přístupů, z nichž je potřeba uvážit adekvátní volbu pro konkrétní podnik.

Pro stanovení vhodné metodologie je důležitý účel valuace. Můžeme ho rozdělit na administrativní a podnikatelský. Úředně oceňujeme společnost např. při daňovém, soudním či trestním řízení.<sup>1</sup> V takových případech se používají standardizované postupy pro zajištění jasné hodnoty, případně se ocenění provádí zjednodušeným postupem. Z podnikatelského hlediska přistupujeme k ocenění podniku jako celku. Zohledňuje se míra rizika a potenciálu podniku, např. při subjektivním ocenění podniku pro investora.

## **1.1 Definice podniku**

Z pohledu oceňování představuje podnik složení hmotných i nehmotných majetkových hodnot, osob a činností, které dohromady tvoří funkční celek za účelem dosažení zisku.<sup>2</sup> Dle definice nového Občanského zákoníku je podnik vymezen pod pojmem "obchodní závod", jehož definice zní:

*"Obchodní závod (dále jen "závod") je organizovaný soubor jmění, který podnikatel vytvořil a který z jeho vůle slouží k provozování jeho činnosti. Má se za to, že závod tvoří vše, co zpravidla slouží k jeho provozu. "<sup>3</sup>*

Dle Mezinárodních oceňovacích standardů lze vyjádřit podnik jako organizaci, která vykonává obchodní, podnikatelskou, průmyslovou nebo investiční činnost, nebo činnost v oblasti služeb. Nicméně hodnota podniku nebude záviset pouze na velikosti aktiv a závazků, které ho utváří. V případě, že je obchodní hodnota vyšší, než suma hodnot veškerých hmotných i nehmotných aktiv firmy, očištěné o závazky, označuje se rozdíl jako goodwill (hodnota nehmotného majetku obchodní společnosti) <sup>4</sup>

<sup>1</sup> Zdroj č. [9], str. 29-31.

<sup>&</sup>lt;sup>2</sup> Zdroj č. [9], str. 141.

<sup>&</sup>lt;sup>3</sup> Zdroj č. [17].

<sup>4</sup> Zdroj č. [21],

#### **1.2 Postup při oceňování podniku**

Na začátku ocenění je důležité vymezit podnik, který je předmětem ocenění. Podnik je dynamický systém, který se v čase vyvíjí, a přizpůsobuje se potřebám trhu. Můžeme ho oceňovat v různých fázích života; zralý či nově vznikající, malý i velký podnik, veřejně obchodovatelnou či soukromou společnost.<sup>5</sup>

Cílem finančního ocenění podniku je vyjádření jeho hodnoty peněžitým ekvivalentem. Výsledná metoda se bude odvíjet ze zadání ocenění a jeho účelu. Podle konkrétní situace bude zvolena jedna metoda či jejich kombinace.<sup>6</sup> Důležitou roli hraje i datum, ke kterému se ocenění vztahuje. Po konkretizaci těchto kritérií lze doporučit následující postup;<sup>7</sup>

- 1. vymezení zadání,
- 2. sběr dat,
- 3. analýza dat:

 $=$  zhotovení strategické a finanční analýzy pro posouzení celkového stavu podniku, postavení na trhu, konkurenceschopnosti, udržitelnosti a schopnosti dále vytvářet hodnotu,

- 4. výběr vhodné metody (popř. více metod pro porovnání),
- 5. použití metody,
- 6. zhodnocení výsledku.

V případě oceňování při slučování podniků je vhodné nejprve podnik ocenit samostatně (jeho budoucí vývoj a hodnotu v případě nesloučení podniků), a až poté připravit variantu, kdy ke spojení dojde a budou přičteny i hodnoty nově přidané díky synergii.<sup>8</sup>

## **1.3 Metody oceňování**

V následujících sub kapitolách si představíme oceňovací metody. Dle základního členění je dělíme na výnosové, které jsou založeny na základě analýzy výnosů, dále metody založené na základě tržního porovnání a metody na základě analýzy majetku (majetkové metody).<sup>9</sup> Strukturu rozdělení těchto metod znázorňuje obr. 1. V rámci oceňování existují dva oceňovací přístupy: vnitřní a relativní. Vnitřní ocenění vychází z předpokladu, že skutečná hodnota aktiva je určena peněžními toky, které v budoucnu dané aktivum vygeneruje. Relativní

<sup>&</sup>lt;sup>5</sup> Zdroj č. [20].

<sup>6</sup> Zdroj č. [4], str. 43, 44.

 $^7$  Zdroj č. [3], str. 16.

<sup>8</sup> Zdroj č. [4], str. 43-44.

<sup>&</sup>lt;sup>9</sup> Zdroj č. [9], str. 143.

přístup oceňuje na základě porovnání existujících společností na trhu, které jsou svou velikostí, produktem a dalšími faktory co nejpodobnější firmě, která je předmětem ocenění.<sup>10</sup>

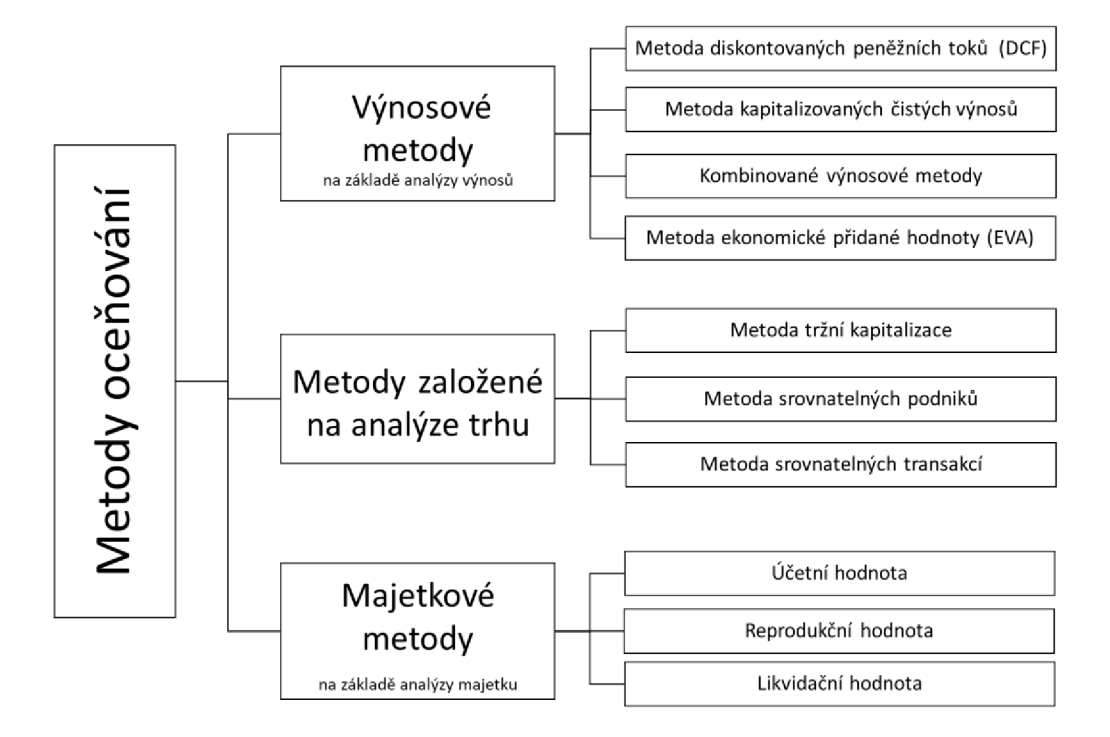

*Obrázek 1: Přehled oceňovacích metod. Zdroj: vlastní zpracování dle [9], str. 143.* 

# **1.3.1 Výnosové metody**

Jedná se o metody založené na principu, dle kterého je hodnota aktiva určena jeho očekávaným užitkem. Za užitek považujeme zejména současnou hodnotu budoucích výnosů (cash fiow), které plynou z oceňovaných aktiv. Dle použitého výnosu pro oceňování rozlišujeme následující typy výnosových metod: metoda diskontovaných peněžních toků, metoda kapitalizovaných čistých výnosů, kombinované výnosové metody a metoda ekonomické přidané hodnoty.<sup>11</sup>

## **1.3.1.1 Metoda DCF**

Prvním příkladem je metoda **diskontovaných peněžních toků** (discounted cash flow). Tato metoda se vyskytuje v několika variantách, z nichž každá má svá specifika. Varianty DCF můžeme rozdělit podle;

- 1. Způsobu kalkulace daní, na ocenění která:
	- nezahrnují žádné daně z příjmů,
	- uvažují zdanění na úrovni příjmů společnosti,

 $10$  Zdroj č. [2], str. 1, 22, 91-91.

 $11$  Zdroj č. [4], str. 191.

- uvažují zdanění společnosti a zdanění na straně subjektu, kterému je ocenění určeno. $12$
- 2. Použitých cen:
	- ve stálých cenách, kde budoucí očekávané peněžní toky kalkulujeme k datu ocenění, a to reálnou mírou (diskontní míra očištěná o inflaci),
	- v běžných cenách, kde peněžní toky vyjadřujeme v jejich budoucí nominální výši při zohlednění inflace, kde diskontní míra je také nominální.<sup>13</sup>
- 3. Způsobu kalkulace peněžních toků, kde vymezujeme peněžní toky následovně:
	- volný peněžní tok pro vlastníky FCFE (free cash flow to the equity),
	- volný peněžní tok pro vlastníky a věřitele FCFF (free cash flow to the firm),
	- dividenda (peněžní tok pro akcionáře)
	- EVA (economic value added), která představuje peněžní tok převyšující oportunitní náklad akcionáře.<sup>14</sup>

Jelikož neexistuje jeden "správný" peněžní tok, který můžeme použít, rozdělujeme peněžní toky z hlediska určení pro různé typy DCF technik. Mezi základní typy DCF technik patří metoda entity, metoda equity a metoda APV. Mezi další typy můžeme zařadit metodu EVA, kterou se budu zabývat v samostatné kapitole.

**Metoda DCF entity** je založena na výpočtu ve dvou krocích. Prvním je výpočet peněžních toků, které by byly k dispozici pro věřitele i vlastníky. Jejich diskontovaním dostaneme brutto hodnotu, tj. hodnotu podniku jako celku. Ve druhém kroku od ní odečteme hodnotu cizího kapitálu ke dni ocenění. Výsledkem je hodnota vlastního kapitálu (tj. hodnota netto). Jedná se o nejrozšířenější metodu, která je zároveň i nejvíce používaná v praxi.<sup>15</sup>

Obecně je u DCF metod vždy používán již výše zmíněný pojem volný peněžní tok FCF (free cash flow). Jedná se o množství peněz, které můžeme z podniku vzít, aniž by byla narušena jeho provozuschopnost a jeho předpokládaný vývoj. Pro metodu DFC entity můžeme FCF upřesnit na tvorbu peněžních prostředků, které jsou k dispozici vlastníkům (zejména akcionářům při výplatě dividend) a věřitelům v podobě splátek úvěrů a úroků, označované také jako peněžní toky do firmy FCFF.<sup>16</sup> Jeho výpočet vychází z provozního výsledku hospodaření,

 $12$  Zdroj č. [9], str. 165.

 $13$  Zdroj č.  $[4]$ , str. 191.

 $14$  Zdroj č. [3], str. 160.

<sup>&</sup>lt;sup>15</sup> Zdroj č. [4], str. 193.

<sup>&</sup>lt;sup>16</sup> Zdroj č. [4], str. 199

a zohledňuje jeho úpravy. Tyto úpravy jsou zobrazeny pomocí následujícího schématu.

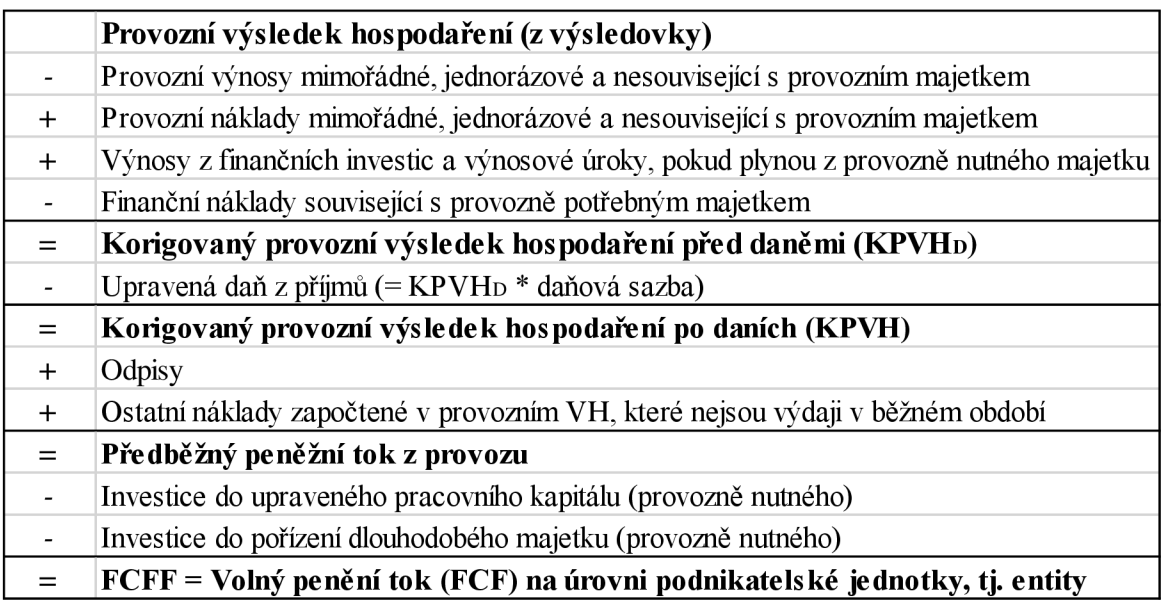

*Tabulka 1: Výpočet FCFF. Zdroj: vlastní zpracování dle [4], str. 199, 203.* 

Pro výpočet brutto hodnoty potřebujeme stanovit diskontní míru, ta je při použití metody DCF entity stanovena na úrovni průměrných vážených nákladů kapitálu *WACC* (weighted average cost of capital). Jedná se o průměrné náklady vlastního a cizího kapitálu. Obecný vzorec pro jeho výpočet je:

$$
WACC = n_{CK} \times (1 - d) \times \frac{CK}{K} + n_{VK(Z)} \times \frac{VK}{K}
$$

kde: *nCK =* náklady na cizí kapitál

*d =* sazba daně z příjmů platná pro oceňovaný subjekt

*C K =* tržní hodnota

 $n_{VK(Z)}$  = náklady na vlastní kapitál

*V K =* tržní hodnota vlastního kapitálu

 $\cal K$ = celková tržní hodnota investovaného kapitálu  $[1]$ 

Pro výpočet hodnoty použijeme následující vzorec:

$$
H_b = \sum_{t=1}^{n} \frac{FCFF_t}{(1+i_k)^t}
$$

kde:  $FCFF_t = \text{volne} \text{ cash flow} \text{ do } \text{firmy} \text{ v roce } t$ 

*ik =* diskontní míra (tj. kalkulovaná úroková míra)

$$
n = předpokládaný počet let existence podniku
$$
 [2]

Oproti tomu **metoda DCF equity** vychází z peněžních toků, které jsou k dispozici pouze pro vlastníky podniku, a jejich diskontováním získáme přímo netto hodnotu.<sup>17</sup> Jako diskontní míru v tomto případě používáme náklady na vlastní kapitál  $n_{VK}$  (resp. odhad nákladů na vlastní kapitál při konkrétní úrovni zadlužení). Metoda DCF equity pracuje s volnými peněžními toky pro vlastníky, pro něž používáme označení FCFE, a lze je vypočítat následovně.<sup>18</sup>

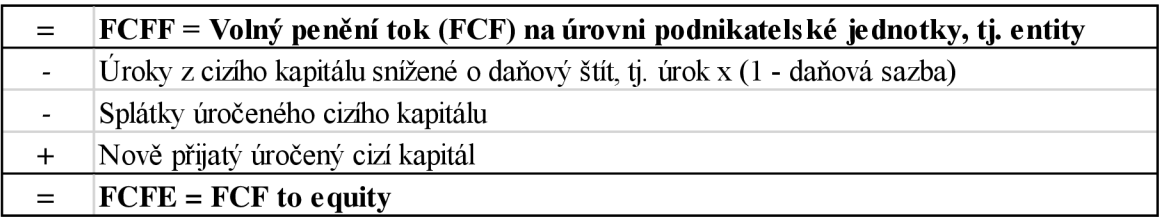

*Tabulka 2: Výpočet FCFE. Zdroj: vlastní zpracování dle [4], str. 241.* 

Náklady na vlastní kapitál by měly korespondovat optimální kapitálové struktuře, která je dosažena, když beta odpovídá reálnému zadlužení, a když se užívají tržní hodnoty vlastního a cizího kapitálu. Odhad nákladů na vlastní kapitál lze provést dvojím způsobem, a to na základě tržního odhadu (metoda CAPM), nebo na základě investiční hodnoty (stavebnicová metoda).<sup>19</sup>

Model oceňování kapitálových aktiv **CAPM** (capital asset pricing model) je model rizika a výnosu, který se používá nejdéle a je standardem ve většině analýz ve světě.<sup>20</sup> Determinují jej očekávaná výnosnost kapitálového aktiva, očekávaný tržní výnosnost, bezriziková výnosnost a parametr  $\beta$ . Beta je vyjádřením úrovně rizika, v případě, že  $\beta = 1$ , je výnosová přirážka na úrovni průměru kapitálového trhu jako celku. Uspořádání vazeb ukazuje následující rovnice.<sup>21</sup>

$$
E(R) = R_f + \beta \times (E_{R_m} - R_f)
$$

kde: *E(R)* = střední očekávaná výnosnost kapitálového aktiva

*Rf* = bezriziková sazba výnosnosti *(riskfree rate)* 

*ERm* = střední očekávaná výnosnost kapitálového trhu (tzv. tržního portfolia)

 $\beta$  = koeficient beta [3]

Zdroj č. [4], str. 193

Zdroj č. [3], str. 146-147.

<sup>&</sup>lt;sup>19</sup> Zdroj č. [4], str. 248-252.

 $20$  Zdroj č. [7], str. 67.

 $21$  Zdroj č. [7], str. 68.

Stavebnicová metoda je založena na principu, kdy je úroková míra odvozena od hodnoty výnosu bezrizikových cenných papírů (např. státních dluhopisů), ke které je připočtena přirážka za riziko. Riziková přirážka není odvozena z kapitálového trhu, ale vymezuje se jako součet několika parciálních rizikových přirážek.

Stejně jako první zmíněná metoda, dělí metoda DCF APV (adjusted present value, tj. upravená současná hodnota) výpočet do dvou fází. První je zjištění hodnoty podniku jako celku, zde se ovšem stanovuje jako součet hodnoty podniku při nulovém zadlužení a současné hodnoty daňových úspor z úroků. Ve druhé fázi odečteme hodnotu cizího kapitálu a získáme tak hodnotu vlastního kapitálu. $^{22}$  U tohoto modelu narážíme na nový pojem, jímž je daňový štít (tax benefits). Jedná se o relativní snížení daňové povinnosti v daném roce na bázi využití cizího kapitálu jako způsobu financování.<sup>23</sup> Stejně jako metoda CAPM používá metoda APV volný peněžní tok na úrovni FCFF.

## **1.3.1.2 Metoda kapitalizovaných čistých výnosů**

Tato metoda je považována za jednodušší model ocenění a používá se především v německy mluvících zemích. Vzhledem k jednoduchosti modelu se uplatňuje se zejména při oceňování menších podniků. Jako základní východiska pro uplatnění modelu v praxi můžeme  $zminit$ <sup>24</sup>

- předpoklad financování investic pouze do výše odpisů,
- předpoklad udržitelnosti podniku (model předpokládá nekonečné trvání),
- předpoklad neměnnosti současného konceptu,
- detailní znalost minulých finančních výsledků společnosti s minimálně pětiletou historií,
- kalkulace budoucích čistých zisků ve stálých cenách.

Oproti metodě DCF vede tato metoda k přímému stanovení tržní hodnoty vlastního kapitálu společnosti. Můžeme ji rozlišit na dvě varianty. První varianta předpokládá čistý výnos podniku jako rozdíl příjmů a nákladů společnosti, tedy podobně jako u metody DCF equity. Oceňovatel by měl v tomto případě určit, zdaje volný peněžní tok určený pouze pro vlastníky společnosti, a to v souladu s výsledkem hospodaření a pravidly pro jeho rozdělení dle

 $22$  Zdroj č. [4], str. 193.

 $23$  Zdroj č. [2], str. 57.

 $24$  Zdroj č. [9], str. 169.

obchodního zákoníku. Druhá varianta předpokládá, že čistý výnos je odvozován z korigovaných výsledků hospodaření. Jedná se zejména o následující úpravy: $2^5$ 

- úprava nákladů a výnosů tak, aby nebyly zahrnuty položky plynoucí z provozně nepotřebného majetku,
- zaúčtování veškerých nákladů a výnosů do účetního období, k němuž se věcně i časově vztahují,
- eliminace nákladů a výnosů jednorázové povahy,
- zohlednění nepravidelných výnosů a nákladů, případně jejich rozložení na delší časové období,
- úpravy dle účetních pravidel, daňové regulace.

Po těchto úpravách můžeme čisté výnosy označovat jako trvale odnímatelné čisté výnosy, tedy jen takové, které lze vlastníkům vyplatit ve formě podílů na zisku. Propočet výnosové hodnoty můžeme provést analytickou nebo paušální metodou. **Analytická metoda**  je srovnatelná s metodou DCF s tím rozdílem, že jako očekávaný výnos kalkulujeme z upravených budoucích výsledků hospodaření, nikoliv z peněžních toků. Vzorec pro výpočet dvoufázovou metodou vypadá následovně:<sup>26</sup>

$$
H_n = \sum_{t=1}^{T} \frac{\check{C}V_t}{(1+i_k)^t} + \frac{T\check{C}V}{i_k - g} \times \frac{1}{(1+i_k)^T}
$$

kde: *H<sup>n</sup>*

= hodnota podniku netto

*ČV<sup>t</sup>*  $=$  odhad odnímatelného čistého výnosu v  $t$  roce

- *T* = délka období vývoje
- $T\check{C}V$  = trvalá velikost odnímatelného čistého výnosu ve druhé fázi
- *ik* = kalkulovaná úroková míra nákladů vlastního kapitálu
	- *g* = dlouhodobé očekávané tempo růstu [4]

V případě omezené životnosti podniku budeme počítat čistou hodnotu podle následujícího vzorce:

$$
H_n = \sum_{t=1}^{T} \frac{\check{C}V_t}{(1+i_k)^t} + \frac{L_T}{(1+i_k)^T}
$$

kde: *L<sup>T</sup> =* likvidační hodnota podniku na konci roku T (likvidační hodnota aktiv snížená o veškeré závazky společnosti k datu likvidace). [5]

 $25$  Zdroj č. [4], str. 301.

 $26$  Zdroj č. [4], str. 306.

**Paušální metoda** je založena na predikci minulých výsledků pro jejich budoucí vývoj. Pro výpočet použijeme stejný postup jako pro metodu analytickou. Rozdílem je chápání čistého výnosu. Cílem je určit trvale čistý výnos k rozdělení, aniž by došlo ke snižování majetkové podstaty podniku. Minulé výnosy zkoumáme za posledních 3-5 let, pro výpočet pak používáme průměr zkoumaného období. Dřívější léta mají pro výpočet větší váhu než léta pozdější. Po dalších úpravách získáme trvale čistý výnos k rozdělení jako vážený průměr minulých upravených čistých výnosů: $27$ 

$$
True \,de \,odn (matic \,dy \, \check{c} \, \check{c} \, \check{c} \, \check{y} \, \check{v} \check{y} \, \check{y} \, \check{a} \, \check{s} \, = \, \frac{\sum_{t=1}^{K} q_t \check{C} V_t}{\sum_{t=1}^{K} q_t}
$$

kde: *ČV =* minulé upravené čisté výnosy

*qt*  $=$  váhy určující význam ČV za minulý rok, pro odhad budoucího TČV

$$
K = \text{počet minulých let, které byly zahrnuty do výpočtu}
$$
 [6]

Výnosovou hodnotu pak stanovíme dle následujícího vzorce, který v sobě zahrnuje úpravu úrokové míry očištěnou o inflaci:

$$
H_n = \frac{T\check{C}V}{i_{k(r)}} = \frac{T\check{C}V \times (1 + i_{inf})}{i_{k(n)} - i_{inf}}
$$

kde: *TČV* = Trvale odnímatelný čistý výnos v cenách k datu ocenění

 $i_{k(n)}$  = kalkulovaná úroková míra nominální (vč. inflace)

 $i_{k(r)}$  = úroková míra očištěná o inflaci

 $i_{inf}$  = míra inflace [7]

#### **1.3.1.3 Kombinované výnosové metody**

Tyto metody v sobě kombinují majetkové a výnosové ocenění. Jedná se zejména o Schmalenbachovu metodu (metoda střední hodnoty) a metodu kapitalizovaných mimořádných čistých výnosů. Jinak je můžeme označit pojmem korigované výnosové metody, zpravidla se užívají ke sjednocení výsledků ocenění.<sup>28</sup>

Pro stanovení hodnoty dle **Schmalenbachovy metody** je zapotřebí nejprve určit výnosovou hodnotu podniku (V) a substanční hodnotu podniku (S) založenou na reprodukčních

 $27$  Zdroj č. [4], str. 307-315.

 $28$  Zdroj č. [4], str. 316.

cenách. Metoda vychází z myšlenky rovnosti těchto dvou složek a jejich vzájemné závislosti.<sup>29</sup> Proto je hodnota stanovena průměrem: [8]

$$
H = \frac{V + S}{2}
$$

Výnosová hodnota je obvykle stanovena metodou kapitalizovaných čistých výnosů. Substanční hodnota se může pro různá odvětví lišit, proto se můžeme setkat adaptací, kde můžeme stanovit váhy obou veličin.

$$
H = \frac{x_1 \cdot V + x_2 \cdot S}{x_1 + x_2}
$$

kde:  $x_1$  a  $x_2$  = zvolené váhy pro obě veličiny [9]

Vzorec můžeme použít pouze v případě, že jsou u obou hodnot kalkulovány hodnoty vlastního kapitálu, a že odchylka hodnoty substanční a výnosové není vyšší než 10 %.

Metoda **kapitalizovaných mimořádných čistých výnosů** vychází z hodnoty substance a hodnoty "firmy", kterou můžeme v tomto pojetí chápat jako goodwill, tedy nehmotnou hodnotu majetku, jako např. stálý okruh zákazníků, jméno firmy, kvalita výrobků, tradice, zkušený personál, systém řízení apod. Hodnotu nemůžeme stanovit přímo, proto se mimořádným čistým výnosem rozumí rozdíl mezi čistým výnosem podniku a čistým výnosem, kterým bychom zhodnocení vloženého kapitálu získali při stejné hladině úročení i jinde. Hodnotu vlastního kapitálu podniku stanovíme vzorcem:<sup>30</sup>

$$
H_n = S_n + \frac{\check{C}V - i_k.S_n}{i_{k2}}
$$

kde: *S<sup>n</sup> =* substanční hodnota netto založená na reprodukčních cenách

 $\check{C}V$  = celkový čistý výnos

 $i_k$ = kalkulovaná úroková při normálním zúročení (náklady kapitálu)

 $i_{k2}$  = riziková varianta kalkulované úrokové míry

 $i_k S_n$ obvyklý čistý výnos za rok

 $\check{C}V - i_k S_n = \text{min}\{\check{\sigma}\}\{\check{\sigma}\}$  ródný čistý výnos za rok [10]

Při ocenění pracujeme s čistými výnosy, úroková míra představuje náklady vlastního kapitálu, a výsledkem je přímo ocenění vlastního kapitálu. Zdrojem goodwillu je mimořádný zisk, kterého je dosaženo, pokud výše zisku převýší náklady na kapitál.

<sup>&</sup>lt;sup>29</sup> Zdroj č. [3], str. 196-197.

<sup>&</sup>lt;sup>30</sup> Zdroj č. [4], str. 317-318.

#### **1.3.1.4 Metoda ekonomické přidané hodnoty EVA**

Koncept ekonomické přidané hodnoty **EVA** (economic value added) je ukazatel výnosnosti, který lze využít i jako prostředek pro tvorbu finanční analýzy, řízení podniku či jeho oceňování. Základním principem je dosahování ekonomického zisku při pokrytí běžných nákladů, nákladů na kapitál i nákladů na vlastní kapitál.<sup>31</sup> Jeho výpočet definuje následující rovnice: 32

$$
EVA = NOPAT - WACC * C
$$

kde: *NOPAT* = provozní hospodářský výsledek po zdanění *WACC* = průměrné vážené náklady na kapitál  $C =$ investovaný kapitál [11]

NOPAT (net operating profit after taxes) vyjadřuje zisk z operační činnosti podniku po upraveném zdanění. Investovaný kapitál (C) udává hodnotu vázanou v aktivech podniku, která jsou stěžejní pro dosahování operačního zisku. Pro tento pojem můžeme použít označení NOA (net operating assets, tj. čistá operační aktiva), se kterým budeme dále pracovat.

Ukazatel EVA definuje výši hodnoty, jakou podnik vytváří pro vlastníky. Čím je ukazatel vyšší, tím je vyšší i hodnota oceňovaného podniku. Pro jeho stanovení použijeme vzorec:

$$
H_n = NOA_0 + \sum_{t=1}^{T} \left( \frac{EVA_t}{(1 + WACC)^t} \right) + \frac{EVA_{T+1}}{WACC \times (1 + WACC)^T} - D_0 + A_0
$$

kde: *H<sup>n</sup>* = hodnota vlastního kapitálu podniku (hodnota netto)  $EVA_t$  = EVA v roce t *T* = počet let plánovaných pro EVA  $D_0$  = hodnota úročených dluhů k datu ocenění  $A_0$  $=$  ostatní aktiva, tj. neoperační aktiva k datu ocenění [12]

Pomocí EVA měříme úspěch společnosti minulého roku. Současnou hodnotu EVA ukazatelů můžeme vyjádřit jako MVA (market value added, tj. tržní přidaná hodnota). Jedná se o ukazatel budoucího vývoje trhu, který odráží preference trhu na základě současných dat.<sup>33</sup>

<sup>&</sup>lt;sup>31</sup> Zdroj č. [4], str. 320.

<sup>&</sup>lt;sup>32</sup> Zdroj č. [4]. 322-323.

<sup>&</sup>lt;sup>33</sup> Zdroj č. [4], str. 334-336.

## **1.3.2 Metody založené na analýze trhu**

Jedná se o metody, které jsou založeny na principu reálných tržních hodnot, resp. jejich porovnání se srovnatelnými statky (podniky). Použití těchto metod limitují dvě podmínky. Jsou to četnost případů a omezený rozptyl faktorů, které mají vliv na cenu. Mezi tyto metody řadíme metodu přímého ocenění na základě dat z kapitálového trhu a metody tržního porovnání.

#### **1.3.2.1 Přímé ocenění na základě dat z kapitálového trhu**

Používají se u akciových společností, které své akcie veřejně obchodují na regulovaném trhu. Tržní kapitalizace, kterou můžeme chápat jako tržní hodnotu podniku, by se tedy měla rovnat (aktuální) tržní ceně akcií vynásobenou počtem akcií. Zde ovšem narážíme na několik omezení. Jedním z nich může být stanovení ceny akcie, jelikož jejich kurz v čase kolísá. Oceňovatel by měl tedy použít průměrnou cenu za poslední stanovené období.<sup>34</sup>

#### **1.3.2.2 Metody tržního porovnání**

Mezi metody tržního porovnání můžeme zařadit **metodu srovnatelných podniků, metodu srovnatelných transakcí a metodu odvětvových násobitelů.** První metoda odvozuje hodnotu na základě dat a informací získaných o podnicích podobného typu. Podmínkou je, že rozdíly mezi těmito podniky musí být minimální, musí se jednat o podniky obchodované na kapitálovém trhu.<sup>35</sup>

Nejprve se provede analýza daného odvětví, dále podrobná analýza oceňovaného podniku, vč. finanční analýzy. Oceňovatel určí soubor srovnatelných podniků, které také podrobí analýze. Srovnání se provádí pomocí výběru vhodných násobitelů, z nichž můžeme zmínit nejznámější a nejvíce používaný Price / Earnings Ratio, tedy poměr mezi cenou akcie a ziskem na akcii. Ocenění akcie #(**P/E**) je stanoveno jako násobek vztahové veličiny (zde zisku) a zvoleného multiplikátoru, dle vzájemného vztahu:<sup>36</sup>

$$
H_{(P/E)} = Z_{(OP)} \times \left(\frac{P}{E}\right)_{SP}
$$

kde:  $Z_{(OP)}$  = zisk na akcii pro oceňovaný podnik [13]  $\left(\frac{P}{E}\right)_{\text{S}}$  = hodnota násobitele P/E vyvozená ze souboru srovnatelných podniků

<sup>&</sup>lt;sup>34</sup> Zdroj č. [9], str. 172.

<sup>&</sup>lt;sup>35</sup> Zdroj č. [9], str. 173.

<sup>&</sup>lt;sup>36</sup> Zdroj č. [4], str. 345-350.

**Metoda srovnatelných transakcí** nese stejný princip jako výše zmíněná metoda. Rozdílem je kalkulace na základě skutečně zaplacených cen. Výslednou hodnotu podniku jako celku tedy stanovíme přímo, není potřeba používat přepočet na 1 akcii. Zde můžeme zmínit např. násobitel *Enterprise value / Tržby,* který se používá zejména při oceňování mladých podniků, které vykazují ztrátu.<sup>37</sup>

**Metoda odvětvových násobitelů** se oproti předchozím metodám liší ve zdroji dat pro oceňovatele, jímž nejsou konkrétní hodnoty vybraných podniků, ale jedná se o průměry napříč daným oborem podnikání. Tyto průměry rozdělujeme nejen dle odvětví, ale také podle lokality. Dle využití se můžeme setkat s množstevními násobitely, či s násobitely vztahující se ke goodwillu společnosti.<sup>38</sup>

## **1.3.3 Majetkové metody**

Pomocí majetkových metod stanovujeme hodnotu podniku individuálním oceněním všech majetkových složek podniku, které po sečtení udávají hodnotu čistého obchodního majetku (brutto hodnotu) podniku. Netto hodnotu dostaneme po odečtení veškerých závazků a dluhů firmy. Majetkové metody rozdělujeme dle výchozí hodnoty na likvidační, účetní a substanční hodnotu.<sup>39</sup>

#### **1.3.3.1 Likvidační hodnota**

Tuto hodnotu podniku stanovujeme v případě, že podnik ukončuje svou činnost a dochází k rozprodání jednotlivých složek majetku. Výsledná hodnota je dána součtem prodejních cen individuálních složek majetku, která se může v časovém období lišit. Příjmy z prodeje budou nižší, pokud bude likvidace probíhat za vnějšího tlaku. K likvidaci se vážou náklady s ní spojené, jako jsou odměna likvidátora, závazky zaměstnanců na odstupné, náklady na likvidaci majetku či náklady spojené s odkupem.<sup>40</sup> Likvidační hodnotu můžeme také použít pro stanovení dolní hranice hodnoty podniku, a to v následujících případech:<sup>41</sup>

- při zjištění, že hodnota podniku stanovená pomocí dalších oceňovacích metod je nižší než hodnota likvidační,
- při ocenění ztrátových podniků,
- při rozhodování mezi likvidací a sanací podniku.

<sup>&</sup>lt;sup>37</sup> Zdroj č. [4], str. 357.

Zdroj č. [4], str. 359-360.

<sup>&</sup>lt;sup>39</sup> Zdroj č. [9], str. 152.

Zdroj č. [4], str. 365-367

Zdroj č. [9], str. 153-154.

Pokud předpokládáme budoucí činnost podniku, použijeme pro ocenění účetní hodnotu na principu historických cen, nebo substanční hodnotu na principu nákladů na znovupořízení srovnatelného majetku.

#### **1.3.3.2 Účetní hodnota**

Účetní hodnota udává cenu, za kterou byl majetek skutečně pořízen, a odpovídá tedy hodnotě majetku v bilanci podniku, zejména pro potřeby účetnictví. Tato hodnota bohužel nereflektuje aktuální reálnou hodnotu majetku, nezachycuje nehmotný majetek podniku a neuvažuje výnosnost majetku. Její užití je omezeno na stanovení výchozí hodnoty podniku. Výhodou je jednoduchost v jejím výpočtu, nicméně v oceňování ztvárňuje především doplňkovou funkci.<sup>42</sup>

## **1.3.3.3 Substanční hodnota**

Poslední z oceňovacích metod založených na základě analýzy majetku je **substanční hodnota.** Cílem tohoto ocenění je stanovit tzv. reprodukční hodnotu podniku, tedy náklady na jeho znovupořízení. Substanční hodnota brutto reflektuje aktuální reprodukční ceny oceňovaného majetku ponížené o opotřebení. Po odečtení dluhů a závazků dostaneme substanční hodnotu netto. V tomto pojetí narážíme na problém v oceňování nehmotného majetku, který nás přivádí na dva přístupy pojetí substanční hodnoty: úplná a neúplná. V případě úplné hodnoty substančního majetku bychom byli schopni zachytit hodnotu jednotlivých položek nehmotného majetku firmy (vztah se zákazníky, pověst, know-how, kvalifikace personálu apod.), což může být v praxi velmi obtížné. Proto se pracuje s pojmem neúplná substanční hodnota, která tyto problémové položky nezachycuje.

Tato metoda se uplatňuje zejména jako pomocný údaj při výnosovém ocenění, podklad pro odhad goodwillu společnosti, stanovení horní meze ocenění podniku (za předpokladu stanovení úplné substanční hodnoty), či výjimečně přímo jako základ ocenění podniku.<sup>43</sup>

## **1.4Zhodnocení oceňovacích metod**

V rámci vnitřního principu oceňování můžeme zařadit metodu DCF v různých variantách (DCF entity, DCF equity, APV). Jedná se o nejběžnější výnosovou metodu, vycházející z volného cash flow, která je také v praxi nejvíce používaná. Mezi její výhodu patří

 $42$  Zdroj č. [9], str. 152-153.

<sup>&</sup>lt;sup>43</sup> Zdroj č. [4], str. 369-372.

schopnost zachytit potenciál budoucích výnosů podniku, na druhou stranu stále se jedná pouze o predikci, proto je vhodněji pro samotné ocenění porovnat s jinou vybranou metodou.

Další metodou vnitřního přístupu je metoda ekonomické přidané hodnoty EVA, která měří nadhodnotu podniku. Oproti DCF je založena na diskontovaní ekonomického zisku, k ocenění využívá účetní hospodářský výsledek. Nevýhodou použití této metody je větší množství provedených úprav na účetních datech před samotným použitím metody.

Metoda kapitalizace zisku přímo určuje hodnotu vlastního kapitálu podniku. Vyznačuje se jednoduchostí a pracuje s čistým výnosem podniku. Použití je vhodné zejména pro malé podniky. Nevýhoda spočívá vtom, že se metoda opírá o zisk již dosažený a nepracuje s možností budoucího růstu podniku v dlouhodobějším horizontu, což zužuje možnosti jejího využití.

Použití majetkových metod má spíše doplňkové využití. Účetní hodnota určuje celkovou hodnotu aktiv podniku, likvidační hodnota udává, za jakou cenu součtu prodejních cen jednotlivých majetkových složek, substanční hodnota stanovuje výši, kolik by stálo znovuvybudování podniku do fáze, v jaké se nachází právě teď.

Relativní oceňovací přístup zastupují metody založené na analýze trhu. Tyto dva přístupy, vnitřní a relativní, přinášejí různé odhady hodnoty pro stejnou firmu ve stejném časovém okamžiku. Vnitřní přístup vychází z předpokladu, že trhy dělají chyby, a že seje v rámci opravných mechanizmů snaží napravit. Tyto chyby se mohou vyskytovat v rámci jednotlivých sektorů, nebo i v rámci celého trhu. Relativní přístup také zohledňuje existenci chyb, ale pouze individuálních, které se při stanovení hodnoty v celkovém průměru jeví jako správné.<sup>44</sup>

Jak již bylo zmíněno v úvodu této kapitoly, volba metody není jednoznačná, závisí především na účelu ocenění, charakteristice dané společnosti v kontextu postavení na trhu, makroekonomického prostředí, stability společnosti, finanční situace. Nezbytné je také přihlédnout k dosavadnímu vývoji firmy, v jaké fázi životního cyklu se nachází, a jaké jsou její výhledy do budoucna. Na specifika valuace dle životního cyklu firmy se zaměřím v následující kapitole.

Zdroj č. [2], str. 113.

# <sup>v</sup>**2. Životní fáze firmy a specifika ocenění v těchto fázích**

Tato kapitola představuje jednotlivé fáze životního cyklu firmy. Uvádí, jaká jsou specifika ocenění v dané fázi životního cyklu, jaké se k němu vážou problémy a čemu je třeba věnovat pozornost. Životní cyklus chápeme jako proces utváření firmy od založení, přes růst, zralost, až po zánik podniku. Na začátku stojí myšlenka podnikání, pokud se realizuje, vznikne firma s určitým produktem či službou, jenž musí obstát na trhu. Pokud obstojí, začne vytvářet příjmy, které se později přemění v zisk. Zpočátku je rostoucí, časem dojde k jeho stabilizaci, případně i ke stagnaci a postupnému úpadku, který může vést až k zániku společnosti.<sup>45</sup>

Každá společnost prochází určitým vývojem, a ne všechny projdou všemi fázemi, které zde zmiňuji. K jejich zániku může dojít již v prvním stádiu. Průběh jednotlivých fází a jejich doba trvání se u společností významně liší. Některé společnosti rostou rychleji než druhé, některé se udrží ve fázi dospělosti desítky let, zatímco jiné se udrží na svém vrcholu jen několik let. Tyto rozdíly do jisté míry definují následující faktory:<sup>46</sup>

## 1. Vstup firmy na trh

Podnik může být limitován již v první fázi, kterou je vstup na trh. V různých odvětvích se můžeme setkat s bariérami, které tento vstup znesnadňují. Může se jednat o licenční poplatky, regulační podmínky nebo nutné kapitálové investice. V jiných segmentech podnikání naopak vstup na trh limitován není, neboje výrazně jednodušší.

## 2. Růst firmy

Jakmile firma vstoupí na trh, dalším sledovaným faktorem bude rychlost a tempo, jakým se vyvíjí. To se napříč firmami značně liší, tempo růstu bude ovlivňovat čas a kapitálové investice.

## 3. Přístup spotřebitelů

Posledním a však neméně důležitým faktorem je chování spotřebitelů a jejich přístup ke změně. Na některých trzích jsou spotřebitelé ochotnější přecházet od zavedených produktů k novým. Důvodem může být to, že spotřebitel k produktu nemá dostatečnou vazbu (emoční, existenční) a je pro něj jednoduché produkt nahradit. Dalším důvodem může být snížení nákladů pro spotřebitele, které jsou s přechodem na nový produkt spojené (nebo náklady nejsou tak velké, aby spotřebitele v tomto rozhodnutí omezovaly).

 $45$  Zdroj č. [8], str. 228.

<sup>&</sup>lt;sup>46</sup> Zdroj č. [8], str. 229-230.

V rámci životního cyklu rozdělujeme firmy do 4 základních fází. Jsou jimi nově založené firmy, rostoucí firmy, zralé firmy a firmy ve fázi úpadku.

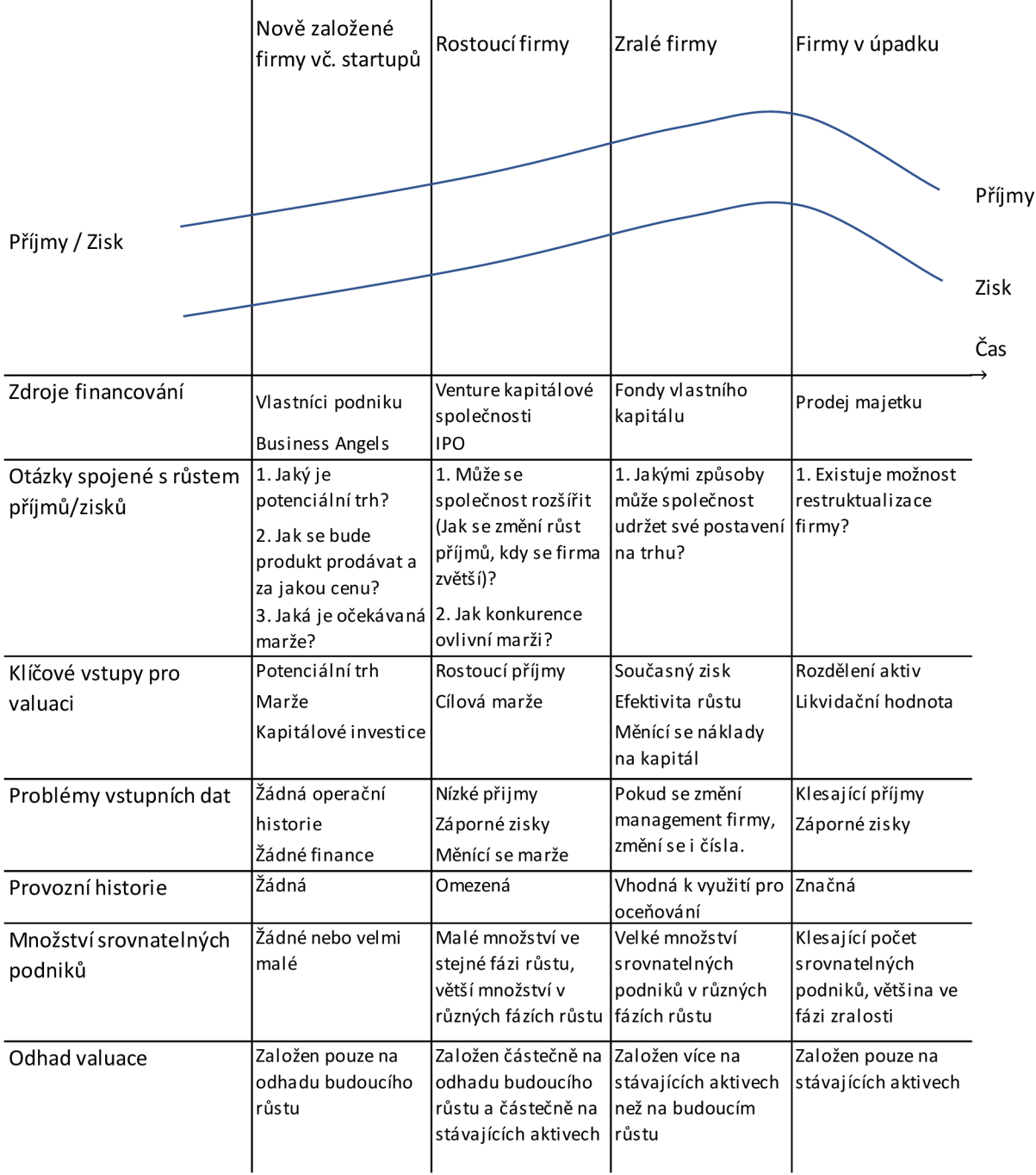

*Obrázek!: Problematika oceňování v jednotlivých fázích životního cyklu podniku. Zdroj: vlastní zpracování dle [2], str. 8.* 

Vývoj v jednotlivých fázích životního cyklu firmy a specifika při jejím oceňování znázorňuje obrázek č. 2. Ukazuje, jaké jsou v jednotlivých fázích hlavní zdroje financování, jaké jsou příjmy a co je definuje. Dále ukazuje, s jakými vstupy ocenění v dané fázi pracuje, a jaké problémy a otázky se k němu mohou pojit. Jelikož se práce věnuje oceňování startupu, podrobněji se budeme věnovat pouze první fázi životního cyklu firmy.

## **2.1 Nově založené firmy**

Každé podnikání začíná myšlenou, která vyplívá z potřeby trhu. Podnikatelský nápad je specifický způsob, jak tuto potřebu uspokojit, ať už se jedná o produkt či službu. Mnoho z nich však zůstane pouze ve fázi nápadu, a nikdy nedojde k jejich realizaci. Mladé společnosti i přes to mají v postavení na trhu svou důležitou roli, zejména jako hybatel ekonomiky a iniciátor inovací, za kterými stojí zejména startupové společnosti.<sup>47</sup>

## **2.1.1 Vymezení startupu**

Startupy můžeme chápat jako speciální skupinu rychle a dynamicky se rozvíjejících společností, které se svým produktem či službou snaží přinést na trh jedinečné či inovativní řešení. Často patří k jejímu cíli prospěch společnosti či udržitelnost. Tyto společnosti jsou spojovány zejména s rozvojem nových technologií a vyznačují se zpravidla nízkým počtem zaměstnanců, neformální atmosférou a inovativním přístupem.

## **2.1.2 Financování startupu**

V začátcích podnikání se společnost snaží co nejvíce minimalizovat náklady a zároveň zajistit co nejkratší dobu návratnosti investic. Financování startupů je v první fázi zajištěno zejména zvláštních zdrojů vlastníků, popř. za pomoci tzv. business angels či crowdfundingových společností. Za označením business angel stojí jednotlivec jako investor, který poskytne své vlastní finanční prostředky startupu. Naopak při crowdfundingu financuje vybraný projekt či startup větší skupina lidí, kde každý poskytne určitou výši požadované investice (jedná se o nižší, případně dobrovolnou částku). V ranné fázi je podnikání vystaveno vysokému podnikatelskému riziku a může dojít k jeho zániku.<sup>48</sup>

Dalším možným způsobem financování j sou tzv. venture-kapitálové společnosti. Jsou založeny na principu zvyšování základního kapitálu vstupem investora. Investor vstupem do podniku získá svůj podíl a očekává za svou investici zhodnocení v podobě budoucího výnosu. Venture kapitál se označuje jako rizikový kapitál právě proto, že na sebe investor bere vysoké riziko spojené s realizací daného projektu.

Zdroj č. [2], str. 7-8, 214.

 $48$  Zdroj č.  $[18]$ .

# **2.1.3 Problematika oceňování startupů**

Ačkoliv se oceňování startupů může na první pohled zdát složitější než ocenění zaběhlých podniků, principy valuace zůstávají stejné. Oceňování však znesnadňují následující faktory.<sup>49</sup>

- **Chybějící údaje o cash flow**  Historické údaje o financování jsou dostupné pouze v řádu měsíců, maximálně 1 až 2 let.
- **Nízké nebo nulové příjmy**  V počáteční fázi evidujeme spíše výdaje spojené se založením společnosti než vytváření příjmů.
- **Životnost podniku**  Spousta zanikne ještě během ranné fáze podnikání.
- **Nelikvidní investice**  Veřejně obchodovatelné firmy se mohou potýkat s nízkou hodnotou tržní kapitalizace a relativně nízkým počtem akcií. Vlastní kapitál obvykle drží zakladatelé společnosti.
- **Rozdílné druhy podílů ve firmě**  Mohou být zapříčiněny preferenčními nároky investorů na dividendy, popř. větším hlasovacím právem.

Důležitou roli hraje také vymezení trhu, ve kterém firma působí. Dále jak se bude na daném trhu produkt či služba prodávat, za jakou cenu, a jak bude stanovena očekávané marže.

# **2.1.3.1 Ocenění pomocí diskontovaného cash flow**

Hodnotu mladé začínající firmy můžeme stanovit jako současnou hodnotu očekávaných peněžních toků z jejích operací, ačkoliv jsou tyto toky často předmětem odhadu. Pro použití DCF metody pro valuaci startupů je zapotřebí zhodnotit následující faktory.<sup>50</sup>

a) Současný stav firmy, hodnota stávajících aktiv

Současná hodnota aktiv startupů může představovat pouze zlomek jeho celkové hodnoty. K vyhodnocení současného stavu firmy je zvykem používat data za poslední rok, nicméně v těchto případech finanční výkazy nemusí obsahovat relevantní zdroj informací. Firma se může nacházet ve stavu, kdy ještě neprodala žádnou svou službu/žádný svůj produkt.

# b) Ukazatele růstu

Jelikož často nejsou k dispozici údaje z minulých období, tyto údaje bývají většinou založeny na odhadu vlastníka firmy. Míra růstu tržeb závisí na znalosti cílového trhu a je možné

<sup>&</sup>lt;sup>49</sup> Zdroj č. [2], str. 216-219.

<sup>&</sup>lt;sup>50</sup> Zdroj č. [2], str. 225-227.

stanovit odhad dosažitelných tržeb při plném či částečném obsažení trhu. V tomto případě musíme vzít v potaz i budoucí vývoj trhu a kontext produktu (služby) a jeho udržitelnost v rámci konkurenční výhody. Dle toho odhadovaná míra růstu může časem klesat, či se zastavit úplně. Stejně důležitý je odhad provozní marže, který může znesnadňovat tendence reportovat ztráty.

#### c) Potřeba reinvestic

Abychom zhodnotili kvalitu růstu, neposuzujeme vytvořené zisky společnosti, ale schopnost firmy tyto příjmy reinvestovat do budoucího vývoje. Potřeba reinvestic tedy bude založena na odhadovaném růstu tržeb. Pro vyjádření můžeme použít následující vztah prodejů a kapitálu. Tento poměr může být stanoven dle hodnot zjištěných pro firmy v daném sektoru.

*Očekávané reinvestice = Očekávaná změna v tržbách / (Tržby / Kapitál)* 

[14]

V případě, že se vývoj ustálí, a změní se potřeba investic, můžeme použít následující vztah:

### *Očekávané reinvestice = Očekávaný ustálený růst tržeb / Výnos z kapitálu*

[15]

#### d) Diskontní míra

Stanovená diskontní míra by měla reflektovat rizikovost trhu a odpovídat typu stanoveného DCF. K jejímu určení můžeme použít již výše zmíněný model CAPM.

## **2.1.3.2 Venture-kapitálová metoda**

Tato metoda se používá pro oceňování podniku při venture-kapitálových investicích. Lze ji uplatnit na všechny podniky v ranných fázích podnikání, tedy i na startupy. Venture capital vnímáme jako rizikový kapitál, protože je spojen s velkou nejistotou daného projektu, avšak slibuje perspektivní zhodnocení.<sup>51</sup> Zisky soukromé společnosti jsou předpokládány k okamžiku v budoucnu (maximálně 2 až 5 let), kdy se očekává vstup firmy na veřejnou akciovou burzu, tzv. IPO (initial price offering). Metoda spočívá ve čtyřech krocích.<sup>52</sup> Prvním je právě stanovení očekávaného zisku ke dni exitu, můžeme označit jako *terminal value.* 

*terminal value = provozní výsledek hospodaření (v roce* t) x *tržní multiplikátor* 

[16]

<sup>&</sup>lt;sup>51</sup> Zdroj č. [13], str. 103.

 $52$  Zdroj č. [2], str. 7-8, 214.

Druhým krokem je výpočet *future value,* což je hodnota na konci prognózovaného období. Její výpočet se provede vynásobením celkového investovaného venture kapitálu a mírou požadovaného výnosu.

*future value = investoraný venture kapitál* × 
$$
(1 + r_{v.c.})^t
$$
  
kde:  $r_{v.c.}$  = požadovaná míra výnosnosti v čase *t* [17]

Ve třetím kroku vypočítáme požadovaný podíl investora na vlastní kapitál podniku:

venture kapitálový podíl = 
$$
\frac{future\ value}{terminal\ value} \times 100
$$
 [18]

Čtvrtým krokem je výpočet samotné současné diskontované hodnoty podniku. Vypočítáme ji jako podíl investovaného venture kapitálu a požadovaného podílu investora.

$$
hodnota podniku = \frac{investovaný venture kapitál}{venture kapitálový podíl}
$$

[19]

V této kapitole byly popsány záležitosti spojené s oceňováním nově založených podniků, zejména startupů. Ačkoliv se na první pohled může zdát oproti oceňování zralých společností problematické, není neproveditelné. Byly nastíněny dva způsoby, jejichž použitím můžeme valuace dosáhnout. Prvním z nich se budu podrobněji zabývat v praktické části diplomové práce, která převádí proces výpočtu do systémově dynamického modelu. Pro bližší porozumění modelu nejprve představím teoretické aspekty systémové dynamiky a nástroje pro její modelování.

# **3. Systémová dynamika**

Systémovou dynamiku dnes již chápeme jako samostatný vědní obor zkoumající komplexní systémy a jejich vývoji v čase, jehož základním principem je simulační modelování. Byl vyvinut na MIT v padesátých letech jako nástroj pro manažery k analýze dopadů jejich rozhodnutí. Jeho využití najdeme v různých odvětvích, zejména v biologii, fyzice, chemii, zemědělství, průmyslu, podnikání, zdravotnictví apod.<sup>53</sup>

Narozdíl od redukcionistického pojetí, které zkoumá systém pouze na bázi jeho jednotlivých částí, můžeme chápat systémovou dynamiku jako vědu holistickou, jenž přistupuje k vnímání systému jako celku. Zkoumá vzájemné vazby jednotlivých prvků, jejich strukturu, závislosti, vzorce chování, a snaží se pozorovat mechanizmy, dle kterých systém funguje, a odhalovat proměnné, které mají na fungování systému nej větší vliv. Dle těchto vazeb pak může odhalit důsledky na první pohled nesouvisejících událostí, či objevit skryté vzorce systému.

Mezi nástroje pro systémovou dynamiku, jenž se výrazně zasloužily o rozšíření této disciplíny v praxi, můžeme zařadit různé počítačové systémy, např. Vensim, Powersim studio, STELLA.<sup>54</sup> Pro účely této diplomové práce byl využit poslední ze zmíněných softwarů. Jeho popisu bude věnována samostatná kapitola. Pro uvedení do problematiky systémové dynamiky nejprve ujasním následující pojmy.

## **3.1 Systém a systémové myšlení**

Pojmem systém můžeme chápat vzájemně propojené prvky fungující jako celek. Může se jednat o reálný či abstraktní vjem, jehož chování je dáno strukturou jeho částí a jejich vzájemným propojením (vazbami). Na uspořádání jednotlivých částic systému záleží. Pokud by došlo k jejich záměně, systém by začal fungovat jinak, nebo by přestal fungovat úplně. Systémy můžeme klasifikovat dle několika kritérií či přístupů, dle jejich chování, struktur či vazeb. Každý systém v sobě nachází cíl fungování, a je do určité míry ovlivňován ostatními systémy, či může být jejich součástí.<sup>55</sup>

Pomoci tyto vazby objevit a rozklíčovat v kontextu jednotlivých prvků a jejich fungování nám umožňuje tzv. systémové myšlení, jenž můžeme vnímat jako změnu paradigma

<sup>&</sup>lt;sup>53</sup> Zdroj č. [15], str. 5.

 $54$  Zdroj č.  $[12]$ , str. 7.

<sup>&</sup>lt;sup>55</sup> Zdroj č. [1], str. 39-45.

v současném chápání určitého chování či procesu (např. uvnitř podniku). Díky němu jsme schopni vyjet ze zajetých kolejí a porozumět fungování v širším kontextu (tzv. out of box), nebo odhalit jednotlivé vzory chování. To nám pomáhá odstraňovat příčiny problémů, a ne pouze jejich následky.<sup>56</sup> Systémové myšlení uplatňují především manažeři, kterým může při správném využití přispět k predikci chování organizace, či důsledků vzniklých v rámci rozhodovacích procesů. Můžeme ho dosáhnout pomocí tzv. systémových archetypů.<sup>57</sup>

## **3.2Modelování systémové dynamiky**

Pojmem dynamika naznačujeme nestálost systému. Měnící se v čase jsou jeho prvky, jejich vazby i jejich vzájemná intenzita. Systémy se často skládají z jednotlivých subsystémů, nebo je naopak systém součástí většího celku. Díky zpracování modelu můžeme vidět vzory chování a jejich vývoj v čase, i strukturu systému. Nikdy však nejsme schopni zachytit fungování systému v rámci všech nadřazených i podřízených systémů. Proto je pro vytvoření správného modelu kritické stanovení účelu, přesný popis modelu a vymezení hranic. Model musí co nejpřesněji reflektovat reálný svět.<sup>58</sup>

Pro správnou tvorbu modelu můžeme využít následující postup:<sup>59</sup>

- 1) Popis problému, vymezení hranic *Zhodnocení celkové situace, provedení analýzy, stanovení hranic modelu.*
- 2) Stanovení dynamické hypotézy *Předběžné vytvoření hlavních interakcí a zpětných vazeb, které budou determinovat chování modelu. Definice proměnných, zápis rovnic chování.*
- 3) Vytvoření diagramu *Transformace dynamické hypotézy do vhodného diagramu, který bude reflektovat zvolené zpětné vazby a algebraické rovnice použité v modelu.*
- 4) Testování modelu *Simulace modelu, ověření jeho funkčnosti, případná korekce.*
- 5) Zhodnocení modelu *Vytvoření scénářové analýzy, zhodnocení výsledků, doporučení.*

Cílem modelu je určení výstupu dosaženého při stanovených proměnných za určitý čas. Na základě diverzifikace intenzity proměnných jsme schopni díky simulaci pochopit jádro fungování, a díky tomu predikovat vzniklé situace za účelem optimalizace.

<sup>&</sup>lt;sup>56</sup> Zdroj č. [15], str. 8-11.

<sup>&</sup>lt;sup>57</sup> Zdroj č. [16], str. 14.

<sup>&</sup>lt;sup>58</sup> Zdroj č. [12], str. 7-9.

Zdroj č. [12], str. 9-10.

## **3.2.1 Mentální modely**

Veškeré naše asociace týkající se konkrétního problému, které se nám při jeho představě vybaví, můžeme nazvat mentálním modelem. Jedná se o individuální reprezentaci okolních událostí, které se u každého člověka liší. Soubor těchto našich představ a přesvědčení je na základě modelu zobecněn na prostá tvrzení, a tím determinuje naše chování. Nejzákladnější z mentálních modelů je naše reakce na vnější podnět, kterou na základě informační zpětné vazby vyhodnotíme, a která má přímý vliv na naše rozhodnutí.<sup>60</sup>

Jako první zmíním model učení se v jednoduché smyčce, který zachycuje, jak se zpětná vazba okolního světa na základě našeho rozhodnutí fixuje do osvojeného modelu. Dle jednou zafixovaného modelu vyvozujeme stále stejné důsledky chování. Problém však nastává, pokud potřebujeme daný model změnit. Rozhodování při schopnosti změny mentálního modelu znázorňuje model učení se ve dvojité smyčce. Tato situace již přijímá příznaky konfliktů, a tím umožňuje měnit strategie a vyvozovat důsledky rozhodnutí.

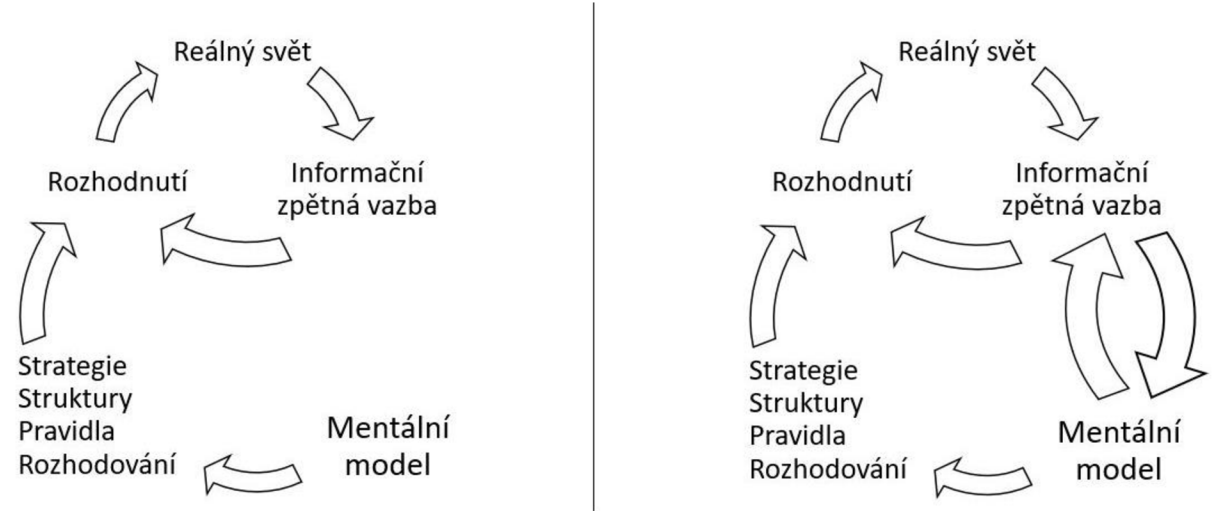

*Obrázek 3: Učení se v jednoduché smyčce (vlevo), učení se ve dvojité smyčce (vpravo). Zdroj: vlastní zpracování dle [16], str. 18-19.* 

# **3.2.2 Nástroje pro systémové myšlení**

Jedním ze základních konceptů systémové dynamiky je zpětná vazba, která umožňuje definovat dynamiku systému. V následujících subkapitolách budou představeny dva klíčové nástroje, které umožňují zachycení struktury systému do grafického rozhraní:

- 1. příčinné smyčkové diagramy (casual loop diagram),
- 2. diagramy hladin a toků (stock and flow diagram).

 $^{60}$  Zdroj č. [16], str. 14.

## **3.2.2.1 Příčinné smyčkové diagramy**

Tyto diagramy slouží k zachycení zpětných vazeb modelu, které představují jeden ze základních principů systémového přístupu. Příčinné smyčkové diagramy (casual loop diagram) pozorují prvky z hlediska jejich vzájemných vztahů. Ty jsou definovány spojením prvků pomocí šipky, která mezi prvky vyjadřuje úroveň vztahu, jeho směr ovlivňování, a polaritu působení (+ znázorňuje pozitivní spojení, - negativní spojení). Dle této polarity rozlišujeme dva typy identifikátorů smyček:<sup>61</sup>

- Pozitivní smyčka *Pozitive (Reinforcing) Loop, označení (+) nebo (R).*
- Negativní smyčka *Negative (Balancing) Loop, označení (-) nebo (B).*

Diagramy, které mají všechny šipky označené znaménkem "+", nebo sudý počet šipek se znaménkem " $-$ " znázorňují pozitivní smyčku. Čím více bude působit první proměnná, tím vyšší důsledek budeme zaznamenávat na druhé proměnné oproti výchozímu stavu. Můžeme je také označovat jako smyčky zesilující. S každým oběhem smyčky je zesilován vstup díky přičítaným výsledkům. Jedná se o tzv. sebeposilující zpětnou vazbu, chování tohoto modelu můžeme znázornit graficky jako exponenciální růst.<sup>62</sup>

Diagramy s lichým počtem negativních zpětných vazeb (—) označujeme jako negativní smyčku, ve které čím vyšší je první proměnná (příčina), tím nižší bude důsledek druhé proměnné oproti výchozímu stavu. Tato struktura je cíl-hledající, brání výkyvům a tím systém stabilizuje. Toto cílové chování charakterizuje exponenciální pokles. <sup>63</sup>

Symbol pro označení a zachycení vazeb graficky znázorňuje obr. č. 6, na kterém můžeme pro bližší pochopení problematiky vidět i vzájemný vztah proměnných a jeho vyjádření pomocí matematické rovnice. Zároveň je u typu smyčky uveden příklad, kterým může být reprezentována v praxi.

Zdroj č. [6], str. 138.

 $62$  Zdroj č. [5], str. 58, 68.

 $63$  Zdroj č. [5], str. 58, 69.

| Symbol                | Vztah proměnných<br>za jinak stejných podmínek                                    | Rovnice                                                                    | Příklad                                                                                                    |
|-----------------------|-----------------------------------------------------------------------------------|----------------------------------------------------------------------------|----------------------------------------------------------------------------------------------------|
| $x \leftrightarrow^+$ | Pokud se X zvýší (sníží), pak<br>se Y zvýší (sníží), nad (pod)<br>původní úroveň. | $\delta Y/\delta X > 0$<br>$Y = \int_{t_2}^{t} (X + \cdots) ds + Y_{t_0}$  | narození $\rightarrow$ <sup>+</sup> populace<br>úsilí $\rightarrow$ <sup>+</sup> úspěch<br>kvalita $\rightarrow$ <sup>+</sup> prodej |
| $x \leftrightarrow y$ | Pokud se X zvýší (sníží), pak<br>se Y sníží (zvýší), pod (nad)<br>původní úroveň. | $\delta Y/\delta X > 0$<br>$Y = \int_{t_0}^{t} (-X + \cdots) ds + Y_{t_0}$ | úmrtí $\rightarrow$ populace<br>frustrace $\rightarrow^-$ výsledky<br>cena $\rightarrow^-$ prodej                                    |

*Obrázek 4: Polarita vazeb: definice a příklady. Zdroj: vlastní zpracování dle [6], str. 139.* 

Na obr. č. 5 vidíme grafický zápis dle CLD znázorňující dynamiku vývoje populace.

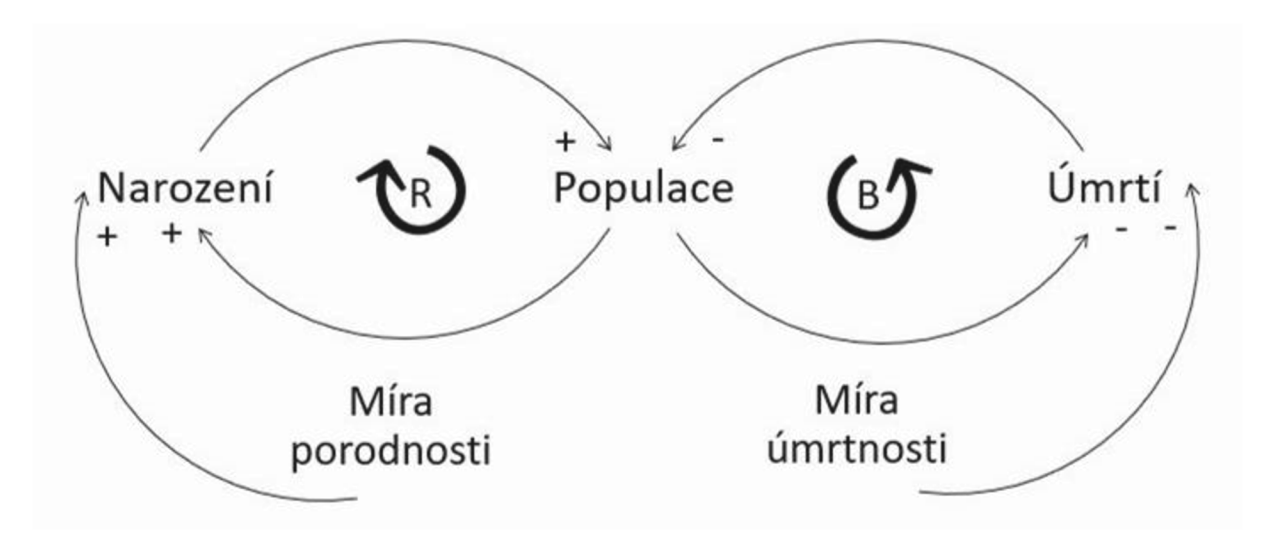

*Obrázek 5: Příklad CLD modelu: dynamika vývoje populace. Zdroj: vlastní zpracování dle: [1] str. 173.* 

Ačkoliv příčinné smyčkové diagramy nedokážou zachytit detaily a specifikace modelu, jsou využívány zejména pro svou simplicitu, navzdory které dokážeme zachytit základní dynamiku systému a vzájemné vazby prvků. CLD diagramy mohou sloužit jako úvod do problematiky, či jako základní koncept modelu, který je již podrobněji zpracován pomocí diagramu hladin a toků (stock and flow diagrams).<sup>64</sup>

# **3.2.2.2 Diagram hladin a toků**

Oproti příčinným smyčkovým diagramům, které nedokážou zachytit model explicitně, tj. pomocí konkrétních čísel, dokáže diagram hladin a toků (stock and flow diagram) vyjádřit aktuální hodnotu proměnných a jejich dynamiku v čase.<sup>65</sup> Neznázorňuje pouze prvky a jejich

Zdroj č. [1], str. 172.

<sup>&</sup>lt;sup>65</sup> Zdroj č. [6], str. 191.

vzájemné vazby, ale i hladiny a toky, které systémovou dynamiku definují. Obsahuje detailnější informace o proměnných, díky tomu je schopen převést diagram do simulačního modelu.<sup>66</sup>

**Hladina** (stav, akumulace) vyjadřuje množství zkoumané veličiny k danému okamžiku. V čase se vyvíjí, její objem klesá, nebo se zvětšuje. Uchovává v sobě paměť systému, která zachycuje i minulé stavy. V praxi se může jednat o stav skladových zásob, množství peněz na bankovním účtu, nebo počet zaměstnanců. Vedle toho dokáže zachytit i nehmotné akumulace, jako např. zákaznická spokojenosti či kvalita produktu. Akumulace nám umožňují popisovat stav systému a identifikovat potřeby pro rozhodování o budoucím vývoji (nízký počet stavu zásob jako podnět k nákupu). V modelu je hladina zobrazována pomocí obdélníku, který zobrazuje množství sledovaných jednotek.<sup>67</sup>

Proces nabývání a ubývání množství jednotek hladiny umožňují **toky.** Jedná se o jedinou proměnnou, která změnu hladiny umožňuje. Zatímco hladina je stav, tok reprezentuje přenos mezi hladinami, příliv do hladiny a odliv z hladiny. Množství jednotek, které tokem projdou, ovlivňuje stanovená míra. Toky jsou v diagramu znázorněny pomocí šipky s "ventilem", který umožňuje měnit počet.<sup>68</sup>

Pro grafický zápis jednotlivých prvků diagramu hladin a toků jsou obecně využívána následující pravidla:<sup>69</sup>

- hladina je v modelu zakreslena pomocí obdélníku,
- přítok zobrazuje šipka s ventilem směřující do hladiny,
- odtok zobrazuje šipka s ventilem směřujícím z hladiny ven,
- vnější okolí systému, které není v modelu zahrnuto, je znázorněno jako mrak (představuje hranici modelu),
- další prvky systému, tzv. převodníky, jsou znázorněny jako kolečko (reprezentuje udanou konstantu či míru, nebo převádí měrné jednotky z jedné proměnné, aby byly kompatibilní s druhou proměnnou).

Grafický zápis diagramu hladin a toků dle výše uvedených pravidel, a jeho matematické vyjádření můžeme vidět na obr. č. 6.

Zdroj č. [12], str. 40-41

 $67$  Zdroj č. [5], str. 62.

Zdroj č. [5], str. 63.

Zdroj č. [1], str. 184-185.

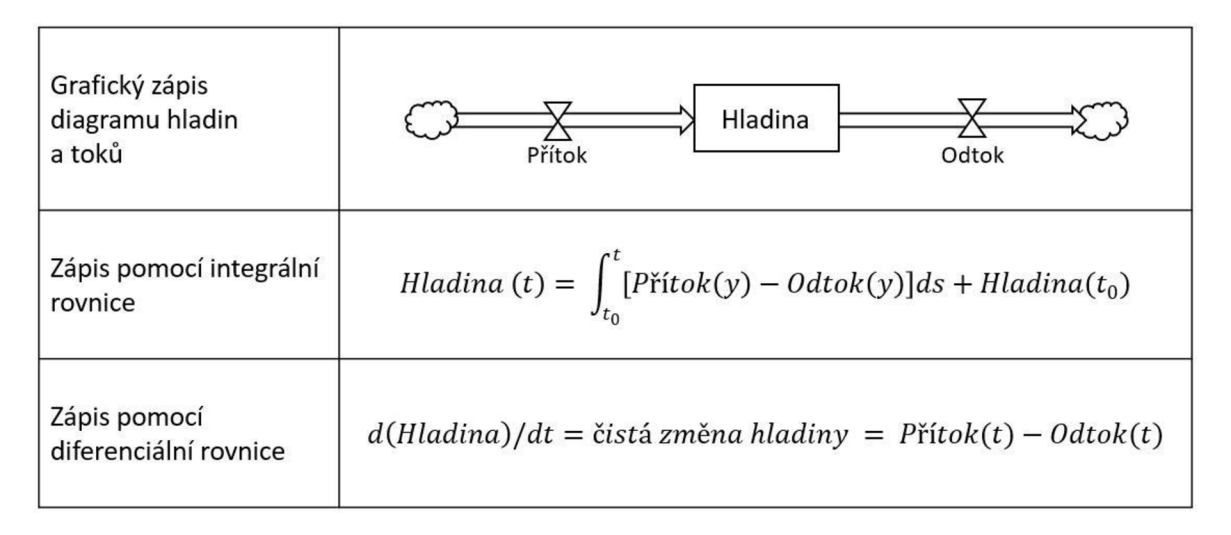

*Obrázek 6: Struktury zápisu diagramu hladin a toků. Zdroj: vlastní zpracování dle [6], str. 194.* 

Nej větší význam při modelování systémové dynamiky přisuzujeme právě hladinám, díky kterým jsme schopni zachytit celkový stav systému, a na jeho základě učinit rozhodnutí pro budoucí akci. Hladiny poskytují informace potřebné k jednání, ale zároveň jsou zdrojem zpoždění. Zpoždění můžeme charakterizovat jako proces, ve kterém výstupy zaostávají za vstupy. Rozdíl mezi těmito vstupy a výstupy můžeme pozorovat jako jednotky procesu akumulované v hladině. Hladiny absorbují rozdíly mezi přítoky a odtoky, čímž umožňují, aby se tyto dvě hodnoty od sebe lišily a vytvářejí dynamiku nerovnováhy. $70$ 

# **3.3 Nástroj pro modelování systémové dynamiky STELLA®**

Název softwaru, který byl vyvinut společností isee systems v sobě ukrývá zkratku System Thinking Experimental Learning Laboratory with Animation. Jedná se o komplexní nástroj pro dynamické modelování, který díky použití diagramů, grafů a animací usnadňuje tvorbu modelu a pomáhá objevovat vztahy mezi proměnnými. STELLA nalézá uplatnění napříč řadou segmentů (např. výroba, zdravotnictví, ekonomie, politika atd.) při aplikaci na konkrétních projektech, ale i v akademické sféře jako výuková pomůcka. Software je dostupný v několika variantách, které uživateli umožňují různé funkcionality. Dostupnými variantami 71 jsou:

> **• Stella Professional**  Slouží pro vytváření a analýzu modelu.

- **Stella Designer**  Umožňuje prezentaci modelu a vytvoření webového rozhraní modelu.
- **Stella Architekt a** *iThink Version 2*

 $\frac{70}{2}$  Zdroj č. [6], str. 195-196.

 $71$  Zdroj č.  $[25]$ .

Kombinuje funkce Stella Professional a Stella Designer.

- **• isee Player**  Software umožňující spuštění modelu, nikoliv jeho modifikaci.
- **• isee Exchange**  Webové rozhraní umožňující publikaci modelu.
- **• Stella Online**  Jedná se o online editor, který umožňuje základní funkcionality vytváření a spouštění modelu.

Pro práci s modelem jsem používala software Stella Professional, jehož licenci má naše univerzita zakoupenou, a je tedy k dispozici všem studentům. Uživatelské rozhraní Stella Professional je přívětivé a intuitivní, umožňuje testovat funkčnost modelu a sledovat jeho dynamiku. Na horní liště je k dispozici panel nástrojů, který umožňuje vytváření nových stavebních prvků modelu, implikaci vzájemných vazeb, vkládání textového pole či obrázku, ale i další funkcionality. Jednou z nich je vytváření grafů a tabulek, které vynáší vývoj sledovaného parametru v čase a zachycují výsledky simulace.

V pravé části grafického rozhraní se nachází panel pro úpravu obecného nastavení modelu a simulace, který obsahuje mimo jiné nástroje pro citlivostní analýzu a pro optimalizaci. Po rozkliknutí konkrétního prvku modelu se v pravém panelu zobrazí jeho možnosti úprav, ve kterých se definuje použitá rovnice a návaznost na další prvky modelu. Zároveň slouží jako prostor pro úpravu grafického zobrazení, jako je velikost a barva objektu, velikost písma jeho popisku atd.

Na spodní liště má program k dispozici rychlý přístup k ovládání simulace. Umožňuje její spuštění, pozastavení, přesunutí na určitou pozici v čase či zacyklení a nabízí možnost zvolit tempo rychlosti, jakým simulace poběží. Software je oblíbený zejména pro jeho jednoduchost použití, intuitivnost a uživatelskou přívětivost.

## **3.3.1 Citlivostní analýza**

Jednou z hlavních výhod jeho použití je možnost testování vstupních parametrů pomocí citlivostní analýzy, která umožňuje vícenásobné simulace modelu při definovaných změnách zvoleného parametru. Způsob, jakým má být citlivostní analýza provedena, nastavuje uživatel v panelu nástrojů pro analýzu modelu, konkrétně v záložce *Sensitivity* (viz obr. č. 7).
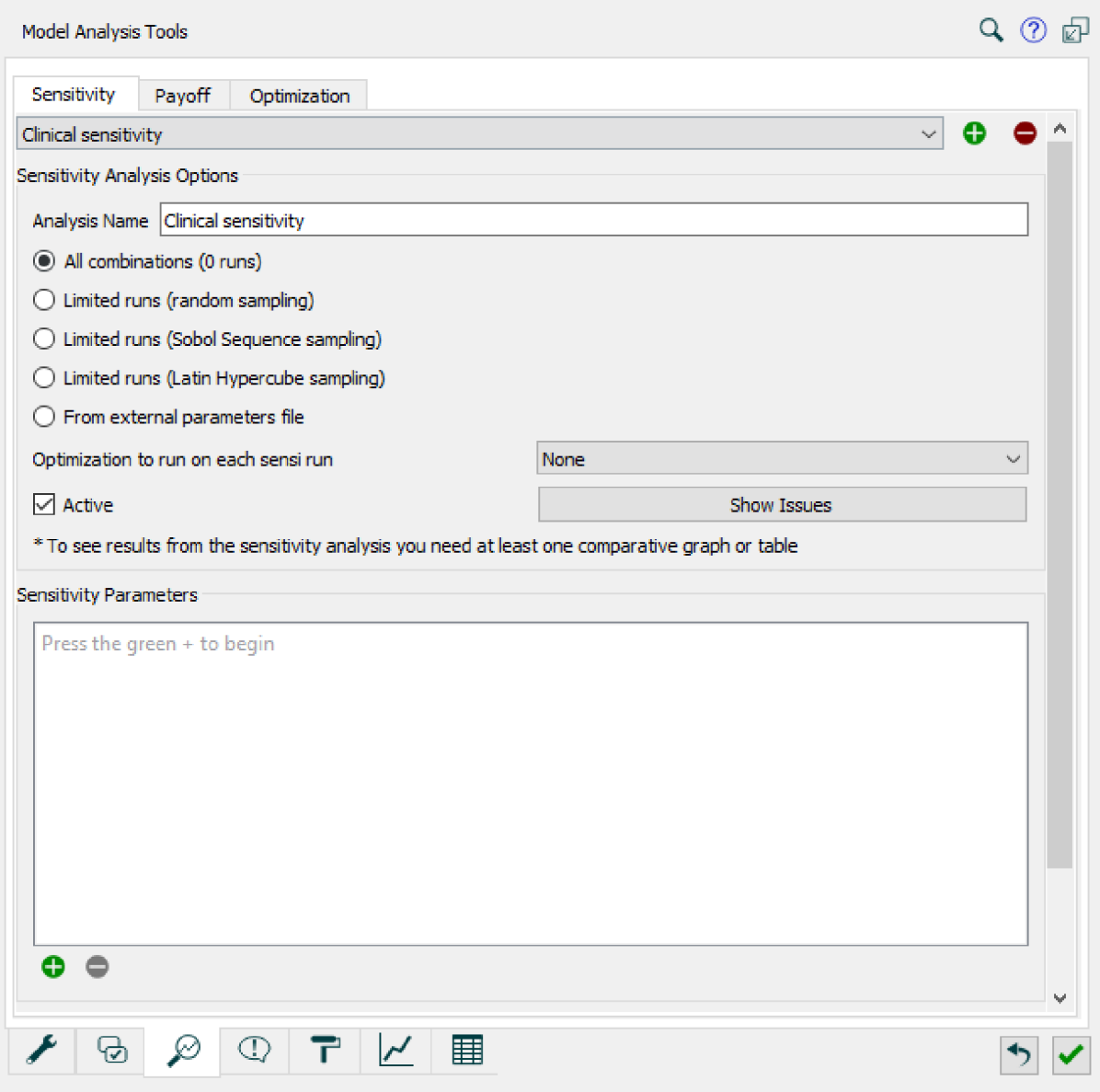

*Obrázek 7: Citlivostní analýza v prostředí Stella Professional. Zdroj: vlastní zpracování.* 

Nejprve zadá proměnné, které budou testovány. Poté nastaví, jak se budou zvolené parametry pro účely citlivosti měnit. Níže v záložce možností určí rozdělení, které bude pro danou proměnnou použito. Pro přírůstkové rozdělení *{Incremental)* je potřeba stanovit počáteční hodnotu, konečnou hodnotu a počet simulací. Systém automaticky rozdělí simulace dle nastaveného počtu mezi počáteční a konečnou hodnotou skokovými přírůstky. Toto nastavení uživatel provede pro všechny parametry.<sup>72</sup> V závislosti na jejich determinaci se při zvolené variantě všech kombinací zobrazí číslo, které definuje, kolik simulací bude v citlivostní analýze celkem provedeno. Systém umožňuje použít i další typy rozdělení.

 $72$  Zdroj č. [27].

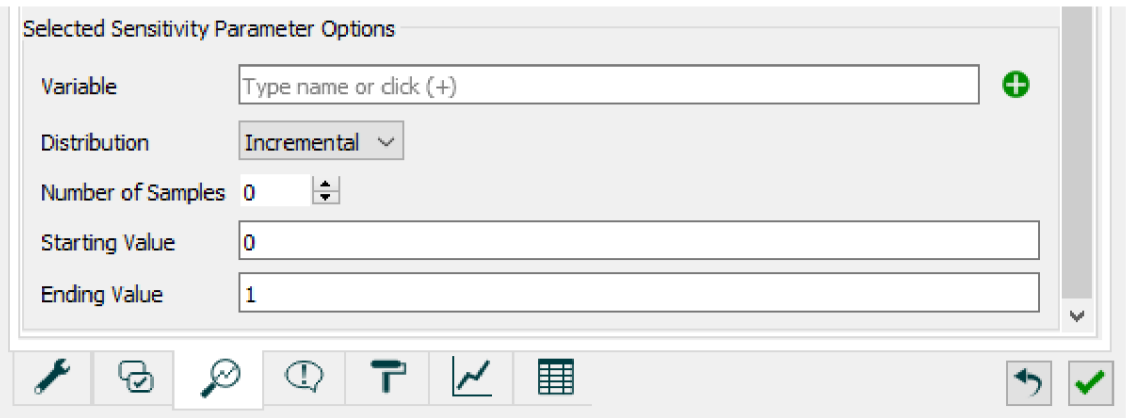

*Obrázek 8: Nastavení parametru v citlivostní analýze v prostředí Stella Professional. Zdroj: vlastní zpracování.* 

Pro zanesení výsledků provedené citlivostní analýzy používáme komparativní graf nebo tabulku, ve kterých můžeme pozorovat hodnoty jednotlivých simulací. Citlivostní analýzu můžeme nastavit tak, aby se provedl malý počet simulací (méně než deset), nebo velký počet simulací (stovky až tisíce). Mechanika je stejná, ale zobrazené výsledky se budou velmi lišit. Pro komparaci výsledných hodnot při velkém počtu simulací se doporučuje jejich znázornění pomocí histogramu.

# **4. Model firmy vytvoření v softwaru isee systems STELLA**

Následující kapitoly se věnují rozboru dynamického modelu vytvořeného pro valuaci startupu pomocí metody ocenění kapitálových aktiv CAPM (capital asset pricing model). Pro účely této diplomové práce uvažuji fiktivní startupovou společnost, která uplatňuje obchodní model předplatného.

## **4.1 Podnikatelský model**

Vytvořený model slouží pro ocenění společnosti, jejíž business plán se zakládá nikoliv na prodeji, ale na principu dlouhodobé zápůjčky neboli předplatného hmotného produktu. Z toho důvodu nahlížíme na produkt z pohledu oceňování jako na kapitálové aktivum. Mezi výhody business modelu založeného na principu předplatného můžeme zařadit flexibilitu, se kterou je užívání produktu spojeno. Zákazník si předplácí užívání produktu na určitou dobu. Pokud je s produktem spokojený a využívá ho, strhává se mu platba za každé další započaté období. Pokud si zákazník již nepřeje produkt nadále využívat, může ho kdykoliv během započatého období vrátit. Po vrácení produktu již žádné další platby neprobíhají a zákazník se pro firmu jeví jako neaktivní.

Produkt navrácený od neaktivního zákazníka prochází potřebnou údržbou, a je dále poskytován novému zákazníkovi. Tento systém přispívá k trvalé udržitelnosti, ve smyslu sdílení a znovupoužití výrobku, které může zamezit dlouhodobému nehospodárnému plýtvání. Další výhodou je dostupnost. Díky možnosti předplatného se produkt stává dosažitelný pro větší množství zákazníků, což pro firmu znamená vyšší potenciál oslovení cílového trhu. Zákazník může produkt využívat, aniž by vynaložil vysoké náklady na jeho pořízení. Výhodou je pro něho nejenom úspora výdajů, ale i časová úspora.

Standardem je využití modelu předplatného pro nehmotné statky, postupně se ale začíná uplatňovat i pro hmotné produkty. Ačkoliv nelze tento princip uplatnit ve všech odvětvích, s jeho využitím se v praxi setkáváme stále častěji a objevuje se i v nových oblastech trhu. Jako příklad zmíním zástupce módního průmyslu, a to americkou společnost Rent the Runway,  $7<sup>3</sup>$ která funguje na principu předplatného pro půjčování značkového oblečení. Společnost byla

 $73$  Zdroj č.  $[22]$ 

 $\frac{1}{\sqrt{1}}$ PLANS DISCOVER CLOTHING ACCESSORIES DESIGNERS CLEARANCE OCCASIONS Q  $200$ The Cyber Event: Get 40% OFF Everything! EXPLORE **RENT THE RU**  INSTANT UPDATES Get shipping notifications and return Our App Makes reminders. Ô °° It Easier ORDER AD UISTMENTS Take control and modify your order in realtime. **Download our iPhone app to**  STORE FINDER See the location near you and preview **unlock the best of Rent the**  NEW<br>ARRIVALS what's in-store. **Runway.**  CONVENIENT RENTING Rent your favorites faster with shortlist filtering. J DOWNLOAD THE APP INSIDER ACCESS  $\mathbb{Z}$ OR Be the first to know about special offers, new arrivals and invites. (XXX) XXX xxxx SEND TO MY PHONE

## **4.2Popis struktury a chování modelu**

Model je rozdělen do čtyřech segmentů, které se navzájem ovlivňují. Hladiny jsou zobrazeny pomocí obdélníku. Toky reprezentuje šipka s ventilem, která směřuje do hladiny nebo z hladiny. Další prvky, které zachycují daný vztah proměnných, nebo míru či konstantu, tzv. převaděče, jsou znázorněny pomocí kolečka. První segment popisuje trh USA, druhý ukazuje produkci a celkové množství produktů (zařízení) dostupných k poskytnutí zákazníkům, třetí znázorňuje finanční stránku podniku a ve čtvrtém je definován samotný model ocenění CAPM. Podrobně jsou jednotlivé segmenty a jejich prvky popsány v následujících subkapitolách.

*Obrázek 9: Webové stránky společnosti Rent the Runway s odkazem na mobilní aplikaci. Zdroj č. [22].* 

Pro znázornění funkčnosti modelu je použito grafické vyjádření sledovaných proměnných dle výchozích parametrů modelu. V modelu sledujeme proměnné v horizontu patnácti let, kdy roky rozdělujeme na jednotlivé kvartály (proto *t = 60).* U každého segmentu jsou pomocí tabulky popsány jednotlivé hladiny, toky a konstanty (míry). Tabulka vždy ukazuje název použitého prvku, jeho popis a použitou rovnici či výchozí hodnotu. Veškeré rovnice modelu ukazuje příloha č. 1.

založena v roce 2009, a v roce 2017 dosahovala příjmů přes 100 tisíc amerických dolarů. Jejím zákazníkům je pro výběr módních kousků dostupné jak webové rozhraní, tak i mobilní aplikace.

#### **4.2.1 Segment modelu 1: Trh USA**

První segment modeluje trh USA, jeho grafické zobrazení znázorňuje obr. č. 7. V tomto segmentu sledujeme šest hladin (viz tabulka č. 3), šest toků (viz tabulka č. 4) a celkem dvacet převaděčů (viz tabulka č. 5). Z celkového počtu hladin je jedna znázorněna speciálním typem hladiny, jedná se o tzv. dopravník (conveyor). Jeho funkce se připodobňuje dopravnímu pásu, na který sledovaná proměnná v jeden okamžik "nastoupí", a po určité době "vystoupí", podle toho, jak se dopravník pohybuje.<sup>74</sup> Jedná se o hladinu, která sleduje počet zákazníků, kteří produkt používají poprvé *(First time Product customers).* 

Přítokem do hladiny je získávání zákazníků *(gaining customers),* které je součtem dvou hlavních cest. První je získávání zákazníků pomocí marketingu *{gaining from marketing),* které závisí na efektivitě reklamy *(ad effectivness)* a velikosti trhu k oslovení *(Remaining total serviceable adressable market).* Jeho velikost se vypočítá jako násobek těchto dvou veličin. Druhou cestou získávání zákazníků je pomocí doporučení od stávajících zákazníků *(gaining from WOM),* které bude ovlivňovat také velikost trhu k oslovení, počet stávajících zákazníků *(Total Product customers),* míra doporučení *(contact rate),* a míra jeho přijetí *(adoption fraction).* 

*Zdroj* č. [24],

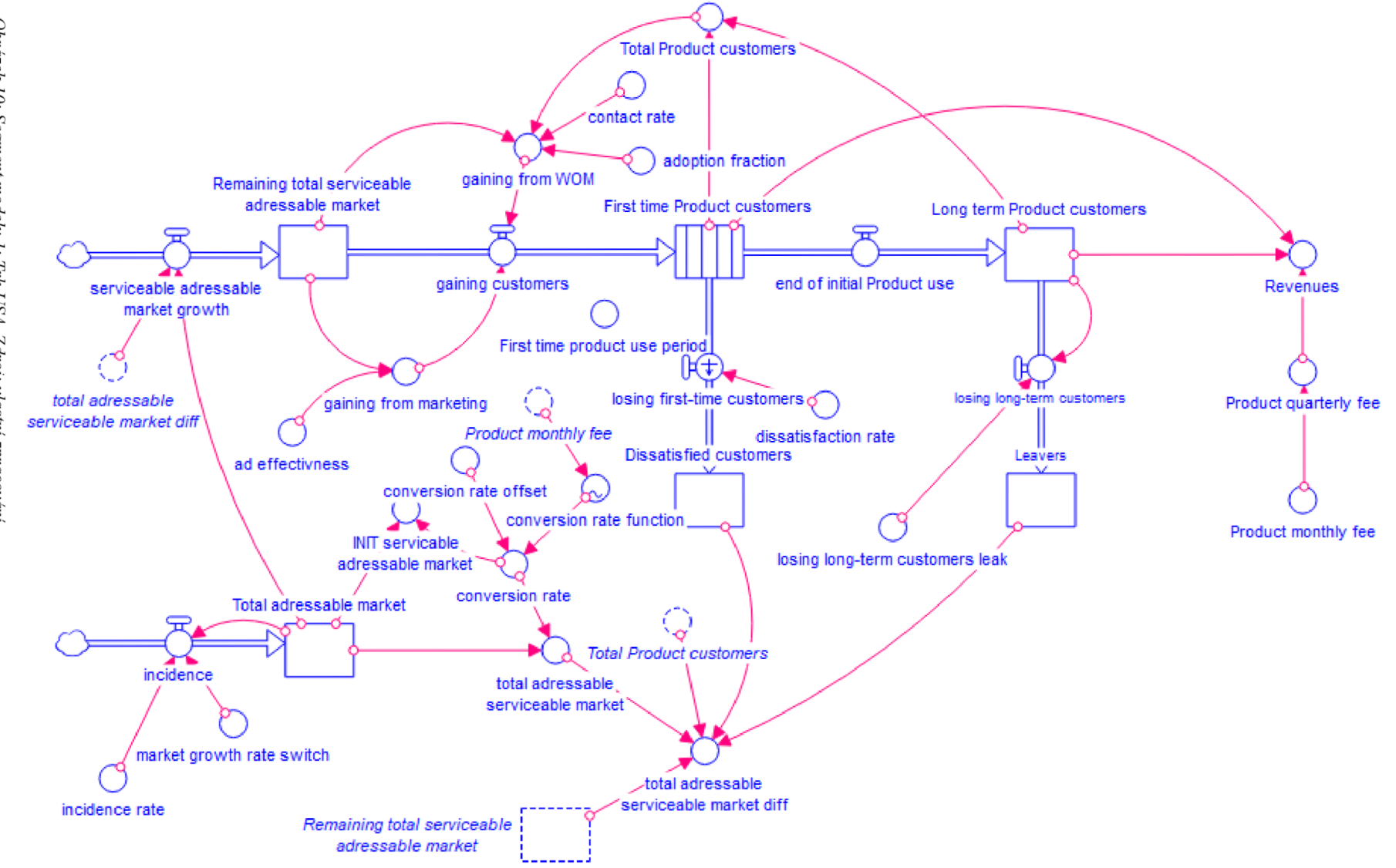

Tento proces získávání zákazníků vychází z modelu, který poprvé zveřejnil Frank Bass v roce 1969. Nazývá se The Bass Diffusion Model, byl vyvinut primárně jako nástroj pro předvídaní tržeb nového produktu, ale rozšířil se i do jiných oblastí. Dnes je hojně využíván např. pro určování marketingových strategií, nebo pro řízení technologií.<sup>75</sup> Bassův model řeší problém šíření inovací (tedy i zavedení nového produktu na trhu). Při zavedení inovace cínového produktu se míra přijetí skládá výhradně z lidí, kteří se o inovaci dozvěděli z externích zdrojů informací, jako je reklama. Vzhledem k tomu, že počet potencionálních zákazníků k oslovení klesá, zatímco populace zákazníků roste, podíl vlivu reklamy na celkové míře již oslovených zákazníků klesá, zatímco vliv zákazníků získaných na doporučení roste, a postupem času se stává dominantní.<sup>76</sup> Obecná rovnice Bassova modelu má tvar:

$$
\frac{f(t)}{1 - F(t)} = p + \frac{q}{M}A(t)
$$

kde:  $M =$ konstantní parametr značící potenciální trh

 $p =$ koeficient inovace (vnějšího vlivu)

*q =* koeficient imitace (vnitřního vlivu)

*a* = počet zákazníků, kteří nakoupili nové zboží v čase (t)

 $f(t)$  = vyjadřuje podíl zákazníků na trhu, kteří nakoupili nový výrobek v čase (t)

 $F(t)$  = vyjadřuje podíl zákazníků na trhu, kteří si již výrobek zakoupili do času (t) [20]

Rozdělení získávání zákazníků v čase vykresluje graf č.l. Chování tohoto modelu odpovídá chování Bassova modelu. V prvním roce je primárním zdrojem získaných zákazníků reklama, čím více zákazníků získáme na základě reklamy, tím více zákazníků bude produkt doporučovat, a tím silnější bude mít tento zdroj získávání zákazníků postavení. Od prvního kvartálu druhého roku již získáváme více zákazníků díky doporučení, přičemž nejvyššího čtvrtletního přírůstku je získáno na začátku pátého roku (v 17. čtvrtletí). Od toho maxima postupně klesá až do devátého roku simulace, kde se jeho hodnota postupně ustálí a pohybuje se v rozmezí okolo 9 tisíc zákazníků za čtvrtletí. Počet zákazníků získaných na základě marketingu se po čase snižuje a jeho význam postupně slábne, od 9. roku se již pohybuje okolo hodnoty 450 zákazníků/kvartál.

 $^{75}$  Zdroj č. [6], str. 332.

 $76$  Zdroj č. [6], str. 334.

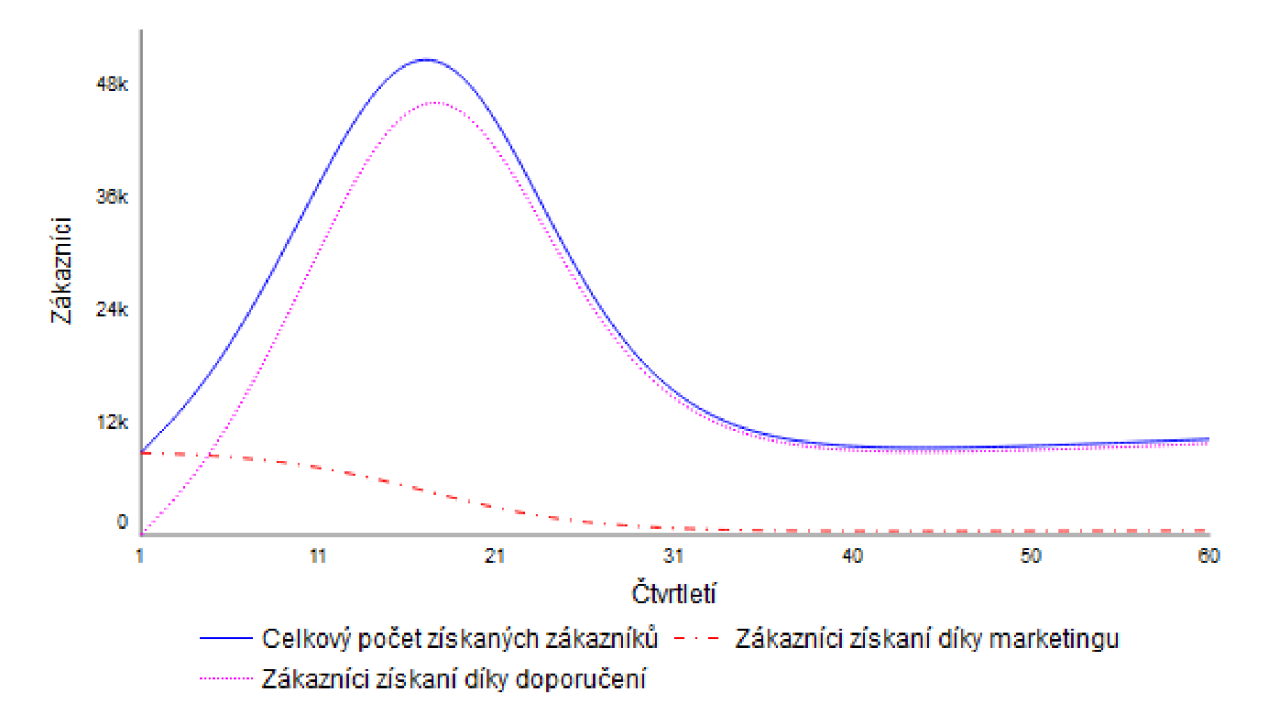

*Graf 1: Rozdělení získávání zákazníků dle Bassova modelu. Zdroj: vlastní zpracování.* 

Proces získávání zákazníků *{gaining customers)* mění potenciální zákazníky, pro které je služba určena, na zákazníky, kteří produkt poprvé vyzkouší. Ti se zobrazí v hladině znázorněné pomocí dopravníku *{First time Product customers).* Z této hladiny opět vedou dvě cesty. Pokud zákazník není po vyzkoušení produktu spokojený a rozhodne produkt nepřijmout, společnost o tohoto zákazníka přichází *{losing first-time customers).* Míra nepřijetí je 25 % *{dissatisfaction rate).* Celkový počet zákazníků, kteří produkt po prvním použití odmítnou, sleduje hladina *Dissatisfied customers*. Pokud zákazník produkt přijme, uplynutím "zkušební" zápůjční doby *{end of initial Product use)* volně přejde do hladiny dlouhodobých zákazníků *{Long term Product customers).* Samozřejmě i o tyto zákazníky může firma přijít. Proces ztráty dlouhodobých zákazníků *{losing long-term customers)* je ovlivněn mírou 2 %. Celkový počet zákazníků *{Total Product customers)* získáme součtem dlouhodobých zákazníků *{Long term Product customers)* a zákazníků ve fázi prvotního zkoušení produktu *{First time Product customers).* Vývoj počtu zákazníků je znázorněn na grafu č. 2.

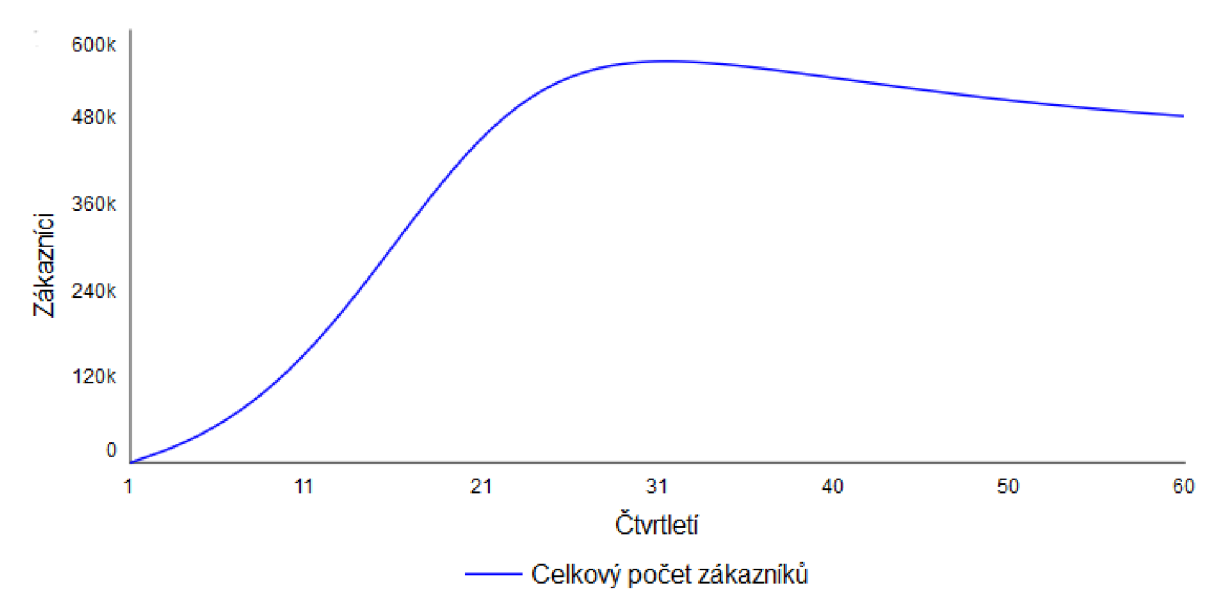

*Graf 2: Vývoj počtu zákazníků. Zdroj: vlastní zpracování.* 

Za celé sledované období je nej vyšší ch hodnot celkového počtu zákazníků *(Total Product customers)* dosaženo ve druhé polovině osmého roku s hodnotami 558 tisíc zákazníků.

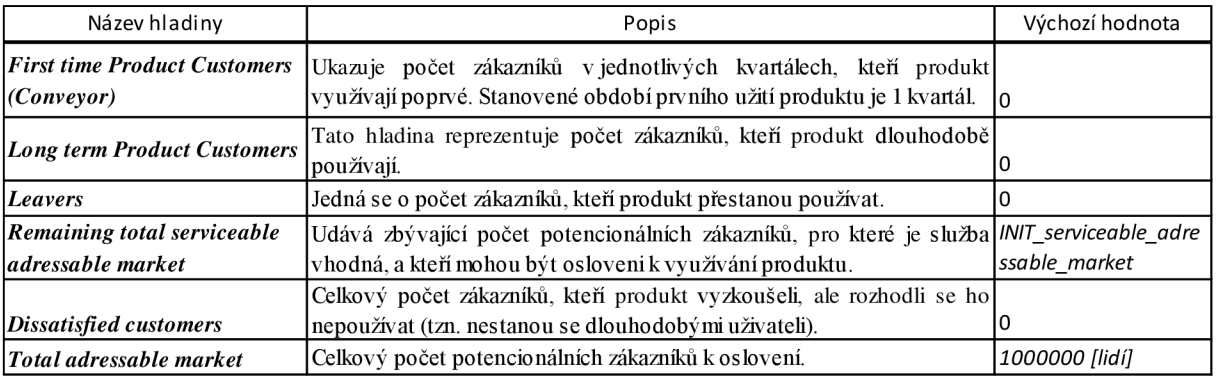

*Tabulka 3: Hladiny prvního segmentu modelu. Zdroj: vlastní zpracování.* 

Produkt je zákazníkům nabízen k užívání za určitý měsíční poplatek *(Product monthly fee).* Jeho hodnota je stanovena na 20 dolarů za měsíc. V modelu se pracuje s hodnotou čtvrtletního poplatku *(Product quaterly fee),* která je po celou dobu sledovaného období fixní ve výši 60 dolarů za čtvrtletí. Tržby společnosti *(Revenues)* počítáme jako násobek čtvrtletního poplatku a celkového množství zákazníků *(Total Product customers).* Příjmy jsou přímo vázány na počet zákazníků, proto bude, stejně jako u předchozího grafu, nejvyšších hodnot dosaženo ve druhé polovině osmého roku simulace (31. čtvrtletí). Ve svém maximu tržby dosahují 33,5 milionů USD. Vývoj příjmů v jednotlivých kvartálech znázorňuje graf č. 5.

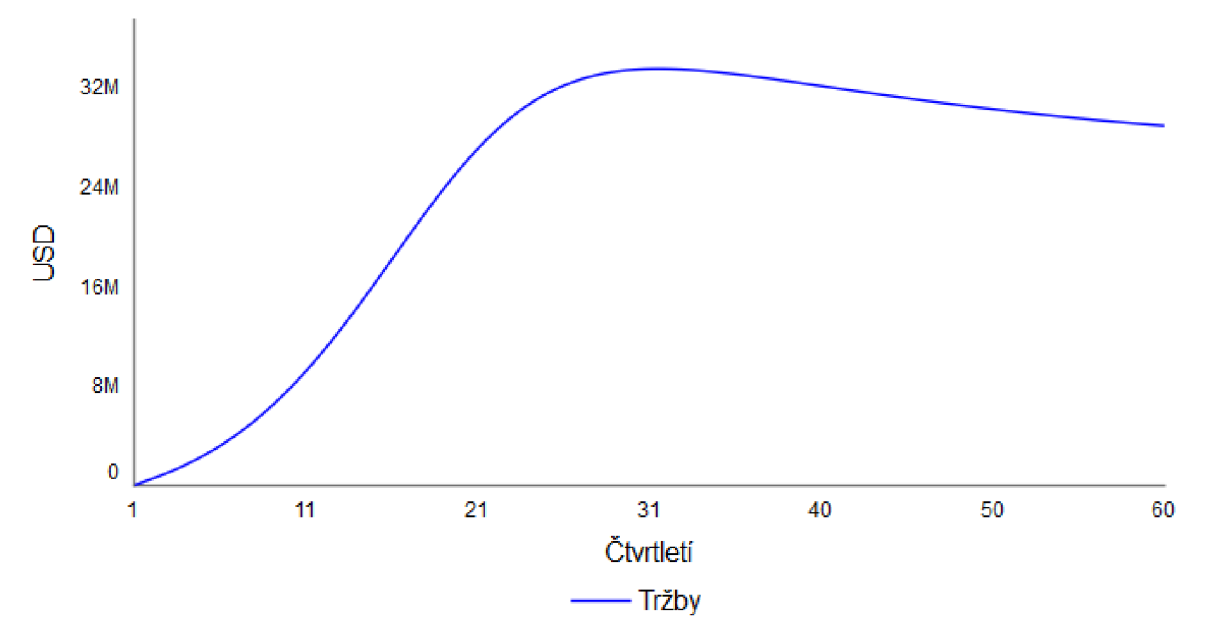

*Graf 3: Vývoj tržeb společnosti. Zdroj: vlastní zpracování.* 

Ochota spotřebitelů přejít od konkurenčního produktu *{conversion rate function)*  se odvíjí podle ceny produktu. S rostoucí cenou měsíčního poplatku ochota zákazníka přejít na tento produkt klesá. Tato míra je dána lineárně, její změnu v souvislosti s cenou zobrazuje obr. č. 8. Čím je vyšší cena, tím nižší je procento konvertujících zákazníků.

|    | Product_monthly_fee | conversion rate function |
|----|---------------------|--------------------------|
| ٦  | 20,00               | 0,900                    |
| フ  | 27,2727272727       | 0,850                    |
| з  | 34,5454545455       | 0,800                    |
| 4  | 41,8181818182       | 0,750                    |
| 5  | 49,0909090909       | 0,700                    |
| ь  | 56,3636363636       | 0,650                    |
| 7  | 63,6363636364       | 0,600                    |
| я  | 70,9090909091       | 0,550                    |
| ч  | 78,1818181818       | 0,500                    |
| 10 | 85,4545454545       | 0,450                    |
| 11 | 92,7272727273       | 0,400                    |
| 12 | 100,00              | 0,350                    |

*Obrázek 11: Míra konverze zákazníků v závislosti na ceně produktu. Zdroj: vlastní zpracování.* 

V modelu vedle této míry používáme pomocnou funkci *(conversion rate offset),* která umožňuje její posun, respektive snížení o 10 %. Výsledná míra konverze *(conversion rate)*  se vypočítá součtem těchto dvou hodnot. V průběhu simulace (při výchozím nastavení parametrů modelu) se cena produktu nemění, tedy míra konverze *(conversion rate function)*  zůstává po celou dobu na konstantní hodnotě 0,8. Podle této míry můžeme odhadnout, jaká bude velikost potenciálních zákazníků k oslovení.

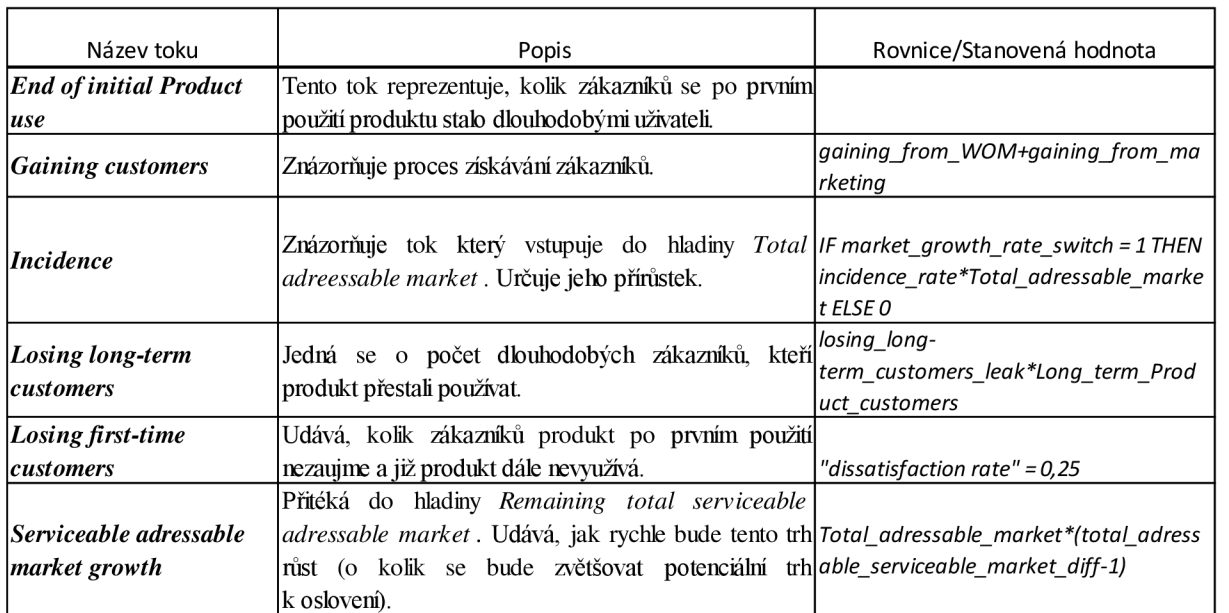

*Tabulka 4: Toky prvního segmentu modelu. Zdroj: vlastní zpracování.* 

Celková velikost trhu *(Total adressable market)* je dána výchozí hodnotou 1 milion spotřebitelů. Předpokládá se růst *(incidence)* tohoto trhu v každém roce o 3,3 % *(incidence rate).* Veškeré toky zachycené v prvním segmentu modelu, jejich popis a použité rovnice jsou zaneseny v tabulce č. 4. Trh zákazníků, který je schopný službu přijmout *(total adressable serviceable market),* je dán násobkem celkového trhu a míry konverze *(conversion rate).*  Abychom mohli stanovit přírůstek *(serviceable adressable market growth)* počtu zbývajících subjektů na trhu, kterým můžeme produkt nabídnout *(Remaining total serviceable adressable market),* musíme vypočítat diferenciál hodnoty *total adressable serviceable market (total adressable serviceable market diff).* Vývoj velikosti trhu a jeho subjektů, kteří mohou být k užívání produktu osloveni, ať už pomocí reklamy nebo doporučení od stávajících zákazníků, sledujeme na grafu č. 4.

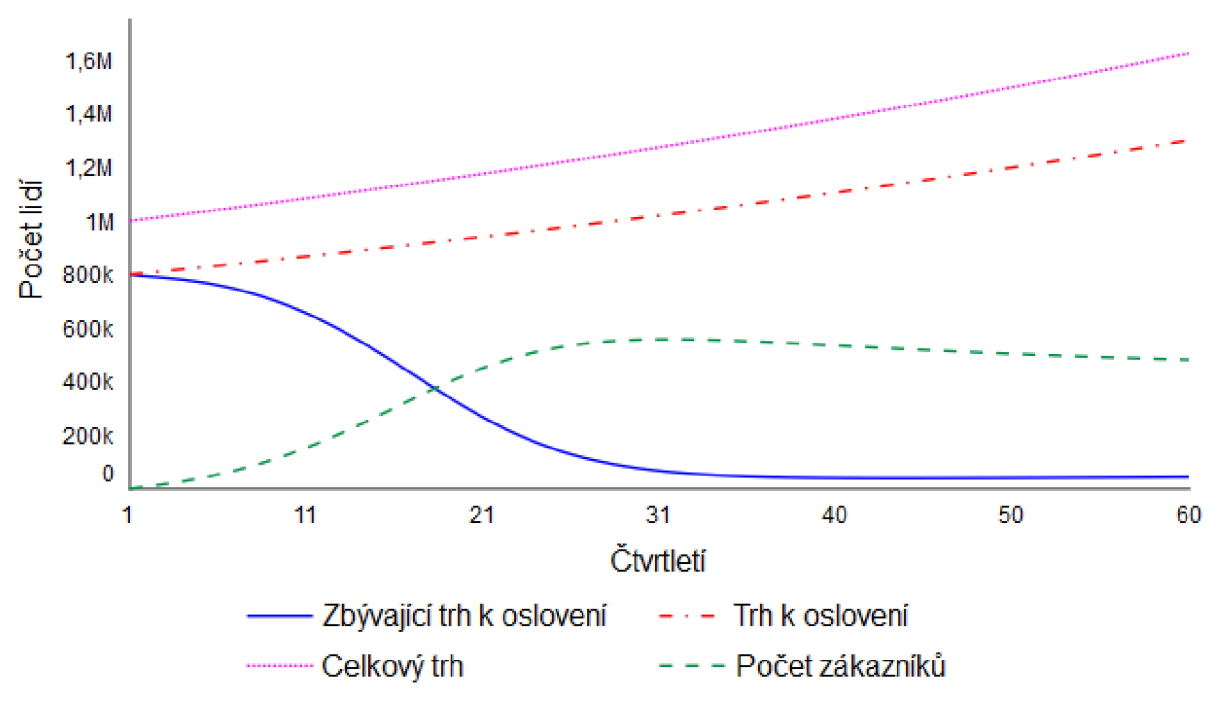

*Graf 4: Vývoj trhu USA. Zdroj: vlastní zpracování.* 

Z grafu je patrný konstantní růst velikosti celkového trhu v čase. Tento růst kopíruje přímka znázorňující jeho počet po znásobení konverzní mírou, která udává, kolik subjektů z celkového trhu by bylo ochotno službu přijmout. V tomto případě je jedná o 80 % z celkového trhu. Přímka zobrazující počet zákazníků říká, jak velkou oblast trhu se již podařilo obsadit. Zajímavý zlom nastává v první polovině pátého roku, konkrétně v 18. kvartálu provedené simulace, kde se počet zákazníků rovná hodnotě zbývajících subjektů na trhu, které je možno v souvislosti s užíváním produktu oslovit. Znamená to, že se podařilo obsadit 50 % cílového trhu. Od tohoto bodu počet zákazníků roste až do svého maxima 558 tisíc ve 31. kvartálu, poté dochází k mírnému poklesu a postupnému ustálení. Oproti tomu počet zbývajících subjektů na trhu k oslovení klesá.

Následující segment modelu propojují s prvním segmentem tři proměnné, jedná se o počet získaných zákazníků *(gaining customers),* od kterého se odvíjí poptávka po produktu, a také počet zákazníků (prvotních i dlouhodobých), kteří produkt přestali používat a vracejí ho. Počet navrácených zařízení a výše poptávky po produktu bude ovlivňovat výši produkce.

Další prvky prvního segmentu modelu, jejich popis a použitou hodnotu/rovnici znázorňuje tabulka č. 5.

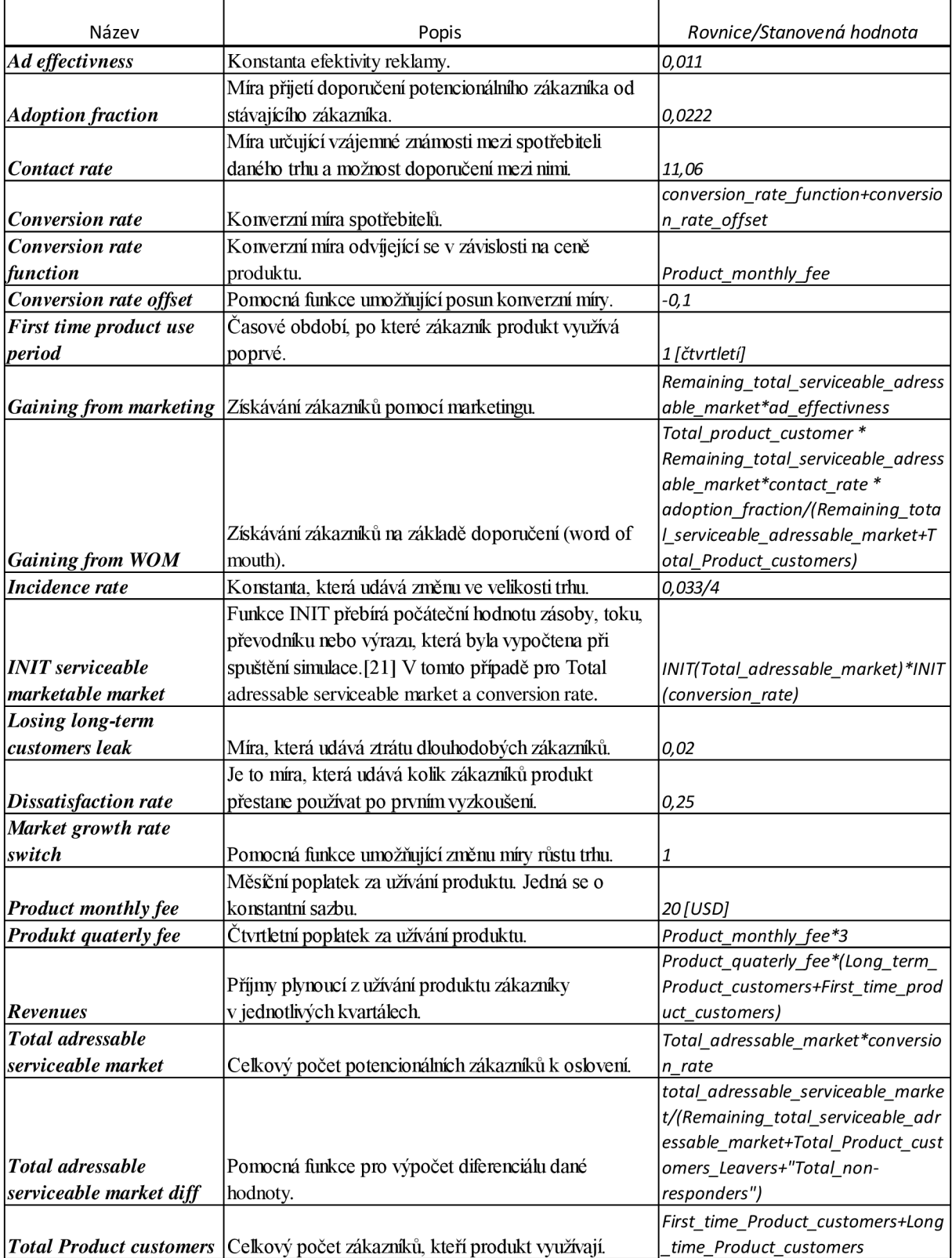

*Tabulka 5: Použité prvky prvního segmentu modelu. Zdroj: vlastní zpracování.* 

#### **4.2.2 Segment modelu 2: Produkce**

Druhý segment modelu sleduje produkt, jeho poptávku, výrobu a s ní spojené náklady, a jeho životní cyklus od produkce, přes údržbu až po zánik. Grafické znázornění v použitém modelu odráží obr. č. 12. Veškeré prvky tohoto segmentu, vč. hladiny a toků, jejich popis a použité rovnice zobrazuje tabulka č. 6 na konci této kapitoly.

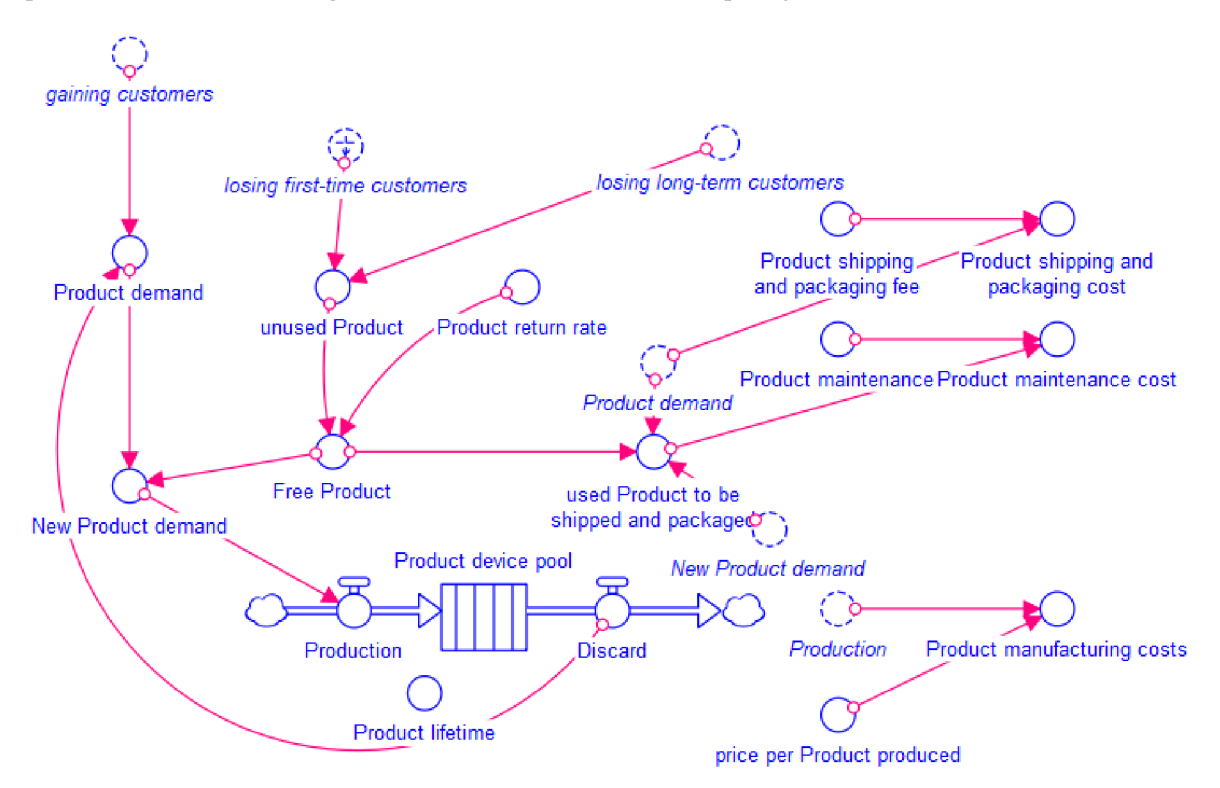

*Obrázek 12: Segment modelu 2: Výroba produktu. Zdroj: vlastní zpracování.* 

V tomto segmentuje zachycena pouze jedna hladina modelu, opět je zobrazena pomocí dopravníku. Hladina *(Product devicepool)* znázorňuje kolik zařízení je k dispozici k poskytnutí zákazníkům. Jinými slovy, kolik produktů může firma v danou chvíli pronajímat. Tato hladina má jediný přítok *(Production)* a jediný odtok *(Discard),* a její výchozí hodnota je 0. Funkce dopravníku znázorňuje životnost produktu *(Product lifetime).* Po uplynutí této doby, která je stanovena na 5 let, produkt již nemůže být dále užíván, a dojde k jeho vyřazení *(Discard).* Počet takto odstraněných zařízení spolu s počtem oslovených zákazníků *(gaining customers)* bude určovat výši poptávky po produkci. Jejich součtem dostaneme počet poptávky po produktu *(Product demand),* od kterého pro zjištění, kolik kusů je potřeba vyrobit, ještě odečteme počet volných kusů, které se navrátily od ukončených zákazníků a jsou připravené k zapůjčení novému zákazníkovi *(Free Product).* Pokud je tato hodnota větší než nula, dojde k výrobě nových produktů. Počet volných produktů *(Free Product)* získáme jako násobek počtu nevyužívaných produktů *{unused Product)* od zákazníků, kteří zařízení přestali používat a vrátili jej, a mírou návratnosti těchto zařízení *{Product return rate),* která je 80 %.

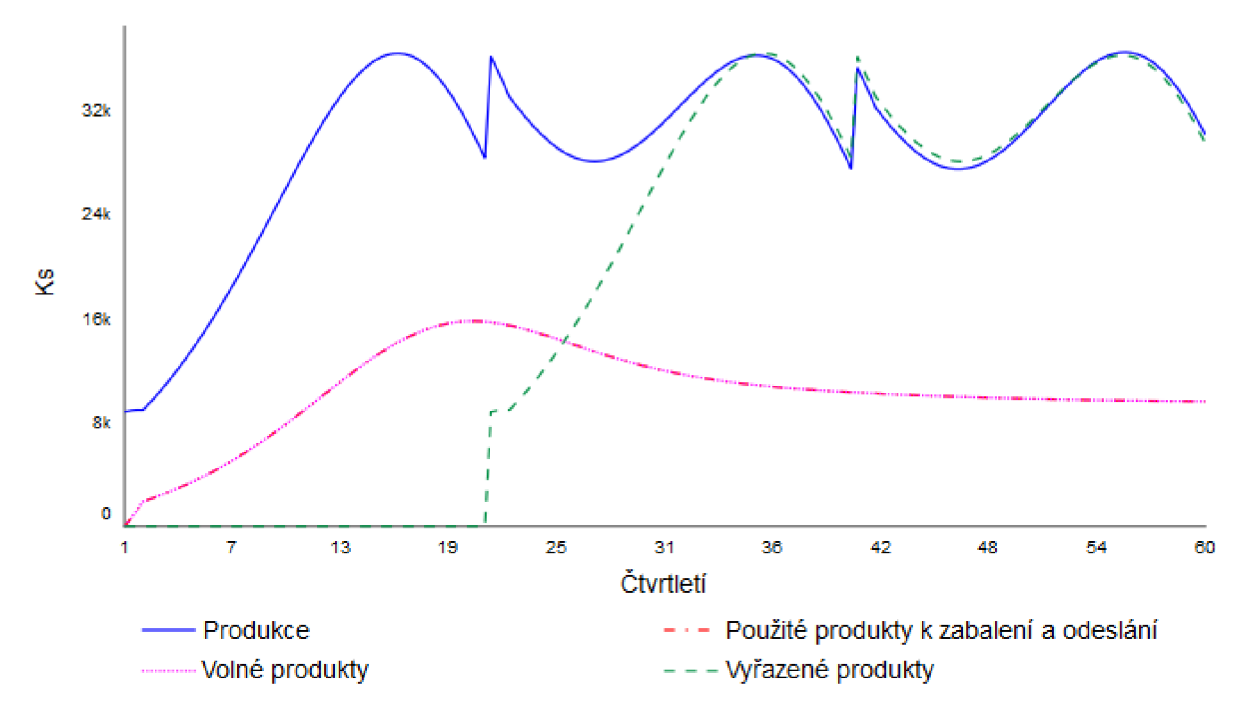

*Graf 5: Životní cyklus produktu. Zdroj: vlastní zpracování.* 

Životní cyklus produktu sledujeme na grafu č. 5. Produkce nových zařízení *{Production)*  se odvíjí od jejich poptávky *{Product demand).* Poptávku ovlivňuje počet získaných zákazníků *{gaining customers)* a počet vyřazených zařízení *{Discard).* S počtem nových zákazníků ale roste i počet zákazníků, kteří produkt přestali používat *{unused Product).* Z tohoto počtu se vrátí do společnosti pouze 80 % zařízení, ta mohou být znovu poskytnuta zákazníkovi *{Free Product).* Z grafu č. 5 vyplývá, že všechny tyto vrácené produkty jsou znovu poskytnuty novým zákazníkům (souběhem křivek *Free Product* a *used Product to be shipped and packaged).* 

Se zařízením, které původní zákazník vrací, a je dále poskytnuto novému zákazníkovi, jsou spojeny náklady na údržbu, poštovné a balné. Náklady na údržbu se budou týkat pouze použitých zařízení. Vynásobením jejich počtu *{used Product to be shipped and packaged)*  s poplatkem na údržbu jednoho zařízení *{Product maintenance)* dostaneme celkové náklady na údržbu *{Product maintenance cost).* Oproti tomu náklady na poštovné a balné se týkají i nových zařízení. Celkové náklady na poštovné a balné *{Product shipping and packaging cost)*  spočítáme vynásobením poptávky po produktu *{Product demand)* a poplatkem za poštovné a balné na 1 produkt *{Product shipping and packaging fee).* Vývoj těchto nákladů sledujeme na grafu č. 6.

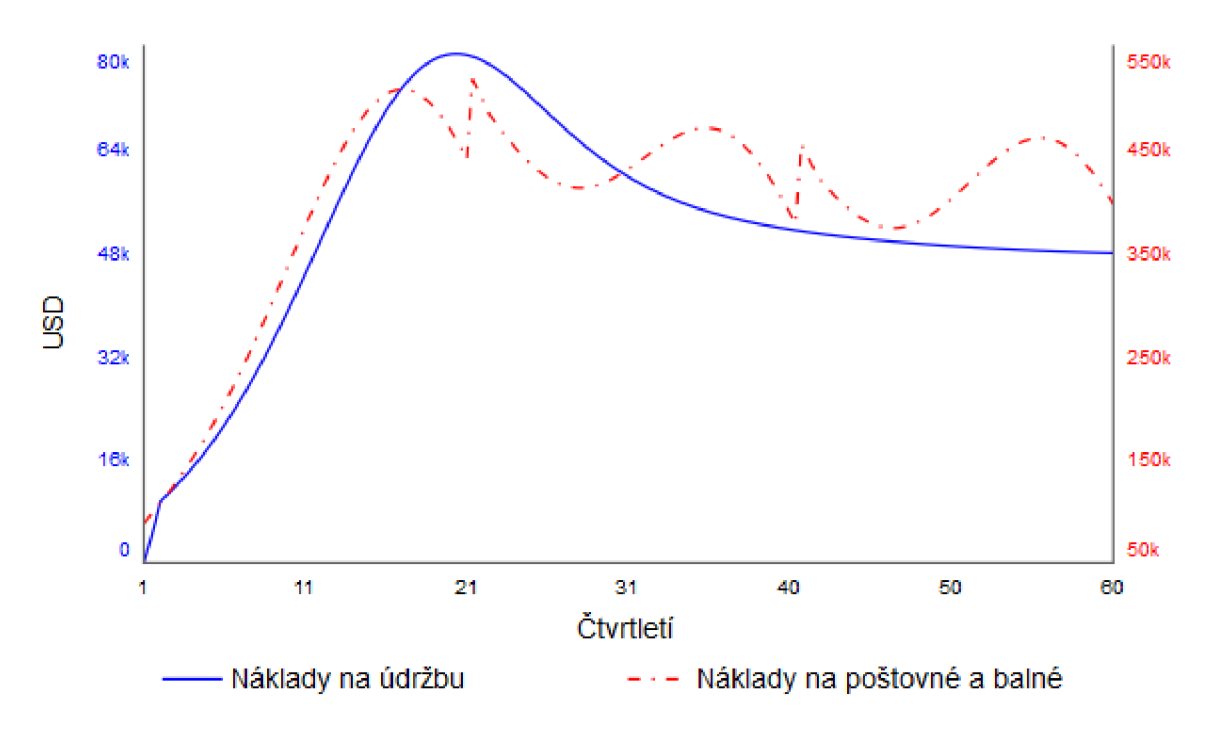

*Graf 6: Náklady na údržbu a poštovné a balné produktu. Zdroj: vlastní zpracování.* 

Náklady na údržbu *(Product maintenance cost)* se budou odvíjet od počtu zařízení vrácených zákazníky, která se budou vracet zpět do oběhu *(used Product to be shipped and packaged),* proto jejich křivky mají stejný vývoj. Křivka celkových nákladů na poštovné a balné *(Product shipping and packaging cost)* v sobě sice zahrnuje náklady na zabalení a odeslání nejen nových, ale i použitých produktů, ale její tvar bude odpovídat křivce poptávky z předchozího grafu, protože počet nových produktů převažuje nad počtem "recyklovaných" produktů.

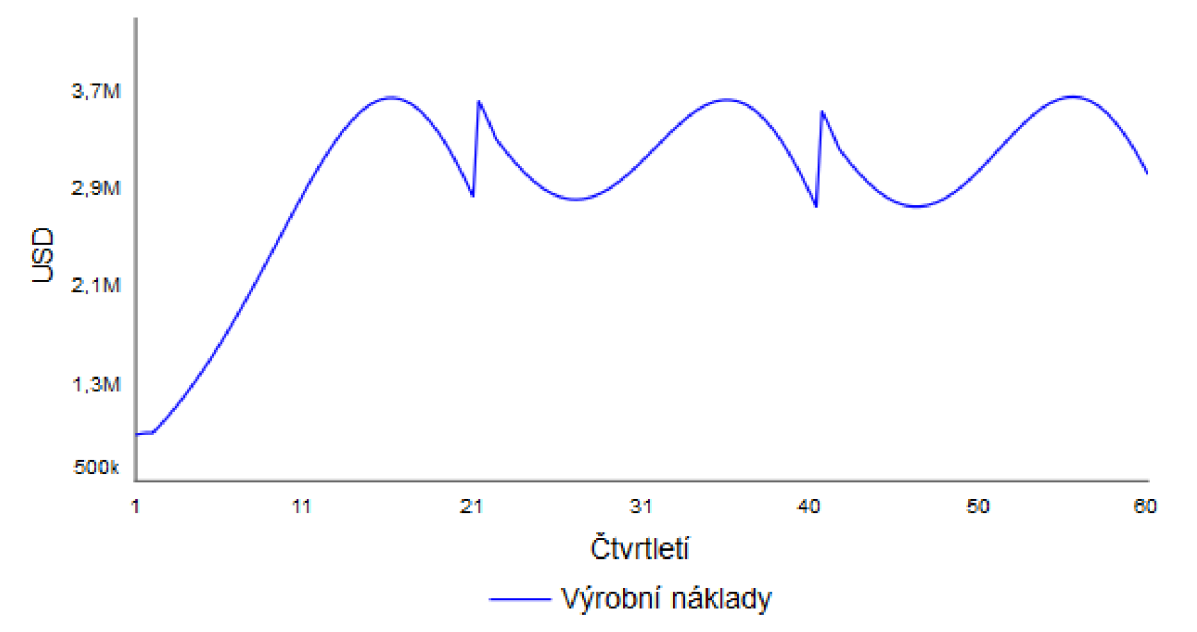

*Graf 7: Vývoj celkových nákladů na výrobu zařízení. Zdroj: vlastní zpracování.* 

Celkové náklady na produkci *(Product manufacturing costs)* vypočteme vynásobením celkové produkce *(Production)* a náklady na výrobu jednoho produktu *(price per Product produced).* Jejich vývoj v čase znázorňuje graf. č. 7. Celkové náklady na výrobu zařízení dosahují své nejvyšší hodnoty 3,64 milionů v prvním kvartálu 6. roku simulace. Tato situace odráží potřebu produkce nových zařízení oproti počtu vyřazených zařízení v 5. roce simulace, jelikož životnost produktu je právě 5 let.

Jedinou hladinu tohoto segmentu modelu, kterou je počet zařízení *{Product Device Pool),* které firma vlastní a poskytuje za poplatek svým zákazníkům, a jejich vývoj v čase, sledujeme na grafu č. 8.

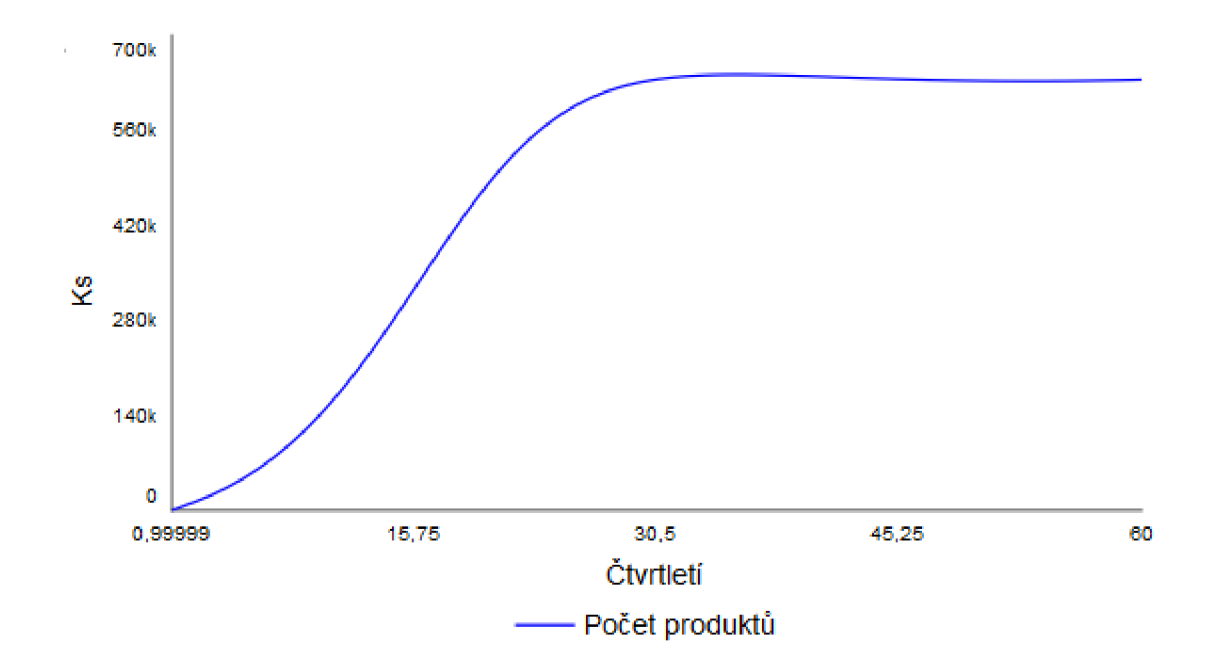

*Graf 8: Vývoj počtu zařízení. Zdroj: vlastní zpracování.* 

Počet zařízení společnosti *{Product device pool)* exponenciálně roste až do osmého roku od spuštění simulace, kdy růst začíná stagnovat. Své nejvyšší hodnoty dosahuje mezi devátým a desátým rokem života, přesněji mezi 34. a 37. kvartálem. V tomto období se počet zařízení rovná hodnotě 642 tisíc kusů. Od tohoto období se jeho počet ustálí na hodnotě mezi 630 a 640 tisíci a zůstává stabilní až do konce provedené simulace.

Přehled prvků použitých ve druhém segmentu modelu:

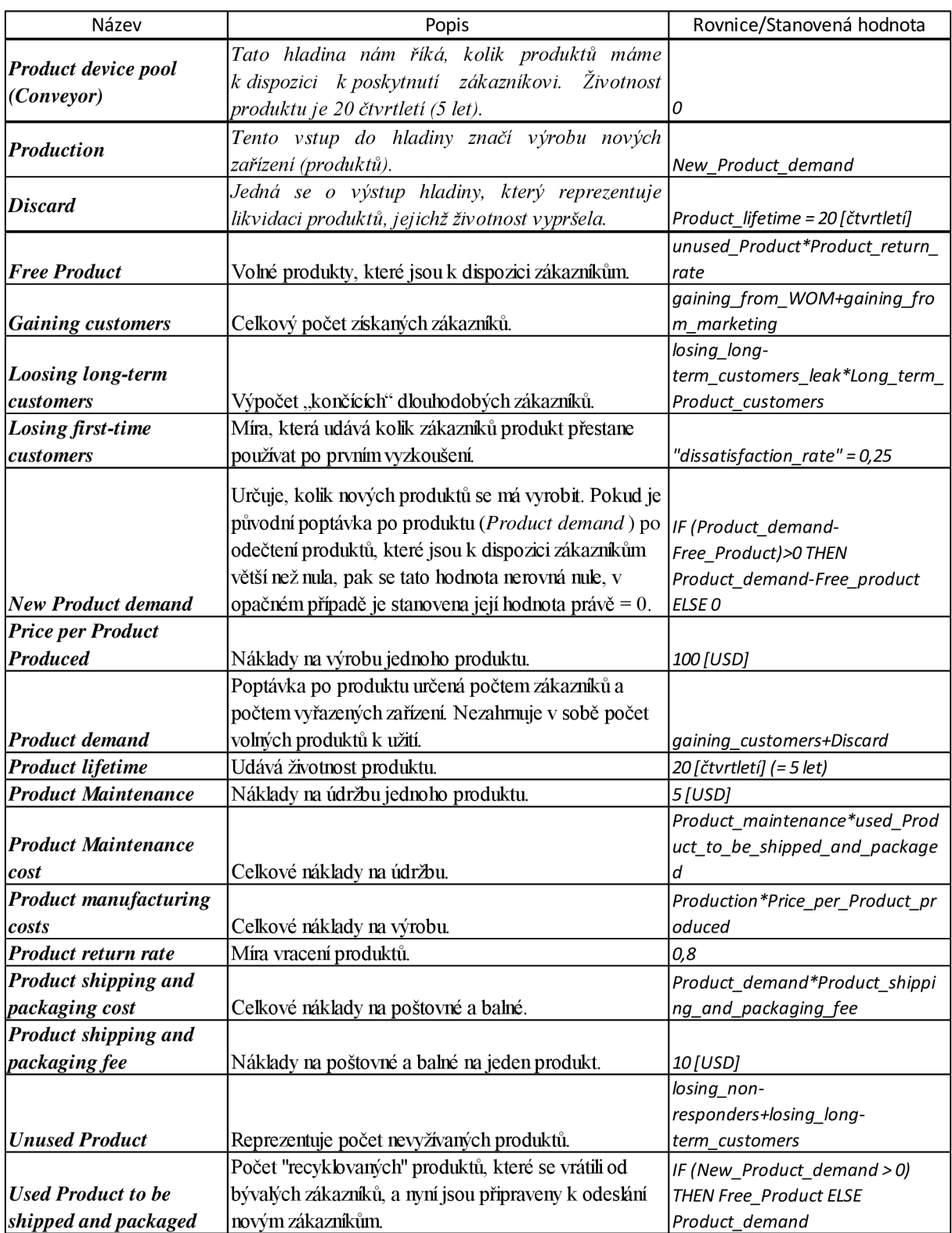

*Tabulka 6: Použité prvky druhého segmentu modelu. Zdroj: vlastní zpracování.* 

#### **4.2.3 Segment modelu 3: Finance**

Ve třetím segmentu modelu pozorujeme finanční ukazatele podniku (viz obr. č. 9). Výstupem je hodnota FCFE *(Free Cash Flow to the Equity),* se kterou pracujeme ve čtvrtém segmentu. Její výpočet je klíčovým bodem pro provedení ocenění a stanovení hodnoty podniku.

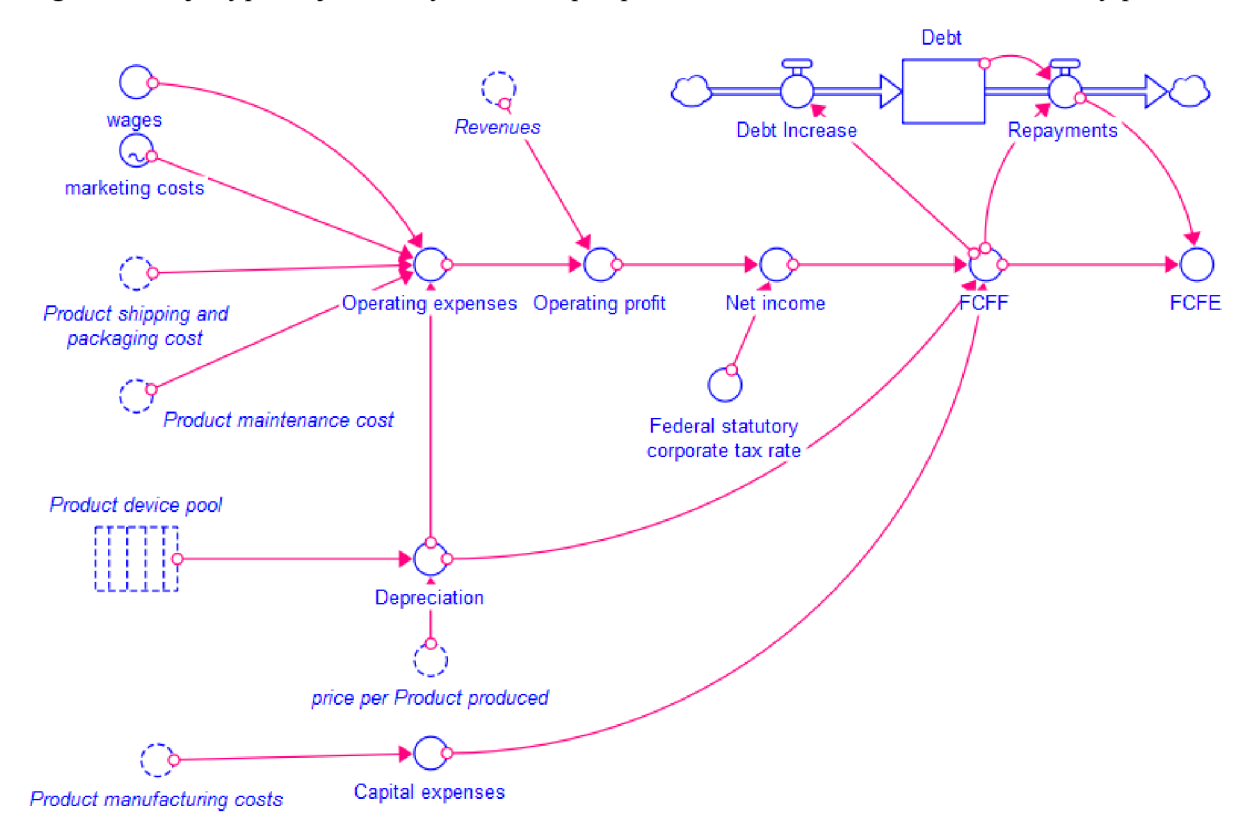

*Obrázek 13: Segment modelu 3: Finance. Zdroj: vlastní zpracování.* 

Tento segment modelu znázorňuje potřebné kroky pro výpočet FCFF *{Free Cash Flow to the Firm),* ze kterého po odečtení splátek dluhu získáme hodnotu FCFE *{Free Cash Flow to the Equity).* Teoretické kroky výpočtu těchto hodnot jsou uvedeny na str. 12 a 13 této diplomové práce. Pro získání hodnoty FCFF musíme nejprve vypočítat čistý příjem *{Net income),* odpisy *{Depreciation)* a kapitálové náklady (Capital expenses).

Kapitálové náklady chápeme jako investice do pořízení dlouhodobého majetku (provozně nutného), čímž jsou náklady na výrobu produktů *{Product manufacturing costs).* Při výpočtu odpisů *{Depreciacion)* vycházíme z hodnoty na výrobu jednoho produktu *{price per product produced)* a počtu zařízení *{Product device pool).* Zařízení odepisujeme po dobu jejich životnosti, která je pět let. Čistý zisk vypočítáme jako provozní zisk *{Operating profit)*  po zdanění *{Federal statutory corporate tax rate).* Míra zdanění je 25,77 %. Provozní ziskjsou příjmy *{Revenues)* po odečtení provozních nákladů *{Operating expenses).* Provozní náklady jsou vyjádřeny součtem mezd zaměstnanců *{Wages),* které jsou pro účely modelu stanoveny ve výši 500 tisíc za rok, tedy 125 tisíc za kvartál, dále nákladů na marketing *(Marketing costs),*  které jsou stanoveny funkcí v čase (viz obrázek č. 14), nákladů na poštovné a balné *(Product shipping and packaging cost),* nákladů na údržbu *(Product maintenance cost)* a odpisů *(Depreciation).* 

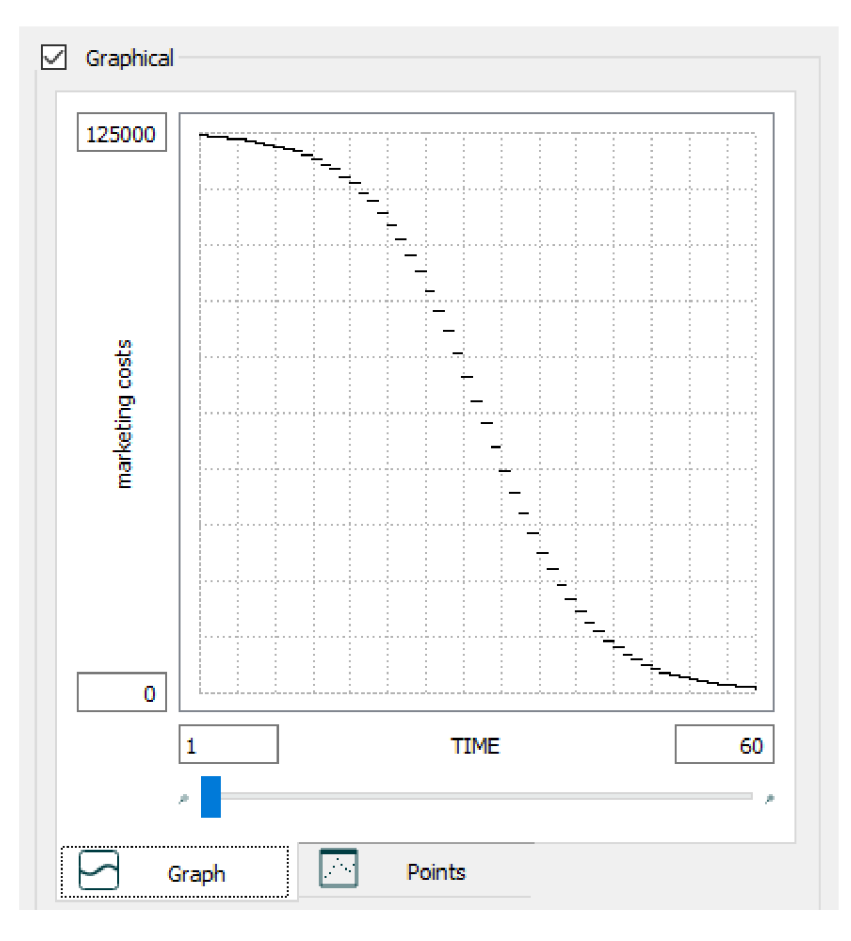

*Obrázek 14: Náklady na marketing v čase. Zdroj: vlastní zpracování.* 

Marketingové náklady jsou zobrazeny klesající funkcí v čase. Výchozí hodnota je 124 tisíc v prvním čtvrtletí, konečná hodnota v posledním čtvrtletí je 836 dolarů. Výši nákladů na propagaci v jednotlivých letech ukazuje tabulka č. 7.

| Náklady na marketing v jednotlivých letech | [USD   |        |        |        |
|--------------------------------------------|--------|--------|--------|--------|
|                                            |        |        |        |        |
| 495618                                     | 491442 | 483427 | 468402 | 441450 |
| 6                                          |        |        | 9      | 10     |
| 369690                                     | 330993 | 250000 | 169007 | 103310 |
| 11                                         | 12     | 13     | 14     | 15     |
| 58550                                      | 31598  | 16573  | 8558   | 4382   |

*Tabulka 7: Průměrné náklady na marketing v jednotlivých letech. Zdroj: vlastní zpracování.* 

Vývoj provozních nákladu sleduje graf č. 9. Na začátku simulace odpovídá výše nákladů hodnotě 337 tisíc USD, přičemž 125 tisíc činí náklady na mzdy zaměstnanců a téměř 125 tisíc jsou náklady na marketing. Postupně s rostoucím počtem nově vyráběných zařízení náklady rostou až do svého maxima, kterého je dosaženo v 9. roce (kvartál 34) s hodnotou 1,76 milionů USD.

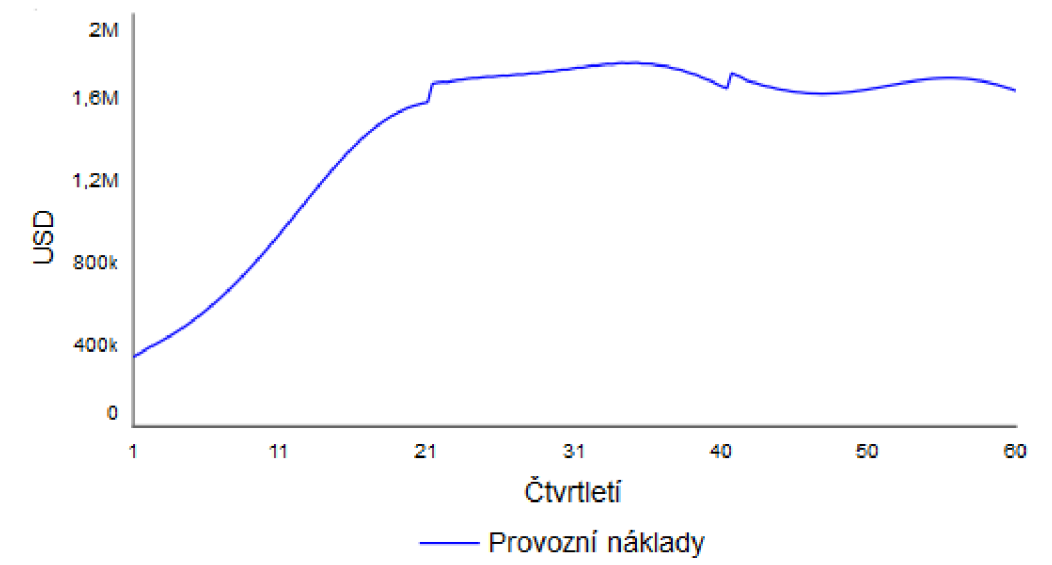

*Graf 9: Vývoj provozních nákladů. Zdroj: vlastní zpracování.* 

Vývoj tržeb, nákladů, čistého zisku a provozního zisku vynáší graf č. 10. Jak již bylo uvedeno v prvním segmentu, tržby jsou nejvyšší během 31. kvartálu s hodnotou 33,5 milionů USD. Provozní zisk v tomto čtvrtletí činí 31,7 milionů a čistý zisk 23,5 milionů USD.

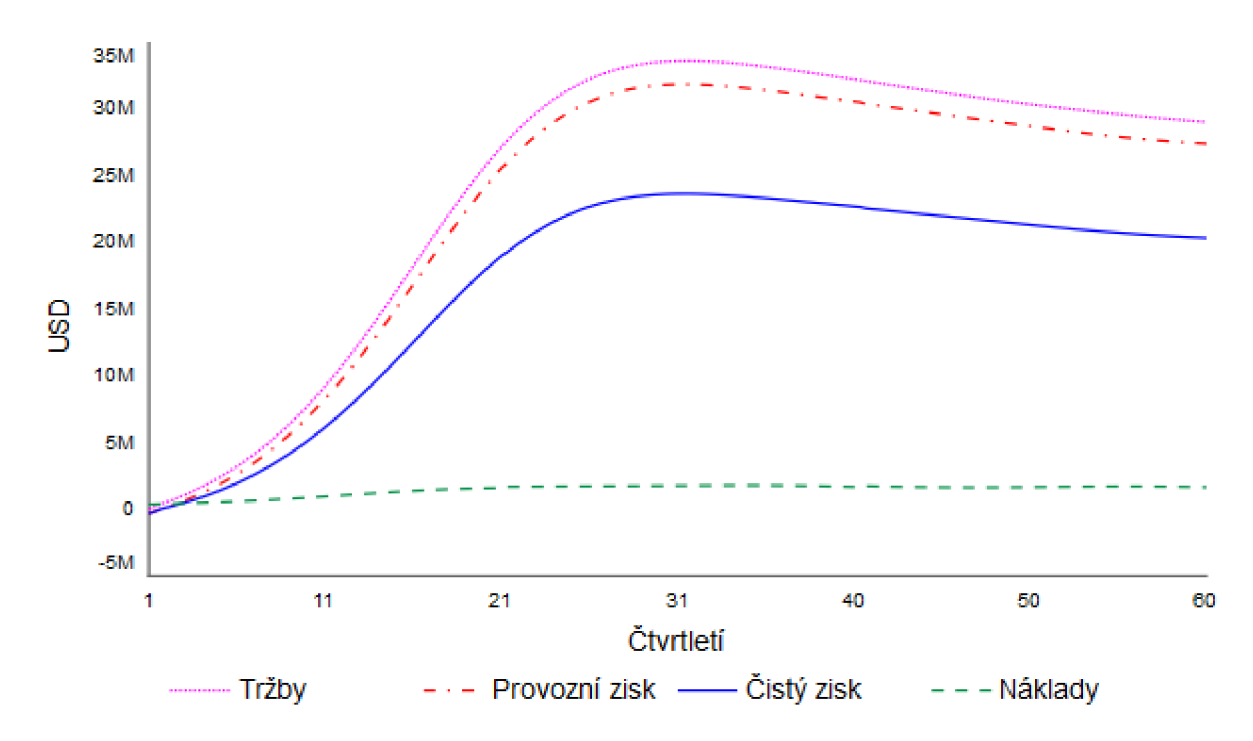

*Graf 10: Vývoj finančních ukazatelů podniku. Zdroj: vlastní zpracování.* 

Výsledná marže je v prvním roce záporná, nicméně na začátku druhého roku se zvyšuje nad nulovou hodnotu a postupně roste. V posledním kvartálu čtvrtého roku překonává hranici padesáti procent a od druhé poloviny pátého roku simulace se udržuje nad hodnotou šedesáti procent až do konce sledovaného období (viz tabulka č. 8).

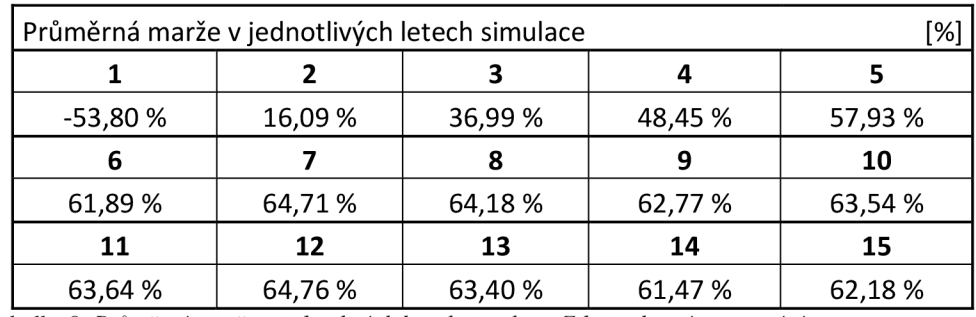

*Tabulka 8: Průměrná marže v jednotlivých letech simulace. Zdroj: vlastní zpracování.* 

V tomto segmentu modeluje pouze jedna hladina, která reprezentuje dluh společnosti. Výši dluhu bude určovat volný peněžní tok pro vlastníky a věřitele *(FCFF).* Ten vypočítáme tak, že od čistého příjmu *(Net income)* odečteme náklady na kapitál *(Capital expenses)*  a přičteme odpisy *(Depreciation).* Pokud je jeho hodnota záporná, bude se firma zadlužovat a dluh bude růst. Ve chvíli, kdy *FCFF* přesáhne nulovou hodnotu, firma začne splácet a dluh začne klesat. Celkové přírůstky dluhu *(Debt increase)* a výši jednotlivých splátek *(Repayments)*  ukazuje tabulka č. 9.

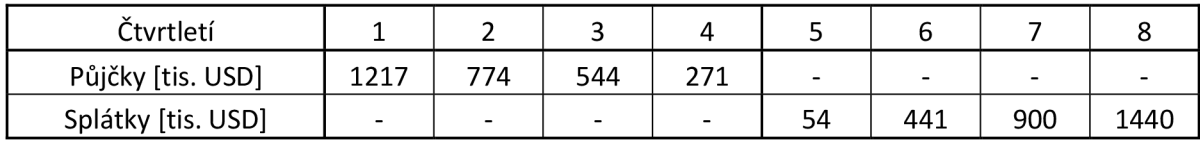

*Tabulka 9: Výše půjček a splátek* v *jednotlivých kvartálech. Zdroj: vlastní zpracování.* 

Firma si půjčuje peníze během prvního roku své existence. V prvním kvartálu 2. roku již začíná splácet, a je schopna své závazky do konce druhého roku uhradit. Celkem si společnost vypůjčila finanční prostředky ve výši 2806427 USD a splatila 2835602 USD.

Volný peněžní tok pro vlastníky *(Free Cash Flow to the Equity)* vypočítáme jako volný peněžní tok pro vlastníky a věřitele *(Free Cash Flow to the Firm)* mínus splátky úročeného cizího kapitálu *(Repayments).* Tato proměnná se promítá do čtvrtého segmentu modelu.

Prvky použité ve třetím segmentu modelu, jejich popis a rovnici nebo použitou konstantu zobrazuje následující tabulka. U hladin odpovídá jejich výchozí hodnotě.

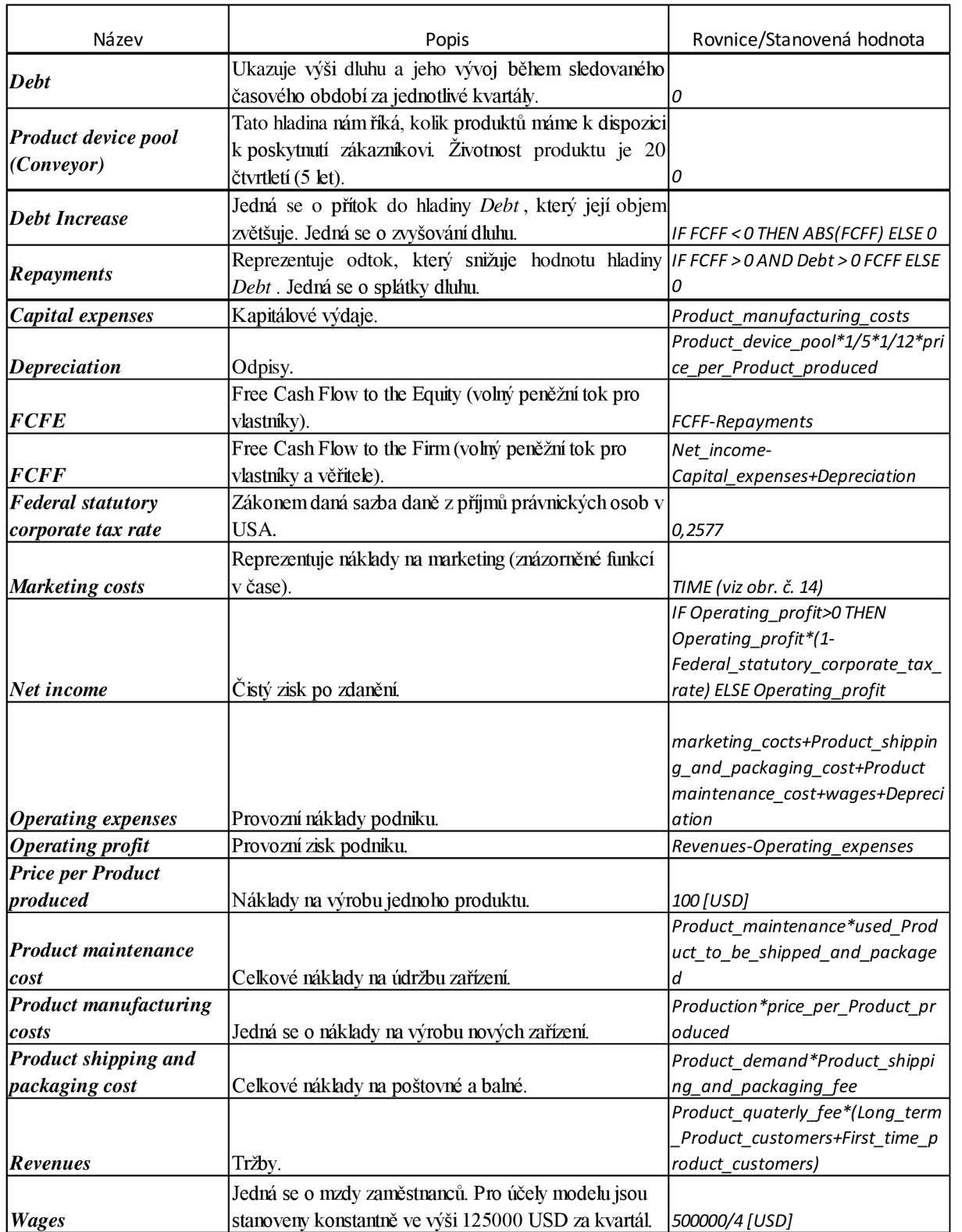

*Tabulka 10: Použité prvky třetího segmentu modelu. Zdroj: vlastní zpracování.* 

#### **4.2.4 Segment modelu 4: CAPM**

Poslední segment modelu znázorňuje postup ocenění kapitálových aktiv metodou CAPM . V pravém horním rohu modelu zobrazuje současnou hodnotu podniku *(Firms PV).*  Po spuštění simulace se v ní zobrazí konkrétní vypočtená hodnota (viz obr. č. 15).

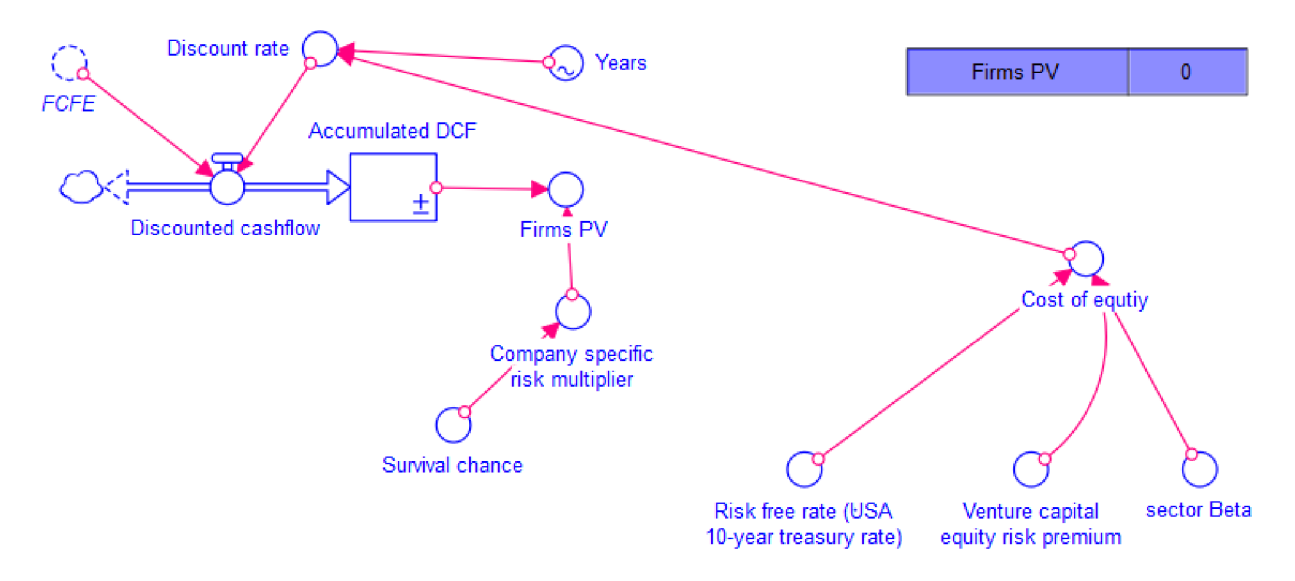

*Obrázek 15: Segment modelu 4: Capital Asset Pricing Model. Zdroj: vlastní zpracování.* 

V modelu nacházíme jednu hladinu, která zobrazuje akumulovaný diskontovaný peněžní tok *(Accumulated DCF).* Její výchozí hodnota je nula. Do této hladiny vede jediný přítok, který určuje výši diskontovaného peněžního toku *(Discounted cashlow).* Vypočítáme ho jako volný peněžní tok *FCFE* děleno diskontní sazba *{Discount rate).* Použité vzorce tohoto segmentu a popis jednotlivých prvků znázorňuje tabulka č. 11. Pro stanovení diskontní sazby potřebujeme zjistit náklady vlastního kapitálu *(Cost of equity).* Jeho výpočet budou ovlivňovat tři hodnoty, jsou to bezriziková sazba, pro účely modelu použijeme sazbu desetiletého dluhopisu USA<sup>77</sup> (*Risk free rate (USA 10-year treasury rate)*), dále střední očekávaná výnosnost kapitálového trhu<sup>78</sup> (*Venture capital equity risk premium*), a koeficient beta pro daný sektor *(sector Beta).79* Výpočet provedeme pomocí rovnice [3] pro CAPM.

Současnou hodnotu firmy *(Firms PV)* vypočítáme jako násobek hodnoty akumulovaného diskontovaného cash flow *(Accumulated\_DCF)* a multiplikátoru rizika specifického pro danou společnost *(Company specific risk multiplier).* Pro účely modelu byla tímto multiplikátorem stanovena šance na přežití podniku *(Survival chance).* Pravděpodobnost,

 $77$  Zdroj č. [26].

<sup>&</sup>lt;sup>78</sup> Zdroj č. [18].

<sup>&</sup>lt;sup>79</sup> Zdroj č. [19].

že podnik neuspěje a dojde k jeho zániku je 50 %. Vývoj hodnoty akumulovaného peněžního toku a současné hodnoty společnosti znázorňuje graf č. 11.

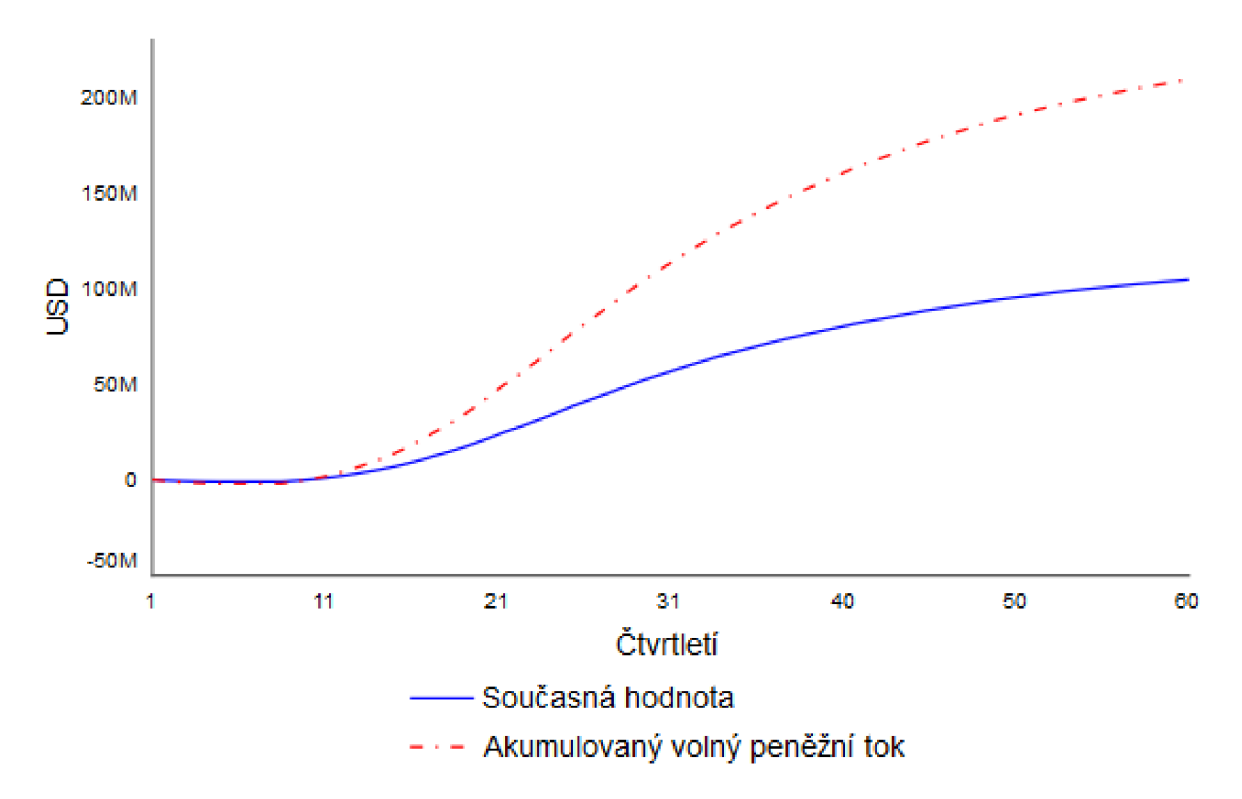

*Graf 11: Křivka znázorňující současnou hodnota společnosti. Zdroj: vlastní zpracování.* 

Z grafu je patrné že je současná hodnota společnosti vypočtena jako jedna polovina akumulovaného peněžního toku. Je to z důvodu zvoleného multiplikátoru. Hodnota společnosti je až do začátku třetího roku simulace záporná, od 10. kvartálu sledovaného období se její výše již dostává přes nulu a od této chvíle postupně roste. Výsledná hodnota na konci simulace  $(t = 15$  let) činí 104 milionů USD.

Prvky použité v tomto segmentu modelu, jejich popis a použitou rovnici definuje následující tabulka.

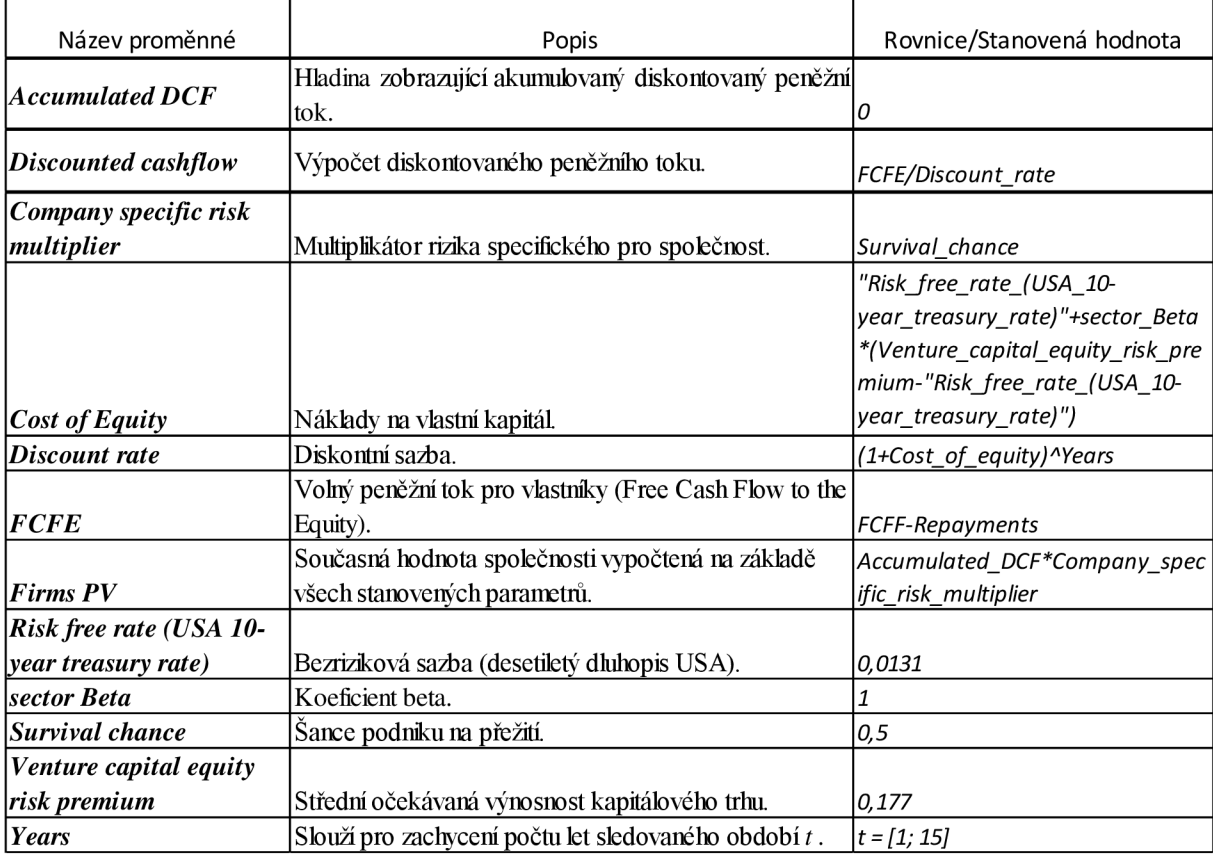

*Tabulka 11: Použité prvky čtvrtého segmentu modelu. Zdroj: vlastní zpracování.* 

# **5. Ocenění pomocí modelu v závislosti na vstupních parametrech, citlivostní analýza**

Výsledná hodnota ocenění byla pomocí modelu určena ve výši 104 milionů USD. Je to hodnota stanovená na základě použití daných vstupních parametrů (viz tabulka č. 11). Vzhledem k tomu, že se jedná o startup, valuace je spojena s velkou mírou nejistoty. Výslednou hodnotu nelze považovat za definitivní, jelikož odhad vstupních parametrů nemusí být určen adekvátně, nebo se může v čase měnit. Z toho důvodu budu v této kapitole zkoumat, jaký vliv bude mít změna vybraných parametrů na výslednou hodnotu ocenění.

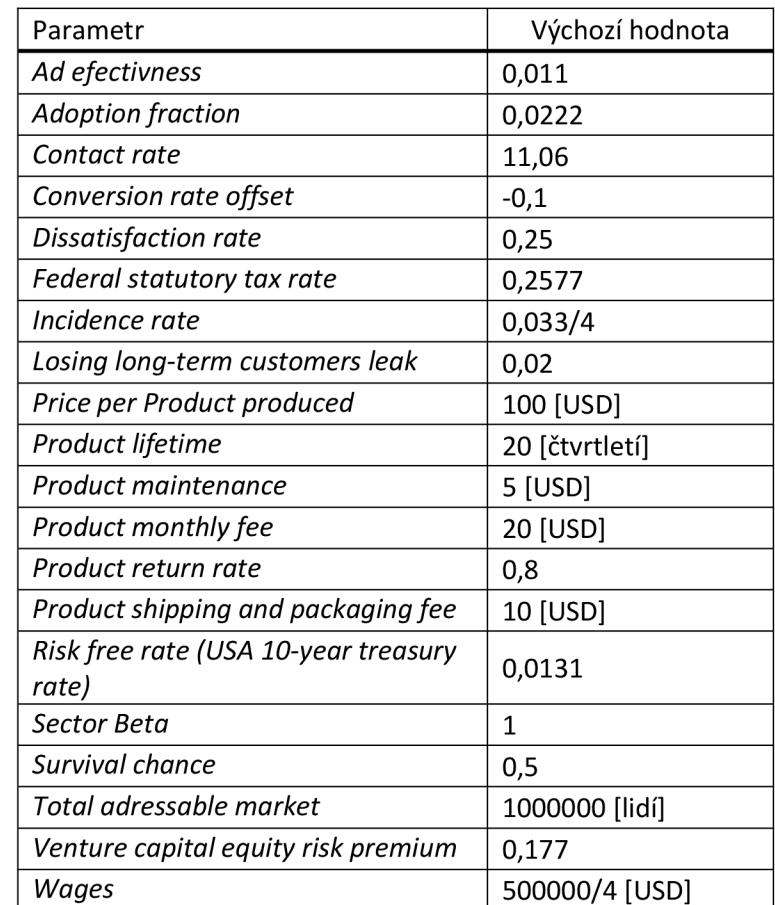

*Tabulka 12: Výchozí parametry modelu. Zdroj: vlastní zpracování.* 

#### **5.1 Závislost odhadu ocenění na nejistotě vstupních parametrů**

Pro bližší prozkoumání byly vybrány 3 stěžejní parametry, jejichž změna by měla na výsledky valuace značný význam. První z nich může výrazně ovlivnit management podniku, další dva jsou předmětem odhadu a jejich vývoj nelze s určitostí predikovat. Jsou to cena produktu, míra konverze a efektivita reklamy.

#### **5.1.1 Cena produktu**

Management podniku určuje cenu, za kterou bude produkt zákazníkovi poskytován, tedy výši měsíčního pronájmu. Ve výchozím ocenění je tato hodnota stanovena na 20 amerických dolarů za měsíc. V citlivostní analýze budu uvažovat navyšování ceny až na 100 USD za měsíc. Jak již bylo zmíněno v popisu prvního segmentu, na cenu produktu se váže ochota spotřebitelů ke konverzi od konkurenčního produktu *(conversion rate function)*  (viz obr. 11 na str. 46). Jinými slovy, kolik lidí bude produkt zajímat natolik, aby byli svolní k jeho vyzkoušení. Z toho vyplývá, že cena bude ovlivňovat celkový počet zákazníků, a bude mít vliv na výsledné ocenění firmy (viz graf č. 12). Hodnotu při různých cenách produktu (za jinak stejných podmínek) zobrazuje tabulka č. 13.

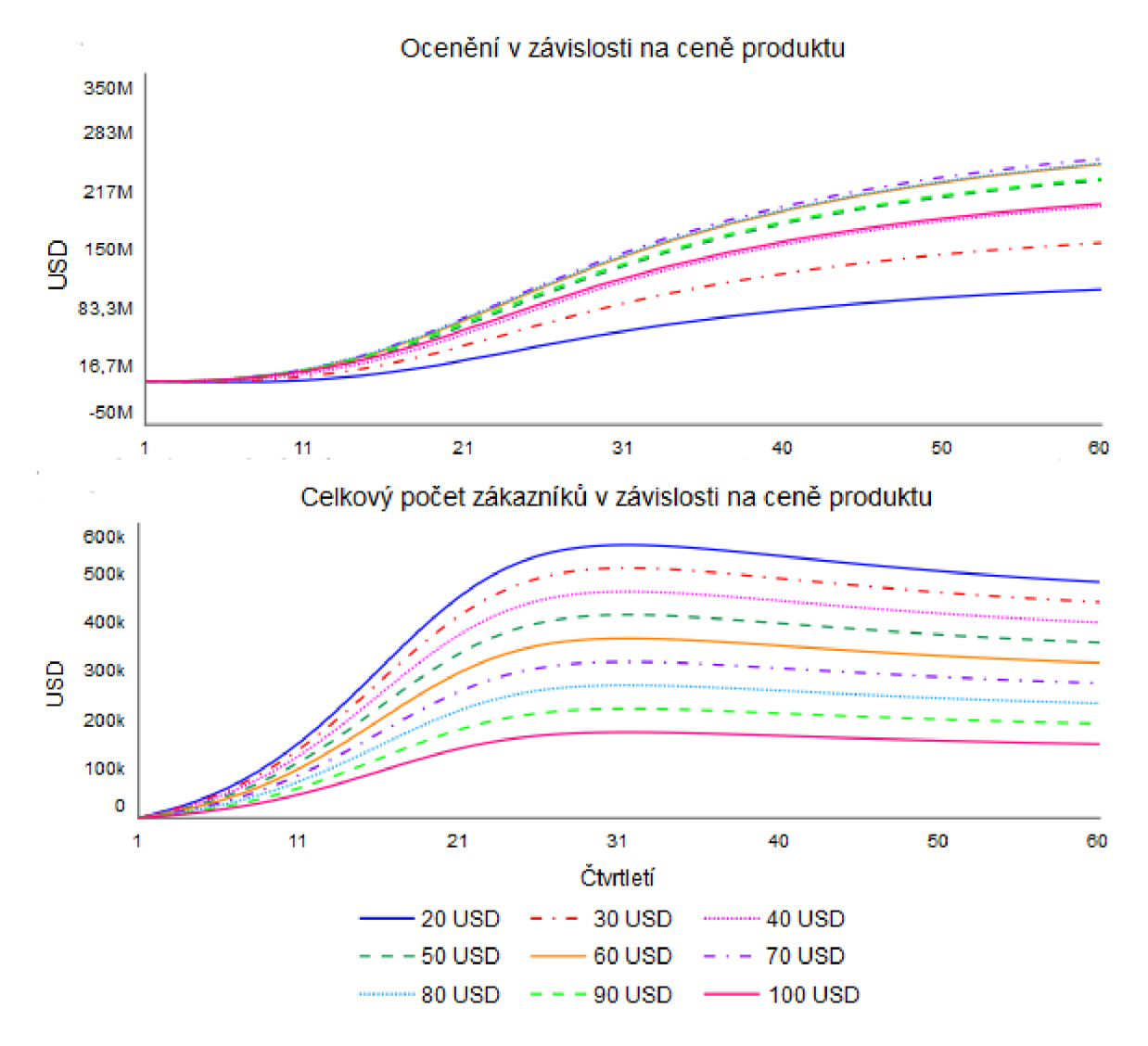

*Graf12: Ocenění a celkový počet zákazníků v závislosti na změně ceny produktu. Zdroj: vlastní zpracování.* 

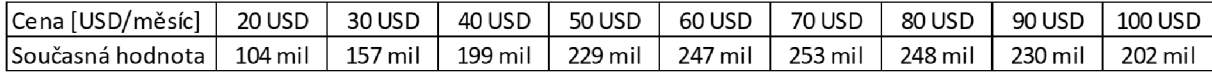

*Tabulka 13: Současná hodnota firmy v závislosti na změně ceny produktu. Zdroj: vlastní zpracování.* 

Z výsledných hodnot je patrné, že společnost má prostor pro zdražování. Čím dražší bude cena produktu, tím sice bude nižší počet zákazníků, ale bude se zvyšovat hodnota výsledného ocenění. Z grafu se jeví jako optimální cena produktu 70 USD za měsíc.

#### **5.1.2 Konverzní míra**

V reálné situaci by stanovení konverzní míry záviselo na marketingovém průzkumu trhu, i ten se ovšem může mýlit. Jelikož je tato hodnota předmětem odhadu, je v modelu zahrnuta i pomocná funkce, která umožňuje její posun *(conversion rate offset).* Proto do citlivostní analýzy uvažuji i změnu tohoto parametru. Použitá konverzní funkce *{conversion rate function)* předpokládá, že při ceně produktu 20 USD za měsíc by bylo 90 % spotřebitelů na trhu ochotno na produkt přestoupit. Ve výchozím nastavení modelu snižujeme tuto hodnotu o 10 %. Tabulka č. 14 níže sleduje, jaký vliv by mělo na výsledné ocenění firmy, pokud by se marketingový průzkum mýlil a výsledná míra konverze by se lišila.

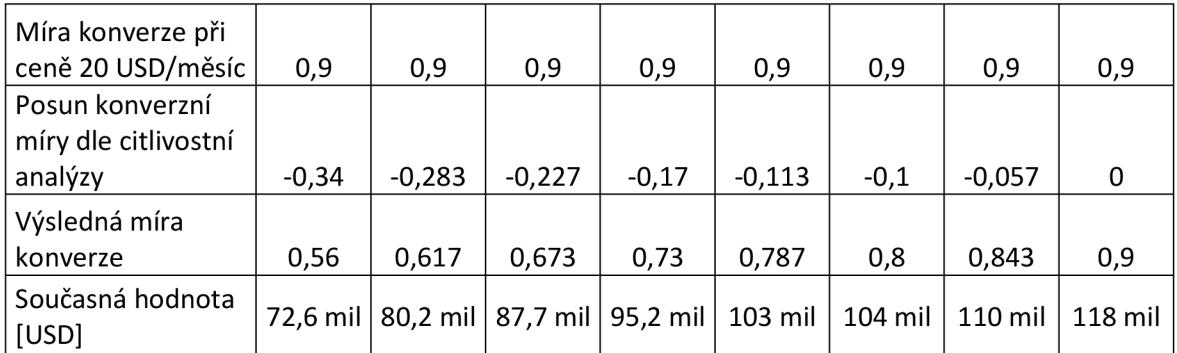

*Tabulka 14: Současná hodnota firmy v závislosti na změně konverzní míry. Zdroj: vlastní zpracování.* 

#### **5.1.3 Efektivita reklamy**

Další otázkou je, jak bude služba u zákazníků populární. Zpočátku závisí získávání zákazníků zejména na marketingu (viz Bassův model, kterému se věnuji na str. 43). Podle počtu získaných zákazníků pomocí reklamy *(gaining from marketing)* se bude odvíjet i počet zákazníků získaných na základě doporučení *(gaining from WOM).* Z toho důvodu budu v citlivostní analýze zkoumat i to, jak bude reklama efektivní a jaký dopad bude mít na finální valuaci. Efektivita reklamy bude určovat, jak rychle se společnosti podaří získat zákazníky a obsadit cílový trh. Vyšší počet zákazníků získaný v dřívějším časovém horizontu bude znamenat rychlejší nárůst tržeb a stabilizaci společnosti, což bude mít pozitivní vliv na výslednou hodnotu firmy. Změnu zkoumaného parametru (za jinak stejných podmínek) a odpovídající hodnoty ocenění zobrazuje tabulka č. 15.

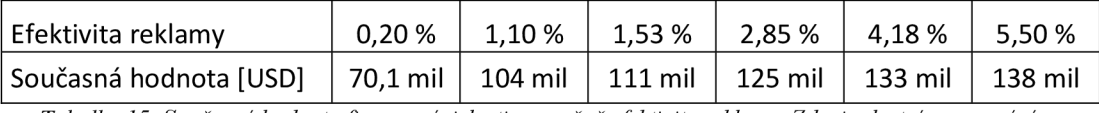

*Tabulka 15: Současná hodnota firmy v závislosti na změně efektivity reklamy. Zdroj: vlastní zpracování.* 

Efektivitu reklamy zkoumáme v citlivostní analýze v rozmezí 0,2 až 5,5 %. Opět se jedná o parametr, který je předmětem odhadu a v praxi by byl pravděpodobně stanoven marketingovým průzkumem. Čím vyšší bude vliv reklamy, tím více zákazníků společnost získá, a tím vyšší bude i výsledná hodnota ocenění.

### **5.2 Citlivostní analýza vybraných parametrů**

Tato subkapitola se věnuje popisu provedené citlivostní analýzy modelu v rámci vybraných parametrů. Tabulka č. 16 ukazuje tyto parametry a jejich vlastnosti definované pro citlivostní analýzu.

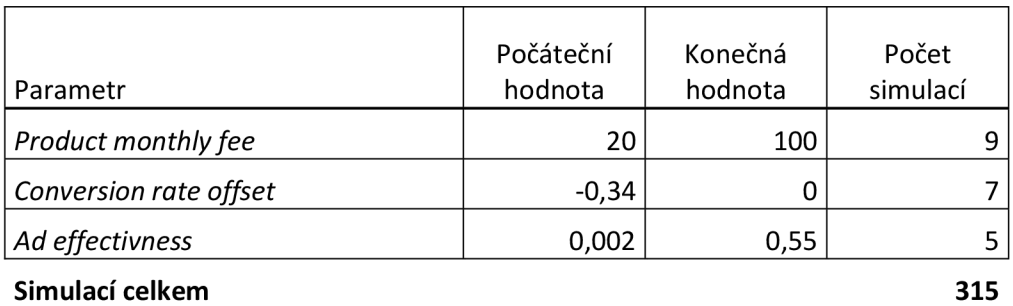

*Tabulka 16: Parametry vybrané pro citlivostní analýzu. Zdroj: vlastní zpracování.* 

Celkem bylo v citlivostní analýze provedeno 315 simulací, což znázorňuje počet kombinací změn zvolených parametrů. Jako výsledek citlivostní analýzy dostáváme histogram (viz graf č. 13), který zobrazuje četnosti výsledných hodnot valuace rozdělené do intervalů stejné šířky. Data mají přibližně normální rozdělení.

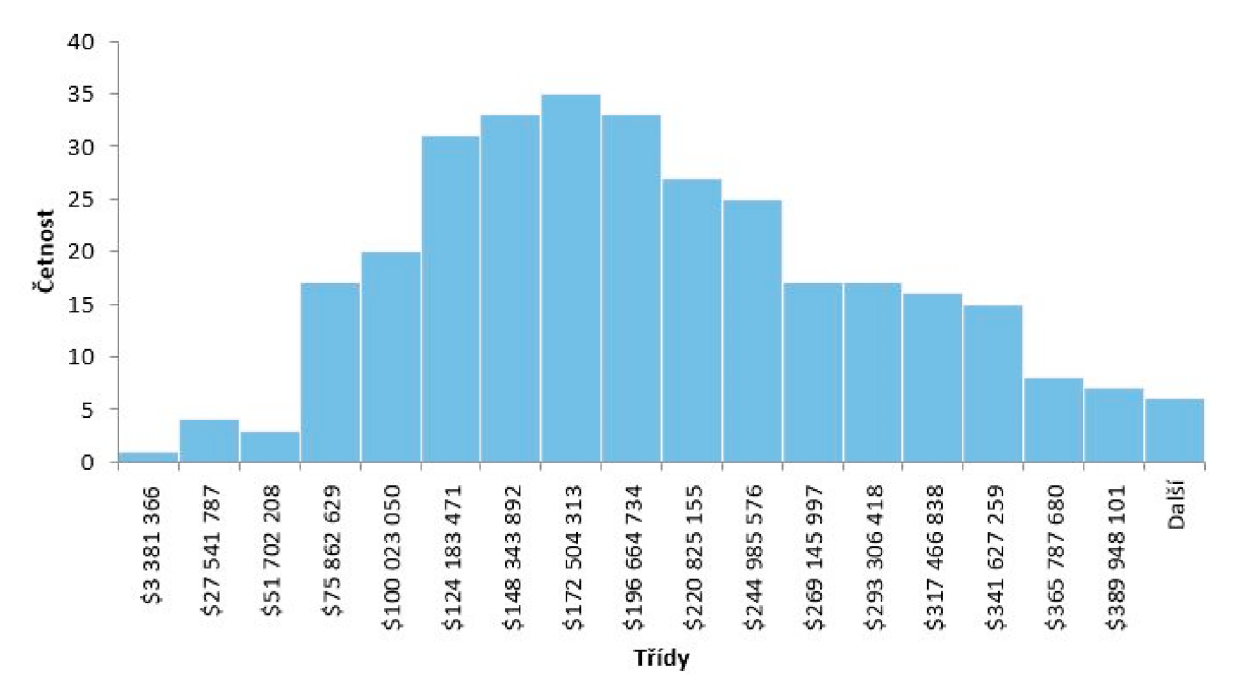

*Graf 13: Histogram současných hodnot dle provedené citlivostní analýzy. Zdroj: vlastní zpracování.* 

Z provedené citlivostní analýzy dostáváme četnosti výsledných hodnot, které jsou rozdělené celkem do osmnácti intervalů. První dva intervaly histogramu představují hodnoty, které jsou velmi nízké (od 3,3 milionů do 51,7 milionů USD) v porovnání s původní vypočtenou hodnotou. Jedná se o scénáře reprezentující kombinace nastavených parametrů, které jsou pro firmu nepříznivé. Jsou jimi nízká cena produktu, neochota zákazníků ke konverzi a nízká efektivita reklamy. Další dva intervaly už se původnímu ocenění přibližují. To by se nacházelo v pátém intervalu, kde se soustřeďuje celkem 6,35 % z celkového počtu možných scénářů. Nejvíce hodnot se pohybuje mezi šestým a devátým intervalem, přičemž medián bychom nalezli v osmém intervalu (viz tabulka č. 17). Tento interval obsahuje nejvíce četností a zastupuje 11,11 % z celkového rozdělení. Intervaly napravo od něho reprezentují optimistické varianty ocenění. Jedná se o scénáře s vyšší cenou produktu, nižší konverzní mírou a vyšší efektivitou reklamy. Intervaly šestnáct až osmnáct bychom mohly považovat za velmi nereálné, znamenaly by ocenění společnosti při optimální ceně produktu (pravděpodobně okolo 70 USD/měsíc), konverzní míru kolem 90 % a velmi vysokou efektivitu reklamy.

#### **5.2.1 Citlivostní analýza při změně daňové sazby**

Ve Spojených státech amerických se v současné době zvažuje změna daňové sazby. Prezident Joe Biden a členové kongresu navrhli několik změn týkajících se daně z příjmů právnických osob, včetně jejího navýšení a zavedení minimální hranice daně z příjmů pro velké

korporace, která by činila 15 % z účetního zisku společnosti.<sup>80</sup> Z tohoto důvodu budu zkoumat, jaký vliv by mělo navýšení daňové sazby pro výslednou valuaci. Ve výchozích parametrech modelu odpovídá daňová sazba 25,77 %. V této části podrobím model stejné citlivostní analýze, která ovšem bude uvažovat zvýšení tohoto parametru na 32,34 %. Výsledky zobrazuje graf č. 14.

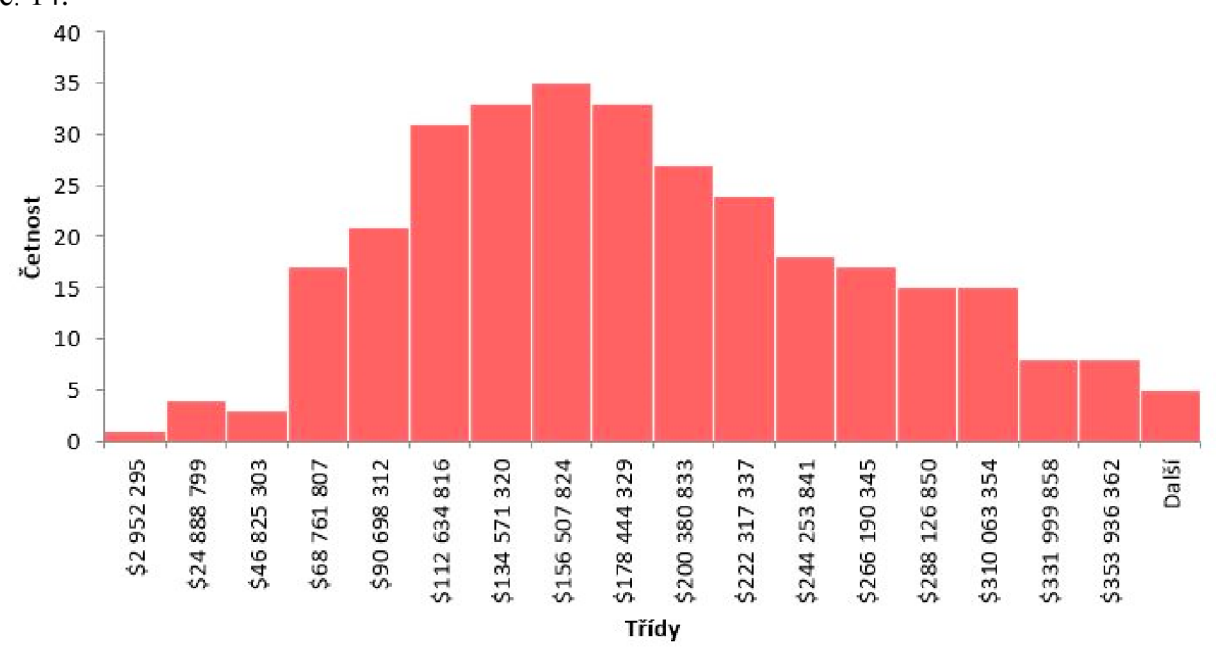

*Graf 14: Histogram současných hodnot dle provedené citlivostní analýzy při změně daňové sazby. Zdroj: vlastní zpracování.* 

Jak vyplývá z grafu, tvar rozdělení se nezměnil, nicméně snížily se hodnoty vypočtené v rámci jednotlivých simulací. Daňové navýšení by mělo za následek snížení hodnoty oceňovaného podniku. Popisné statistiky obou rozdělení jsou zaneseny v tabulce č. 17.

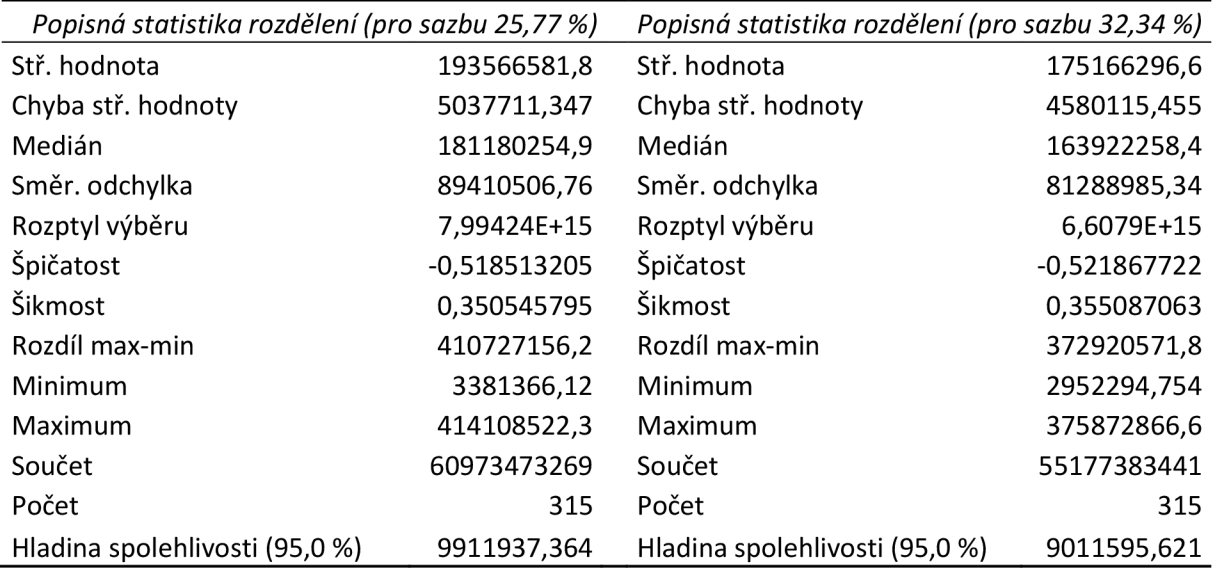

*Tabulka 17: Popisné statistiky rozdělení dat provedené citlivostní analýzy. Zdroj: vlastní zpracování.* 

*Zdroj* č. [28],

## **6. Diskuze**

Z provedené citlivostní analýzy vyplývá několik scénářů, kterými by se ocenění mohlo vyvíjet. Model nabízí prostor i pro prozkoumání dalších parametrů, popř. jejich kombinací. Mohlo by se jednat o míru nespokojenosti prvotních zákazníků, ztráty dlouhodobých zákazníků, nebo míru návratnosti produktů od ukončených zákazníků.

Významným parametrem vhodným k posouzení je také koeficient beta, jehož výše se v praxi stanovuje dle odpovídajícího sektoru trhu. Různé hodnoty tohoto koeficientu mohou být v modelu použity např. pokud by se společnost měla rozhodovat pro vstup na trh v různých zemích. Koeficient se liší nejen napříč segmenty trhu, ale i v jednotlivých státech. Čím je koeficient  $\beta$  nižší, tím stabilnější trh definuje. V závislosti na výši koeficientu by se snižovala hodnota výsledného ocenění.

Otázkou je, jak by se vyvíjela výsledná hodnota valuace, pokud byv rámci modelu došlo k modifikaci jednotlivých segmentů. Konkrétně by se mohlo jednat o doplnění třetího segmentu o další náklady, nebo o úpravu mzdových nákladů dle odpovídajícího počtu zaměstnanců, popř. doplněním dalšího segmentu modelu, který by zachycoval jejich organizační strukturu a reflektoval by navyšování mezd v čase.

Na závěr je nutno podotknout, že oceňování podniků je velmi komplexní disciplína, ve které hraje roli nejen volba použitých metod a vstupních dat, ale i přístup oceňovatele. Zvolená metoda by měla korespondovat s daným účelem ocenění, přičemž je vhodné vybrat metod více a jejich výsledky vzájemně porovnat. Výsledná hodnota se bude odvíjet od požadovaného účelu valuace, ale i podle subjektivního pohledu zprostředkovatele, který ocenění provádí. Velmi významnou roli hraje při oceňování také faktor času. Trh je dynamický a v čase se mění. Společnost, která je předmětem ocenění může na své hodnotě v čase stoupat, ale i výrazně poklesnout během krátkého časového okamžiku. Je důležité mít na paměti, že výsledná valuace se vztahuje pouze k datu, ke kterému je provedena.

## **Závěr**

V teoretické části práce byla popsána metodologie jednotlivých oceňovacích přístupů. Dále byl zmíněn význam ocenění v různých fázích životního cyklu se zaměřením na problematiku oceňování nově vzniklých firem, zejména startupů. Pro uvedení praktické části, jejíž náplní byla práce s modelem, byly přiblíženy základní principy systémové dynamiky a byl představen softwarový nástroj STELLA, který slouží pro její modelování.

Praktická část práce se zabývala rozborem jednotlivých segmentů modelu a jejich fungováním. Bylo provedeno ocenění pomocí modelu v rámci výchozích parametrů, dle něhož činila stanovená hodnota oceňované fiktivní startupové společnosti 104 milionů amerických dolarů v horizontu patnácti let. Vzhledem k tomu, že jedná o startup, valuace je spojená s velkou mírou nejistoty. Výsledná hodnota nemůže být považována za definitivní, jelikož odhad vstupních parametrů nemusí být určen adekvátně, nebo se může v čase měnit. Z toho důvodu bylo dále ocenění podrobeno citlivostní analýze, kde jsem zkoumala vývoj výsledné hodnoty v závislosti na změně vybraných parametrů modelu.

Z provedeného výzkumu bylo zjištěno, že má společnost prostor pro zdražování produktu, a že existují i výrazně optimističtější varianty jejího ocenění. Citlivostní analýzu jsem dále zkoumala při změně daňové sazby, o jejíž zvýšení se v USA aktuálně jedná. V praxi by to znamenalo možnost managementu se dopředu na tyto změny připravit, a přizpůsobit požadované hodnotě tvorbu ceny, aby mohla dosáhnout co nejvyšší hodnoty valuace.

Výhodou použití systémové dynamiky oproti klasickému přístupu v oceňování je, že můžeme vstupní parametry jednoduše upravovat, a v závislosti na této změně pozorovat, jak se bude odhad valuace lišit. Pro vlastníky společnosti by model představoval užitečný nástroj pro podporu rozhodování. Díky jeho použití může společnost ve fázi nápadu zjistit, zda je podnikatelský plán realizovatelný, popř. odhalit kritické aspekty, které by pro podnik byly devastující. Zároveň může model sloužit jako nástroj k vyjednávání s investory, a tím i k získání finančních prostředků ještě před započetím podnikání. Možnost simulace výsledného ocenění při různých vstupních hodnotách by přispěla k přesvědčení investora tím, že budou do modelu zahrnuty jeho předpoklady, což podnikatelskému plánu dodá na důvěryhodnosti.

Model popsaný v této diplomové práci může sloužit jako užitečný nástroj pro valuaci. Díky možnosti úprav a vložení požadovaných vstupních parametrů může být přizpůsoben na míru konkrétní kapitálové společnosti, jejíž business model je založen na principu předplatného, a to nejen pro trh USA, ale i pro trh domácí. Model nabízí prostor pro další úpravy i v rámci funkcionalit jednotlivých segmentů, případně doplnění potřebných specifických prvků, které by valuaci ovlivňovaly. V praxi by bylo vhodné výsledky dosažené použitím modelu porovnat s dalšími metodami, aby bylo dosaženo co nej přesnějšího odhadu.

## **Použité zdroje**

#### **Primární literatura**

- [1] BUREŠ, Vladimír. Systémové myšlení pro manažery. Praha: Professional Publishing, 2011.ISBN 978-80-7431-037-9.
- [2] DAMODARAN, Aswath. The dark side of valuation: valuing young, distressed, and complex businesses. 2nd ed. Upper Saddle River: FT Press, c2010. ISBN 978-0-13- 712689-7.
- [3] KISLINGEROVÁ, Eva. Oceňování podniku. 1. vyd. Praha: C.H. Beck, 1999. C.H. Beck pro praxi. ISBN 80-7179-227-6.
- [4] MARIK, Miloš. Metody oceňování podniku: proces ocenění, základní metody a postupy. Čtvrté upravené a rozšířené vydání. Praha: Ekopress, 2018. ISBN 978-80-87865-38-5.
- [5] MLLDEOVÁ, Stanislava a Viktor VOJTKO. Systémová dynamika. Vyd. 2., přeprac. V Praze: Oeconomica, 2008. ISBN 978-80-245-1448-2.
- [6] STERMAN, John D. Business Dynamics: system thinking and modelling for a complex world. The McGraf-Hill companies, Inc. c2010. ISBN 0-07-231135-5.

#### **Sekundární literatura**

- [7] DAMODARAN, Aswath. Applied Corporate Finance, Fourth Edition. USA, John Wiley & Sons, inc. c2015. ISBN 978-1-118-80893-1.
- [8] DAMODARAN, Aswath. Narrative and Numbers: the value of stories in businesses. Columbia University Press, c2017. ISBN 978-0-231-18048-1.
- [9] HALEK , Vítězslav. Oceňování majetku v praxi. Bratislava: DonauMedia, 2009. ISBN 978-80-89364-07-7.
- [10] MAŘÍK, Miloš a Pavla MAŘÍKOVÁ. Moderní metody hodnocení výkonnosti a oceňování podniku: ekonomická přidaná hodnota, tržní přidaná hodnota, CF ROL Přeprac. a rozš. vyd. Praha: Ekopress, 2005. ISBN 80-86119-61-0.
- [11] MELUZÍN, Tomáš a Marek ZINECKER. IPO: prvotní veřejná nabídka akcií jako zdroj financování rozvoje podniku. Brno: Computer Press, 2009. ISBN 978-80-251-2620-2.
- [12] MILDEOVA, Stanislava. Systémová dynamika: tvorba modelu. Praha: Oeconomica, 2011. ISBN 978-80-245-1842-8.
- [13] NÝVLTOVÁ, Romana a Mária REŽŇÁKOVÁ. Mezinárodní kapitálové trhy: zdroj financování. Praha: Grada, 2007. ISBN 978-80-247-1922-1.
- [14] SYNEK, Miloslav a Eva KISLINGEROVÁ. Podniková ekonomika. 5., přeprac. a dopl. vyd. Praha: C.H. Beck, 2010. Beckovy ekonomické učebnice. ISBN 978-80-7400-336-3.
- [15] ŠUSTA, Marek a Inka NEUMALEROVÁ. Cvičení ze systémové dynamiky. Praha: Oeconomica, 2004. ISBN 80-245-0780-3.
- [16] ŠVLRAKOVÁ, Eva. Dynamika projektu: uplatnění systémové dynamiky v řízení projektu. Zlín: VeRBuM, 2011. ISBN 978-80-87500-07-1.
#### **Internetové zdroje**

- [17] ČESKO. Zákon č. 89 ze dne 3. února 2012, občanský zákoník, [online] In: Sbírka zákonů České republiky. 2012, § 502. Dostupné z: [https://www.zakonyprolidi.cz/cs/2012-89.](https://www.zakonyprolidi.cz/cs/2012-89) [cit. 14.09.2021]
- [18] DAMODARAN, Aswath. [online] New York: Stern School of Business, New York University, 2021. Dostupné z: <http://people.stern.nyu.edu/adamodar/>[cit. 10.11.2021]
- [19] DAMODARAN, Aswath. New York: Stern School of Business, New York University, 2021. [online] In: Betas by sector (US). Dostupné z: <https://pages.stern.nvu.edu/~adamodar/New>Home Page/datafile/Betas.html. [cit. 10.11.2021]
- [20] DAMODARAN, Aswath. [online] Valuation, Introduction to valuation. 2014. Dostupné z: <https://www.youtube.com/watch?v=8vYQpWXQ5hE&list=PLUkh9m2BorqnKWu0g5> ZUps\_CbQ-JGtbI9&index=2 [cit. 22.09.2021]
- [21] LONDON. International Value Standards Council, [online] In: International Value Standards. 2020, str. 51. Dostupné z: [https://www.rics.org/globalassets/rics](https://www.rics.org/globalassets/rics-)website/media/upholding-professional-standards/sector-standards/valuation/internationalvaluation-standards-rics2.pdf [cit. 15.09.2021]
- [22] Rent the Runway, inc. 2021 [online] [https://www.renttherunway.com/about](https://www.renttherunway.com/about-)us/story?action type=footer link, [cit 12.11.2021]
- [23] U.S. Department of the Treasury [online]. In: Interest rate statistics. Dostupné z: [https://www.treasury.gov/resource-center/data-chart-center/interest](https://www.treasury.gov/resource-center/data-chart-center/interest-)rates/pages/TextView.aspx?data=yieldYear&year=2021 [cit 10.11.2021]
- [24] U.S. isee systems, [online] In: Stella® isee systems inc ©2021. Dostupné z: [https://iseesystems.com/resources/help/v 1](https://iseesystems.com/resources/help/v) -6/Content/08-Reference/05-Computational Details/Conveyors .htm [cit. 1.11.2021]
- [25] U.S. isee systems, [online] In: Stella® isee systems inc ©2021. Dostupné z: [https://www.iseesystems.com/resources/help/v2-l/default.htm \[](https://www.iseesystems.com/resources/help/v2-l/default.htm)cit. 11.11.2021]
- [26] U.S. isee systems, [online] In: Stella® isee systems inc ©2021. Dostupné z: [https://www.iseesvstems.com/resources/help/v2-l](https://www.iseesvstems.com/resources/help/v2-)/default.htm#08-Reference/07- Builtins/Data builtins.htm#INIT [cit. 1.11.2021]
- [27] U.S. isee systems, [online] In: Stella® isee systems inc ©2021. Dostupné z: [https://www.iseesvstems.com/resources/help/v2-l](https://www.iseesvstems.com/resources/help/v2-)/default.htm#05%20- Running Models/Sensitivity analysis/Choosing distributions.htm [cit. 12.11.2021]
- [28] U.S. Tax Foundation, [online] In: Evaluating Proposals to Increase the Corporate Tax Rate and Levy a Minimum Tax on Corporate Book Income <https://files.taxfoundation.org/20210223155451/Evaluating-Proposals-to-Increase-the->Corporate-Tax-Rate-and-Levv-a-Minimum-Tax-on-Corporate-Book-Income.pdf [cit. 18.11.2021]

# **Seznam obrázků, tabulek a grafů**

### **Obrázky**

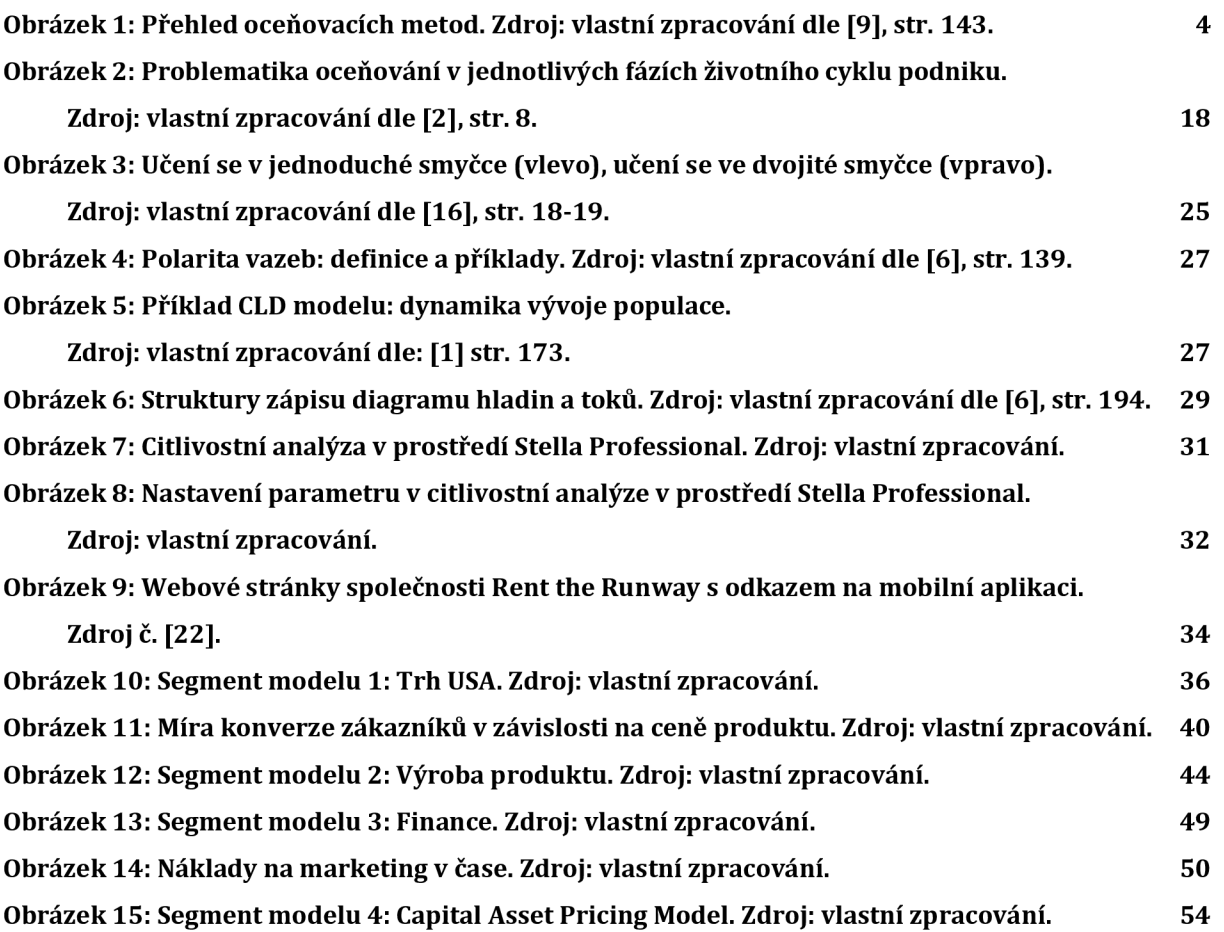

### **Tabulky**

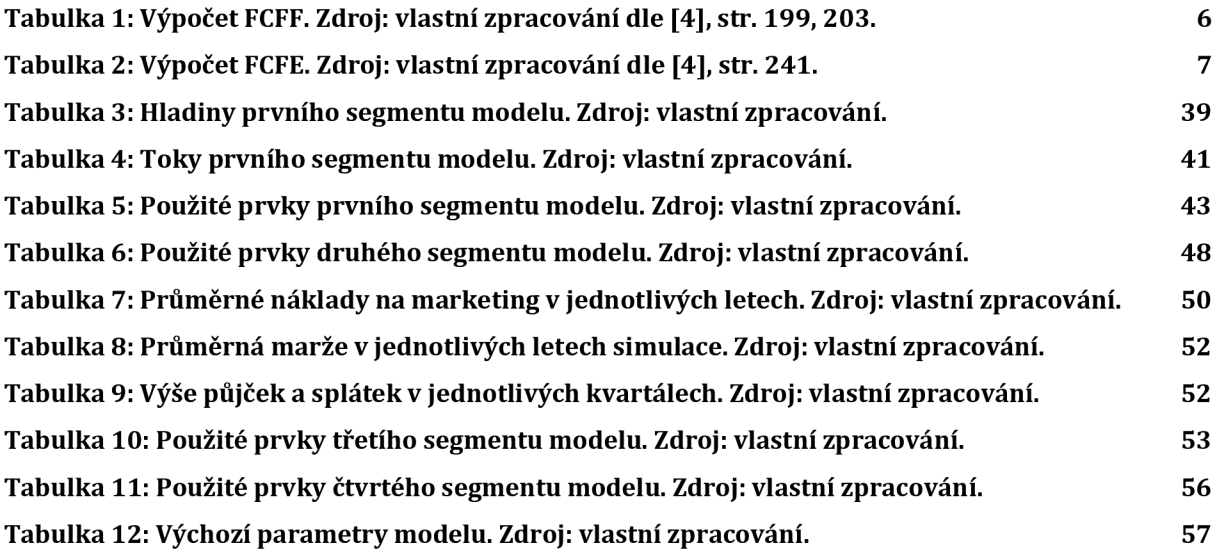

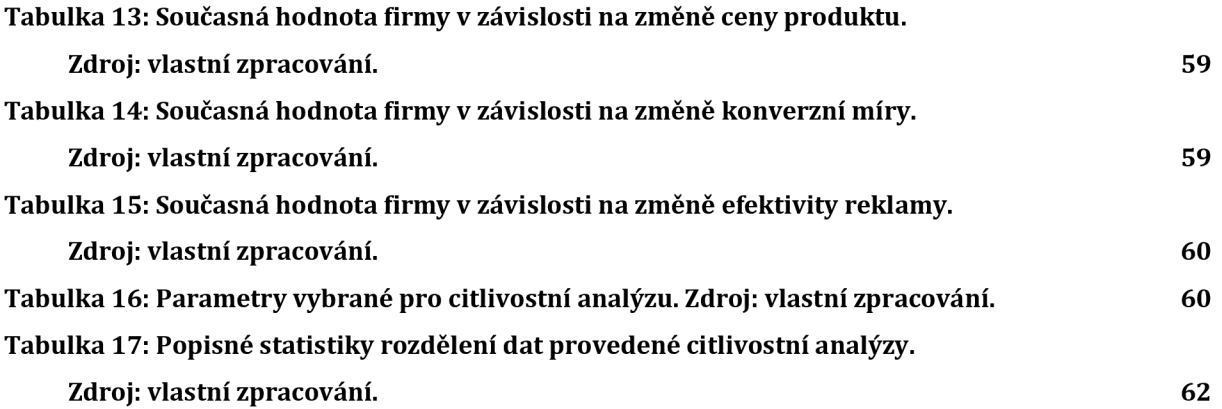

### **Grafy**

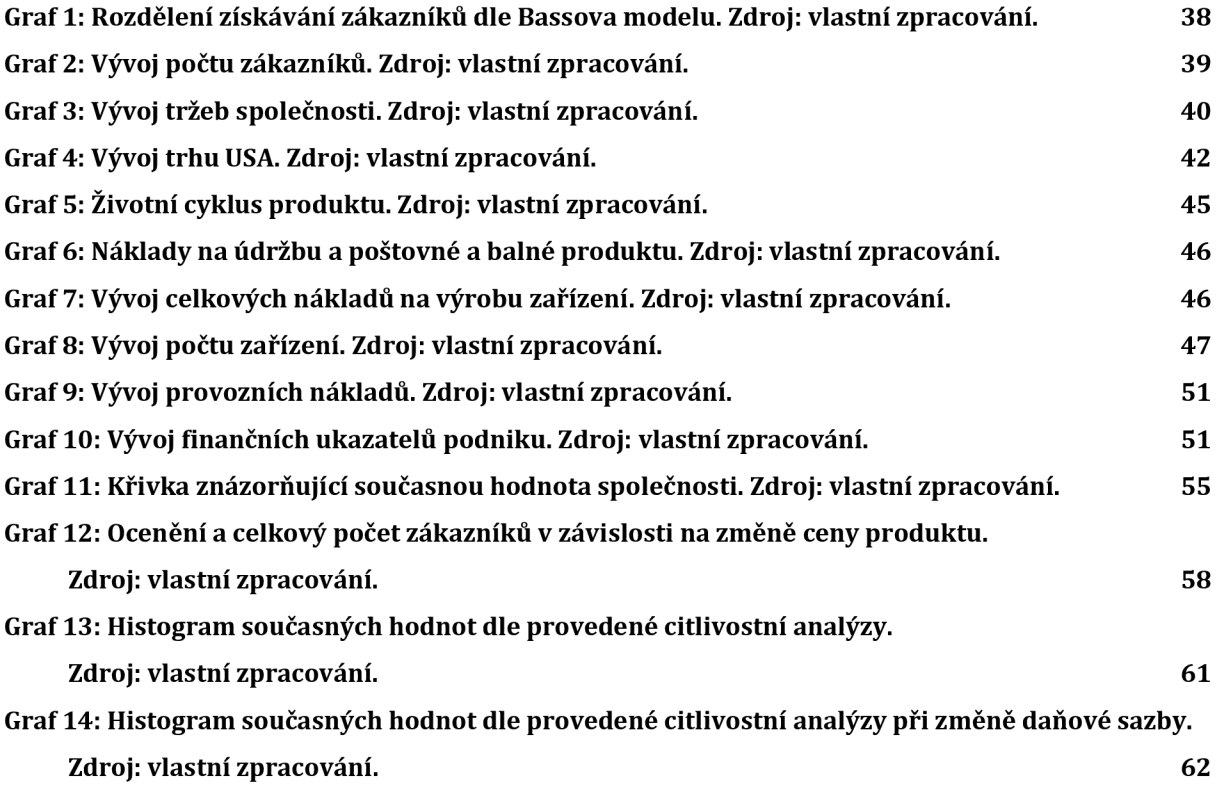

### **Seznam rovnic**

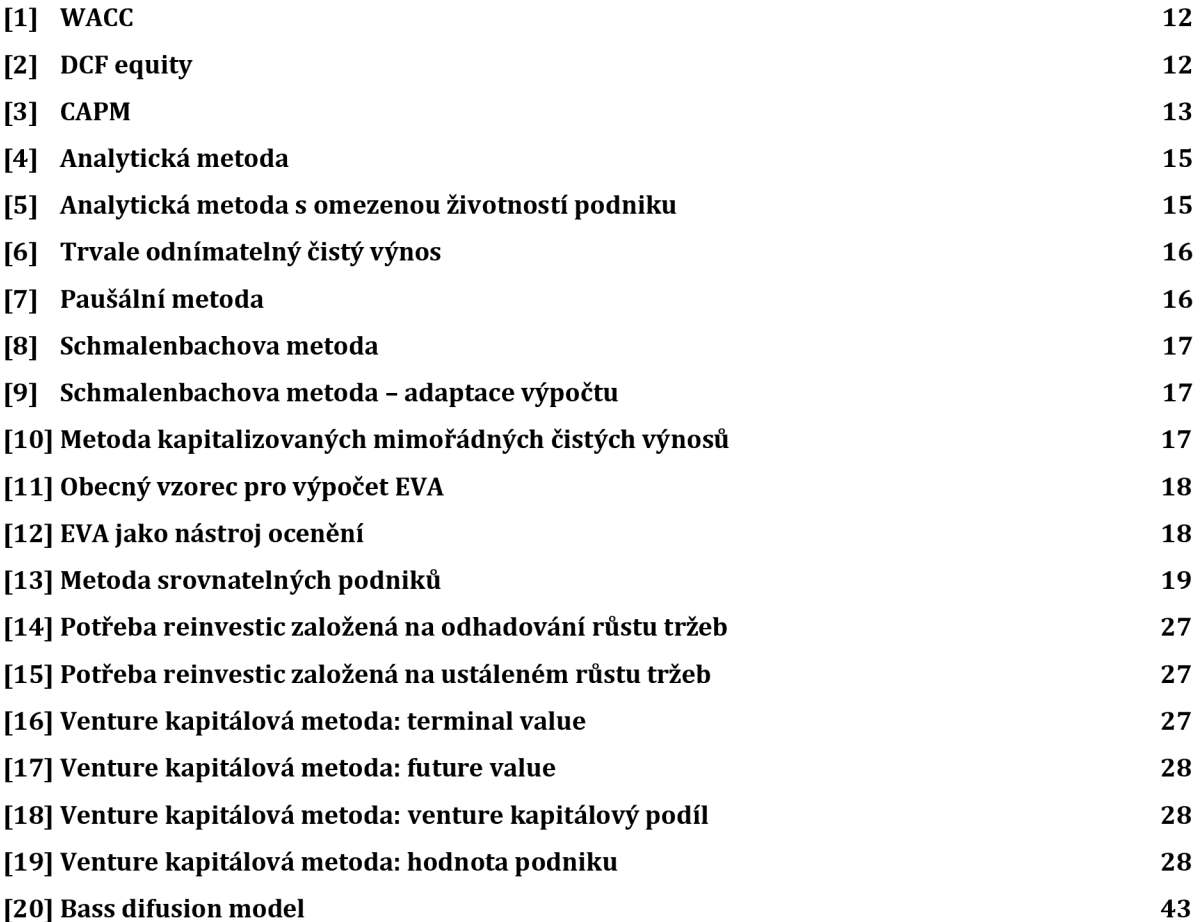

## **Seznam příloh**

**Příloha č. 1: Použité rovnice modelu** 

78

#### **Příloha č. 1 - Použité rovnice modelu**

Accumulated DCF(t) = Accumulated DCF(t - dt) + (Discounted cashflow)  $*$  dt **INIT Accumulated\_DCF = 0** ad effectivness =  $0.011$ adoption  $fraction = 0,0222$ Capital expenses = Product manufacturing costs Company specific risk multiplier  $=$  Survival chance contact rate  $= 11,06$ conversion rate = conversion rate function+conversion rate offset conversion rate function = GRAPH(Product monthly fee) (20,00, 0,900), (27,2727272727, 0,850), (34,5454545455, 0,800), (41,8181818182, 0,750), (49,0909090909, 0,700), (56,3636363636, 0,650), (63,6363636364, 0,600), (70,9090909091, 0,550), (78,1818181818, 0,500), (85,4545454545, 0,450), (92,7272727273, 0,400), (100,00, 0,350) conversion\_rate\_offset =  $-0,1$ Cost of equtiy = "Risk free rate (USA 10year treasury rate)"+sector Beta\*(Venture capital equity risk premium-

"Risk free rate (USA 10-year treasury rate)")

 $Debt(t) = Debt(t - dt) + (Debt_{arc} = Repayments) * dt$ 

INIT Debt  $= 0$ 

Debt Increase = IF FCFF < 0 THEN ABS(FCFF) ELSE 0

Depreciation = Product\_device\_pool\* 1/5\* l/12\*price\_per\_Product\_produced

Discard = CONVEYOR OUTFLOW

 $Discount_rate = (1 + Cost_of_equity)^{X} Years$ 

Discounted\_cashflow = FCFE/Discount\_rate

end\_of\_initial\_Product\_use = CONVEYOR OUTFLOW

FCFE = FCFF-Repayments

 $FCFF = Net income-Capital expenses+Depreciation$ 

Federal\_statutory\_corporate\_tax\_rate = 0,2577

Firms\_PV = Accumulated\_DCF\*Company\_specific\_risk\_multiplier

First\_time\_Product\_customers(t) = First\_time\_Product\_customers(t - dt) + (gaining customers - end of initial Product use - "losing non-responders")  $*$  dt

INIT First time Product customers  $= 0$ 

TRANSIT TIME = First time product use period

 $CAPACITY = INF$ 

 $INFLOW LIMIT = INF$ 

First time product use period  $= 1$ 

```
Free Product = unused Product*Product return rate
      gaining customers = gaining from WOM+gaining from marketing
      gaining from marketing =Remaining total serviceable adressable market*ad effectivness
      gaining from WOM = Total Product customers *Remaining total serviceable adressable market * contact rate *
adoption fraction/(Remaining total serviceable adressable market+Total Product customer
s) 
      incidence = IF market growth rate switch=1 THEN
incidence_rate*Total_adressable_market ELSE 0
      incidence rate = 0.033/4INIT servicable adressable market =
```
INIT(Total\_adressable\_market)\*INIT(conversion\_rate)

Leavers(t) = Leavers(t - dt) + ("losing\_long-term\_customers")  $*$  dt

**INIT Leavers = 0** 

Long term Product customers(t) = Long term Product customers(t - dt) + (end\_of\_initial\_Product\_use - "losing\_long-term\_customers") \* dt

INIT Long term Product customers  $= 0$ 

```
"losing long-term customers" = "losing long-
term_customers_leak"*Long_term_Product_customers
```
"losing long-term customers leak" =  $0.02$ 

" $lossing$  non-responders" = LEAKAGE OUTFLOW

 $LEAKAGE FRACTION = "losing\_non-responders\_leak"$ 

```
"losing_non-responders_leak" = 0,25
```
 $Margin = IF$  Revenues > 0 THEN FCFF/Revenues ELSE 0

market\_growth\_rate\_switch = 1

marketing  $costs = GRAPH(TIME)$ 

(1,00, 124163,393634), (2,00, 124010,094215), (3,00, 123828,969203), (4,00, 123615,073503), (5,00, 123362,625096), (6,00, 123064,880032), (7,00, 122713,99544), (8,00, 122300,882318), (9,00, 121815,051478), (10,00, 121244,458238), (11,00, 120575,354508), (12,00, 119792,160807), (13,00, 118877,375707), (14,00, 117811,546117), (15,00, 116573,328453), (16,00, 115139,677648), (17,00, 113486,206957), (18,00, 111587,765078), (19,00, 109419,275723), (20,00, 106956,875415), (21,00, 104179,364595), (22,00, 101069,952052), (23,00, 97618,2224176), (24,00, 93822,1933671), (25,00, 89690,261454), (26,00, 85242,7773901), (27,00, 80512,9624221), (28,00, 75546,8971248), (29,00, 70402,3957068), (30,00, 65146,721246), (31,00, 59853,278754), (32,00, 54597,6042932), (33,00, 49453,1028752), (34,00, 44487,0375779), (35,00, 39757,2226099), (36,00, 35309,738546), (37,00, 31177,8066329), (38,00, 27381,7775824), (39,00, 23930,0479477), (40,00, 20820,6354045), (41,00, 18043,1245846), (42,00, 15580,7242774), (43,00, 13412,2349216), (44,00, 11513,793043), (45,00, 9860,32235169), (46,00, 8426,67154659), (47,00, 7188,45388316), (48,00, 6122,62429305), (49,00, 5207,83919312), (50,00, 4424,64549151), (51,00, 3755,5417621), (52,00, 3184,9485224), (53,00,

2699,1176816), (54,00, 2286,00455977), (55,00, 1935,11996768), (56,00, 1637,37490423), (57,00, 1384,9264974), (58,00, 1171,03079669), (59,00, 989,905784729), (60,00, 836,606365536)

Net\_income = IF Operating\_profit > 0 THEN Operating\_profit  $*(1 -$ Federal\_statutory\_corporate\_tax\_rate) ELSE Operating\_profit

New Product demand = IF (Product demand-Free Product) $>0$  THEN Product\_demand-Free\_Product ELSE 0

Operating expenses  $=$ marketing costs+Product shipping and packaging cost+Product maintenance cost+wages +Depreciation

Operating  $profit = Revenues-Operating$  expenses

price per Product produced  $=100$ 

Product demand = gaining customers+Discard

```
Product_device_pool(t) = Product_device_pool(t - dt) + (Production - Discard) * dt
```
**INIT Product** device  $pool = 0$ 

 $TRANSIT TIME = Product lifetime$ 

 $CAPACITY = INF$ 

 $INFLOW LIMIT = INF$ 

Product lifetime  $= 20$ 

Product\_maintenance  $= 5$ 

Product maintenance  $\cos t =$ 

Product\_maintenance\*used\_Product\_to\_be\_shipped\_and\_packaged

Product\_manufacturing\_costs = Production\*price\_per\_Product\_produced

Product monthly  $fee = 20$ 

Product quarterly  $fee = Product$  monthly  $fee^*3$ 

Product return rate  $= 0.8$ 

Product\_shipping\_and\_packaging\_cost = Product demand\*Product shipping and packaging fee

Product\_shipping\_and\_packaging\_fee =10

Production = New\_Product\_demand

```
Remaining total serviceable adressable market(t) =
Remaining_total_serviceable_adressable_market(t - dt) +
(serviceable_adressable_market_growth - gaining_customers) * dt
```

```
INIT Remaining_total_serviceable_adressable_market = 
INIT_servicable_adressable_market
```
Repayments = IF FCFF > 0 AND Debt > 0 THEN FCFF ELSE 0

Revenues =

```
Product quarterly fee*(Long term Product customers+First time Product customers)
```
"Risk\_free\_rate\_(USA\_10-year\_treasury\_rate)" =  $0.0131$ 

sector  $Beta = 1$ 

serviceable adressable market growth  $=$ 

Total\_adressable\_market\*(total\_adressable\_serviceable\_market\_diff-l)

Survival chance  $= 0.50$ 

Total adressable market(t) = Total adressable market(t - dt) + (incidence) \* dt

INIT Total\_adressable\_market =  $1000000$ 

total\_adressable\_serviceable\_market = Total\_adressable\_market\*conversion\_rate

total\_adressable\_serviceable\_market\_diff =

total adressable serviceable market/(Remaining total serviceable adressable market+Total Product customers+Leavers+"Total non-responders")

"Total\_non-responders"(t) = "Total\_non-responders"(t - dt) + ("losing\_nonresponders") \* dt

INIT "Total\_non-responders"  $= 0$ 

Total Product customers =

First time Product customers+Long term Product customers

unused Product = "losing non-responders"+"losing long-term customers"

used\_Product\_to\_be\_shipped\_and\_packaged = IF (New\_Product\_demand  $> 0$ ) THEN Free Product ELSE Product demand

Venture\_capital\_equity\_risk\_premium =  $0,177$ 

wages = 500000/4

 $Years = GRAPH(TIME)$ 

(1,00, 1,0), (2,00, 1,0), (3,00, 1,0), (4,00, 1,0), (5,00, 2,0), (6,00, 2,0), (7,00, 2,0),  $(8,00, 2,0), (9,00, 3,0), (10,00, 3,0), (11,00, 3,0), (12,00, 3,0), (13,00, 4,0), (14,00, 4,0),$  $(15,00, 4,0), (16,00, 4,0), (17,00, 5,0), (18,00, 5,0), (19,00, 5,0), (20,00, 5,0), (21,00, 6,0),$  $(22,00, 6,0), (23,00, 6,0), (24,00, 6,0), (25,00, 7,0), (26,00, 7,0), (27,00, 7,0), (28,00, 7,0),$ (29,00, 8,0), (30,00, 8,0), (31,00, 8,0), (32,00, 8,0), (33,00, 9,0), (34,00, 9,0), (35,00, 9,0),  $(36,00, 9,0), (37,00, 10,0), (38,00, 10,0), (39,00, 10,0), (40,00, 10,0), (41,00, 11,0), (42,00,$ 11,0), (43,00, 11,0), (44,00, 11,0), (45,00, 12,0), (46,00, 12,0), (47,00, 12,0), (48,00, 12,0), (49,00, 13,0), (50,00, 13,0), (51,00, 13,0), (52,00, 13,0), (53,00, 14,0), (54,00, 14,0), (55,00, 14,0), (56,00, 14,0), (57,00, 15,0), (58,00, 15,0), (59,00, 15,0), (60,00, 15,0)

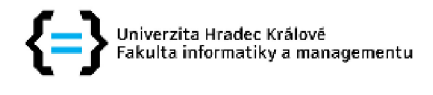

#### **Zadání diplomové práce**

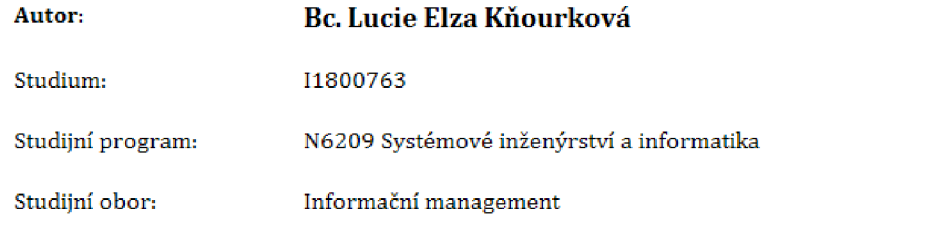

Název diplomové práce: Oceňování startupu pomocí dynamického modelu firmy Název diplomové práce AJ: Startup valuation with the use of dynamic firm's model

#### **Cíl, metody, literatura, predpoklady:**

**Úvod** 

**1. Teoretická východiska oceňování** 

**2. Životní fáze firmy a význam ocenení pro firmu v těchto fázích** 

**3. Systémová dynamika** 

**4. Model firmy vytvořený v softwaru ISEE Systems Stella** 

**5. Ocenení pomoci modelu, závislost odhadu ocenení na nejistotě vstupních parametru a citlivostní analýza** 

**5. Výsledky a zhodnocení** 

**6. Závěr** 

**BUREŠ, Vladimír. Systémové myslení pro manažery. [Praha]: Professional Publishing, 2011.ISBN 978-80-7431-037-9** 

**DAMODARAN, Aswath, The dark side of valuation: valuing young, distressed, and complex businesses, 2nd ed, Upper Saddle River: FT Press, c2010. ISBN 978-0-13-712689-7,** 

**KISLINGER0VÄ, Eva. Oceňování podniku, 1, vyd. Praha: CH. Beck, 1999, CH, Beck pro praxi, ISBN 80-7179-227-6,** 

**MARÍK, Miloš, Metody oceňování podniku: proces ocenění, základní metody a postupy, Čtvrté upravené a rozšířené vydání, Praha: Ekopress, 2018, ISBN 978-80-87865-38-5,** 

**MILDEOVÁ, Stanislava a Viktor VOJTKO. Systémová dynamika. Vyd, 2,, přeprac, V Praze: Oeconomica, 2008, ISBN 978-80-245-1448-2** 

**STERMAN, John D, Business Dynamics: system thinking and modelling for a complex world, The McGraf-Hill companies. Inc. c2010. ISBN 0-07-231135-5.** 

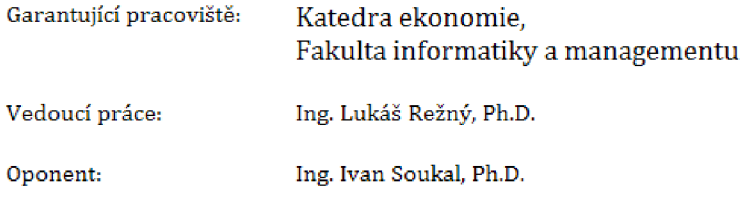